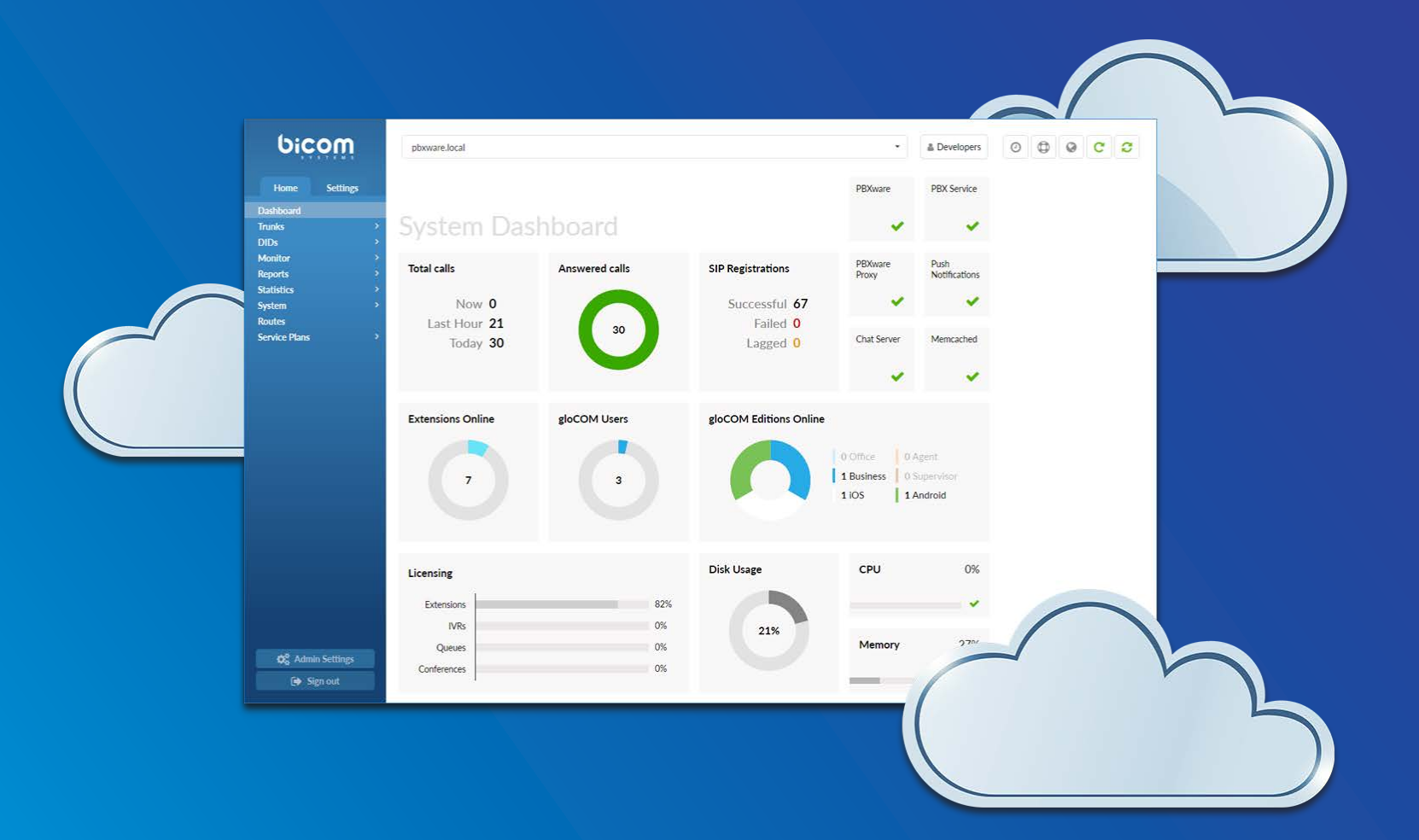

# PBXware 5.3.2 DATASHEET

**The PBXware 5.3 datasheet contains a comprehensive list of features and their detailed description, as well as the comparison of business, call center, and multi-tenant editions of PBXware.**

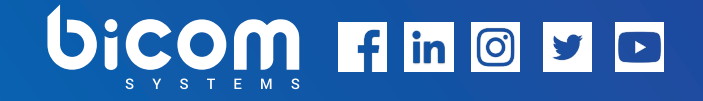

# WORLD'S FIRST AND MOST MATURE IP PBX

dedicated to hosting telephony & unified communications in the cloud.

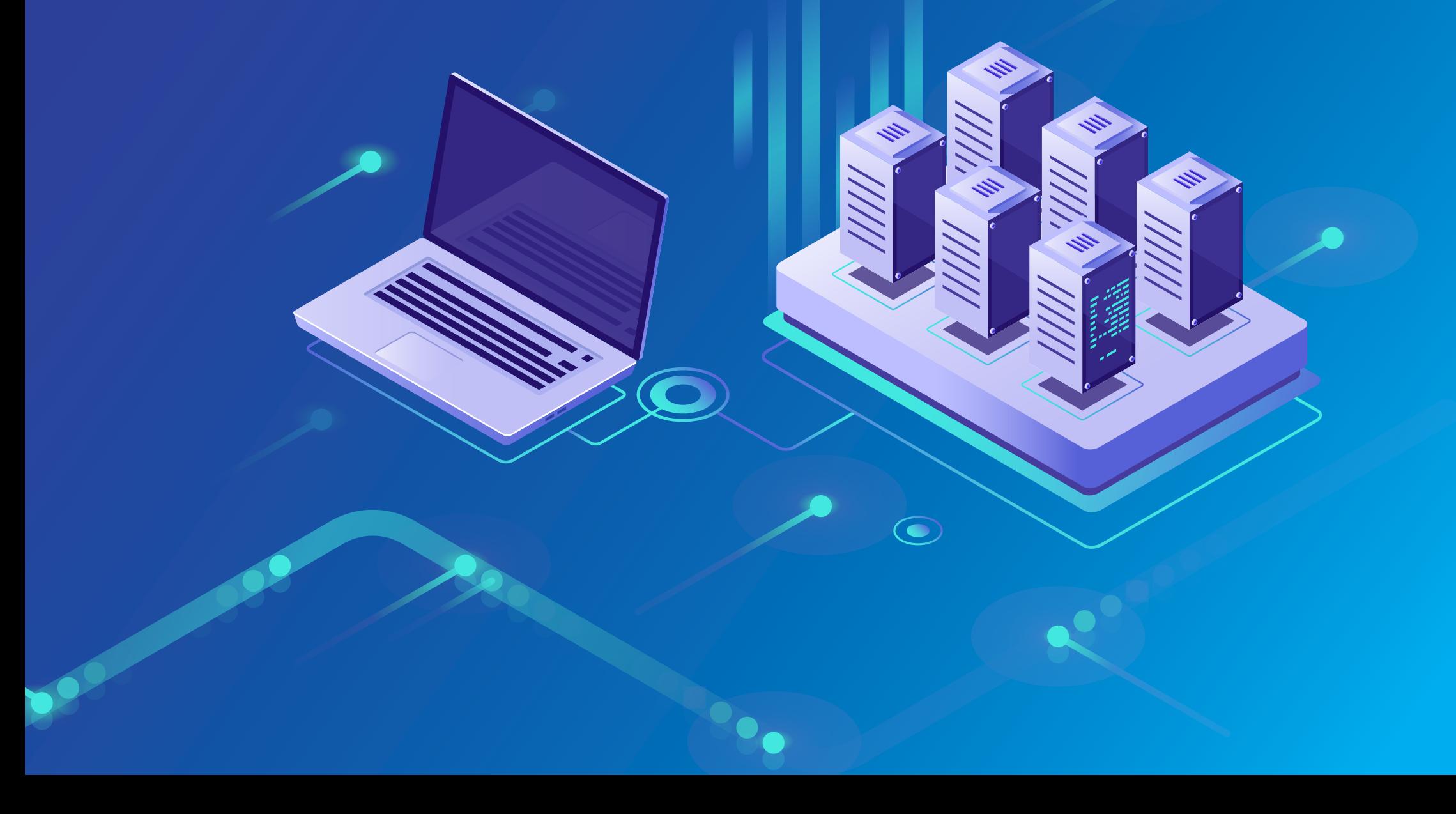

#### PBXware EDITIONS

PBXware is the world's first and most mature IP PBX Professional Open Standards Turnkey Telephony Platform. Since 2004, PBXware has deployed flexible, reliable, and scalable New Generation Communication Systems to SMBs, enterprises, and governments worldwide by unifying the most advanced of the latest technologies. PBXware is offered in the Business, Call Center and Multi-Tenant Editions, each supporting specific features maximizing performance, reliability, and expandability.

#### **MULTI-TENANT EDITION**

The Multi-Tenant Edition of PBXware gives Telecom Service Providers a powerful platform to serve the IP PBX market in the cloud as a VoIP switch. Unlimited Hosted IP PBX Multi-Tenants, Unlimited resellers, user/company self-portal, and LCR are just a few of the advanced features included with desktop applications.

#### **BUSINESS EDITION**

PBXware Business edition is our extensive and fully customizable platform providing you with a comprehensive set of features and capabilities of the enterprise phone system. Transform the way you conduct business and increase efficiency in the workplace by truly unifying your communication system. As you grow, so does your phone system!

#### **CALL CENTER EDITION**

PBXware Call Center edition is designed to simplify and enhance call management at the busy call centers of any size. Give your business all the tools it needs to effectively start and manage inbound or outbound call campaigns. Upgrade to PBXware Call Center, and provide your customers with a consistent and quality experience.

# SYSTEM DASHBOARD

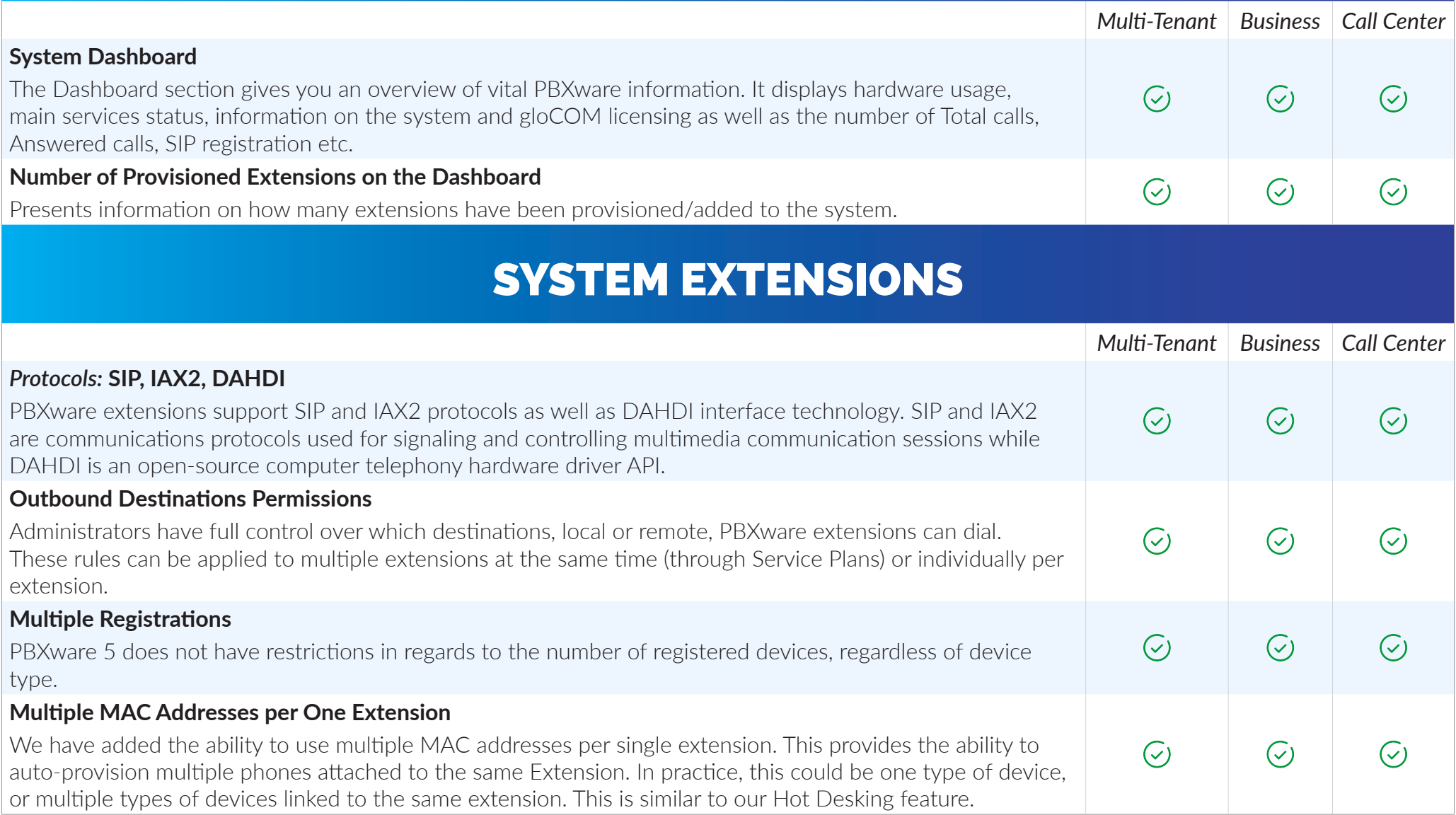

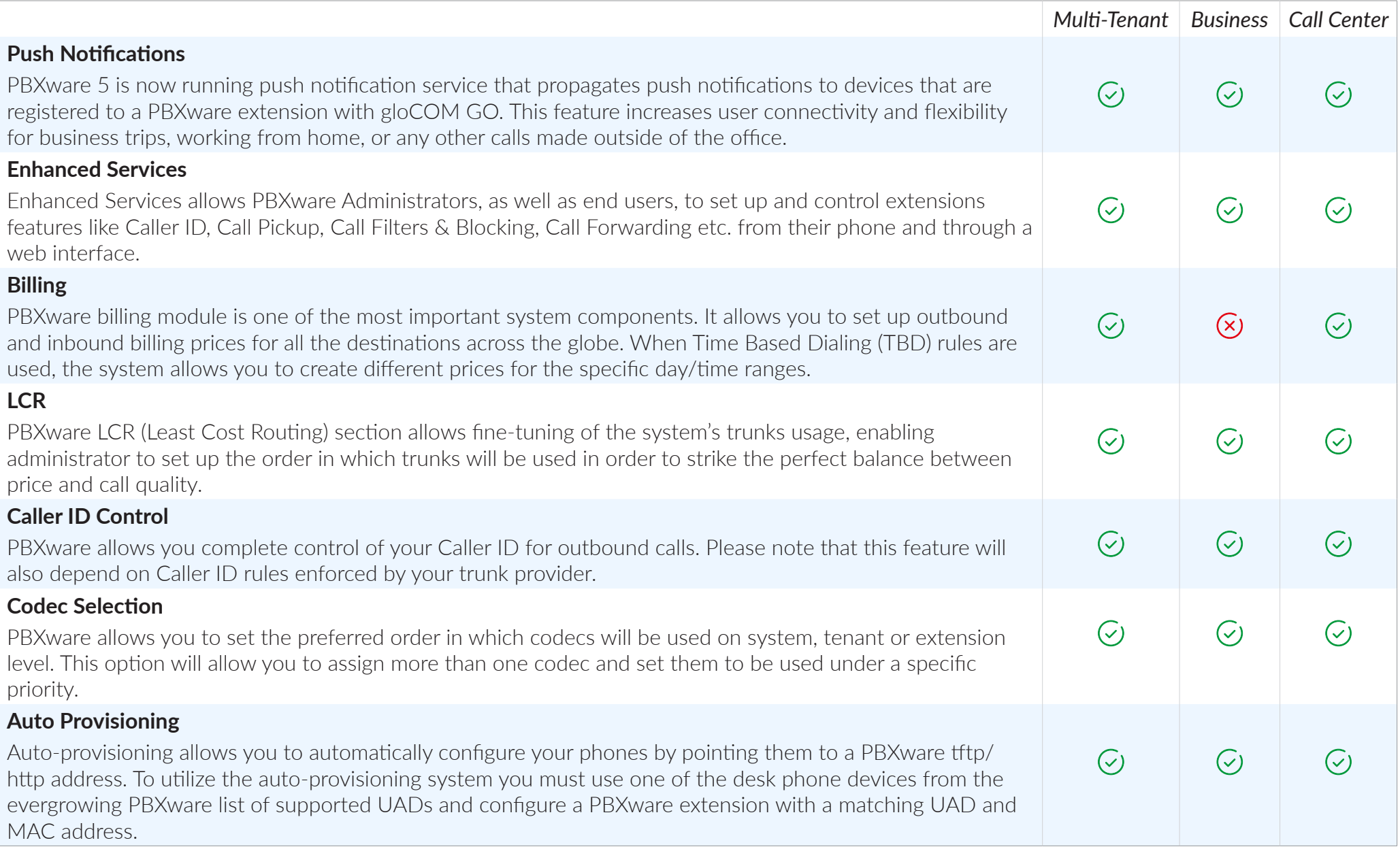

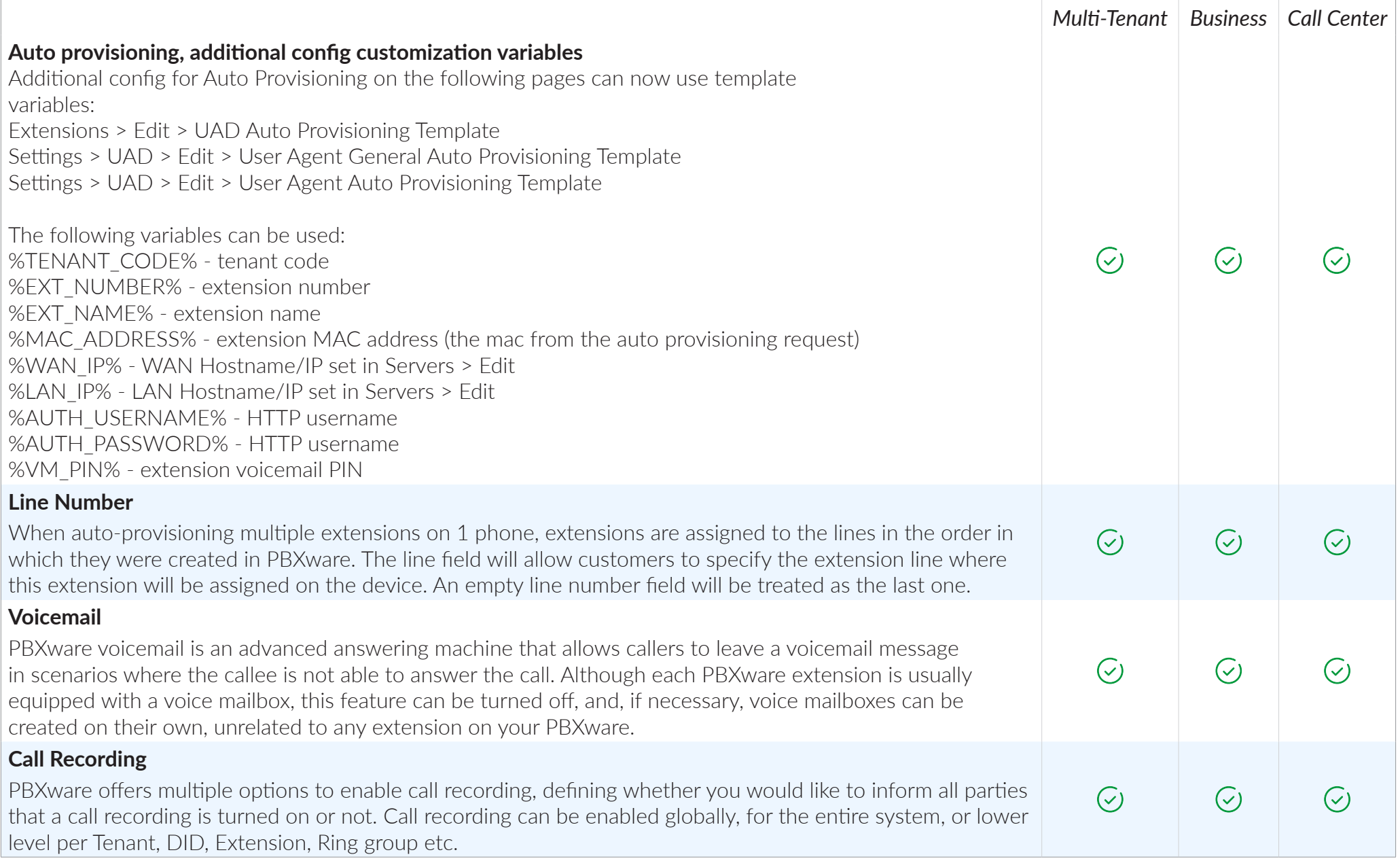

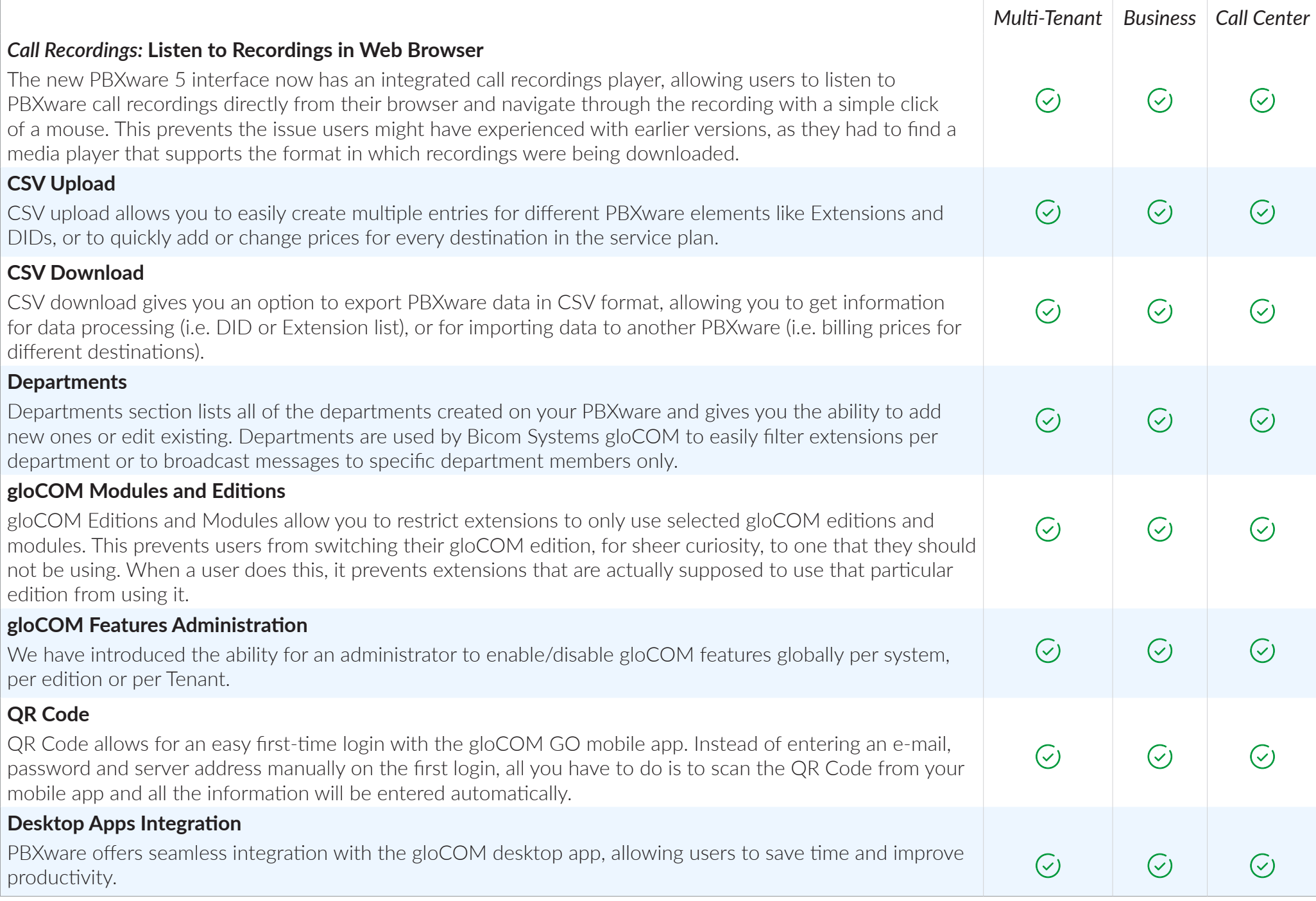

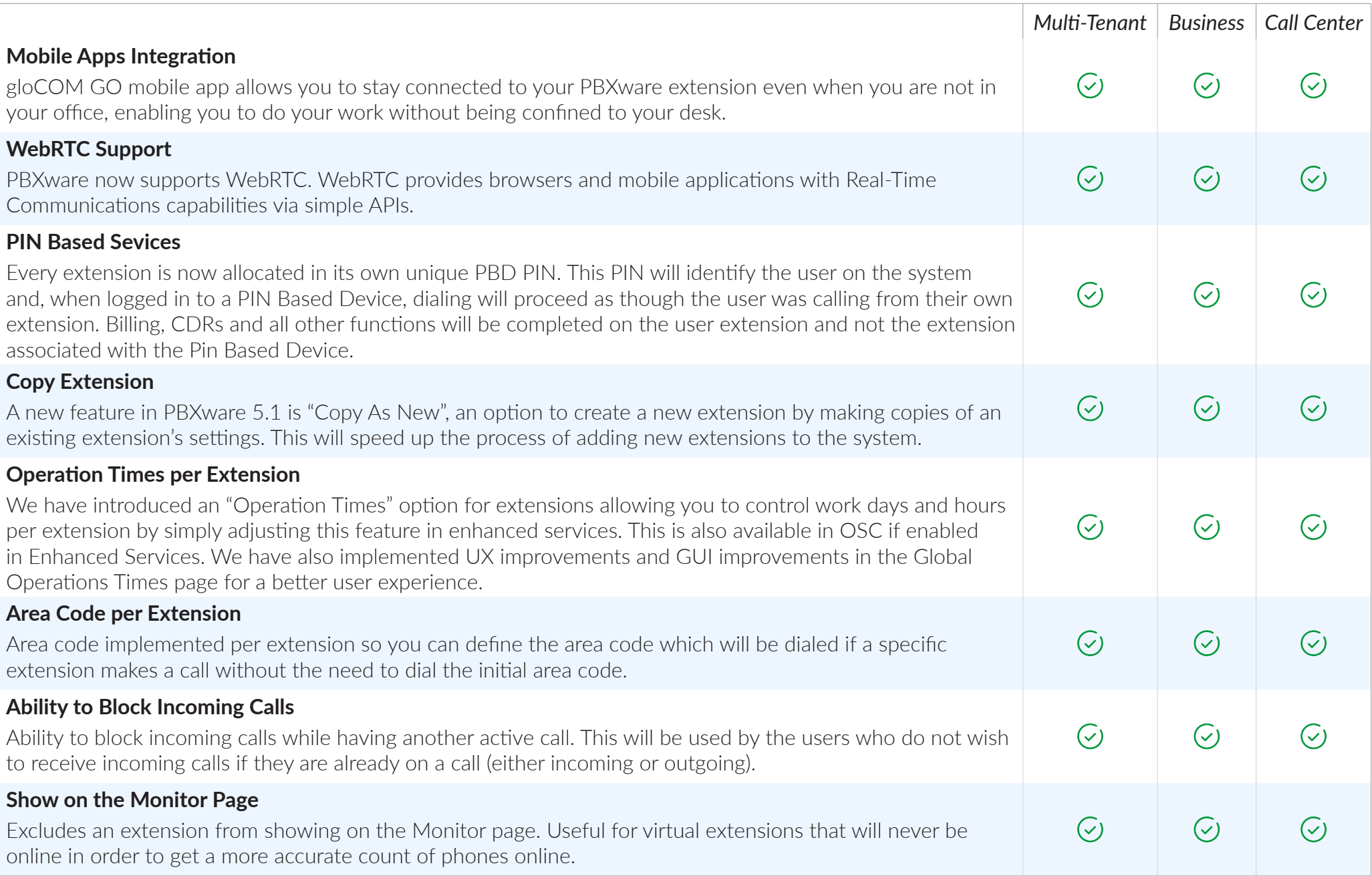

# BILLING

*PBXware billing module is a vital tool that provides easy management of service plans, extension funds, and allows full control over pricing and billing for outbound and inbound calls.*

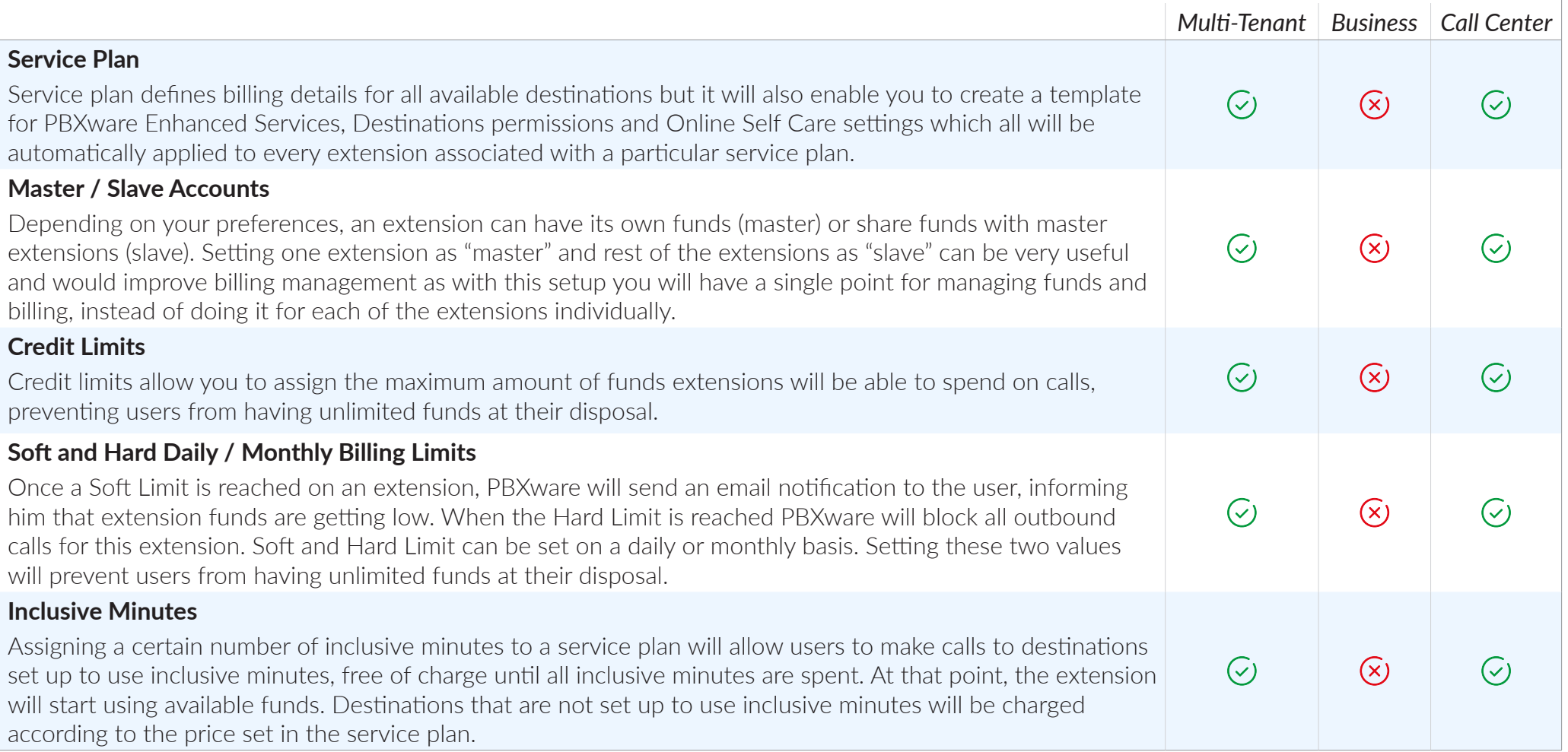

# OUTBOUND DESTINATIONS PERMISSIONS

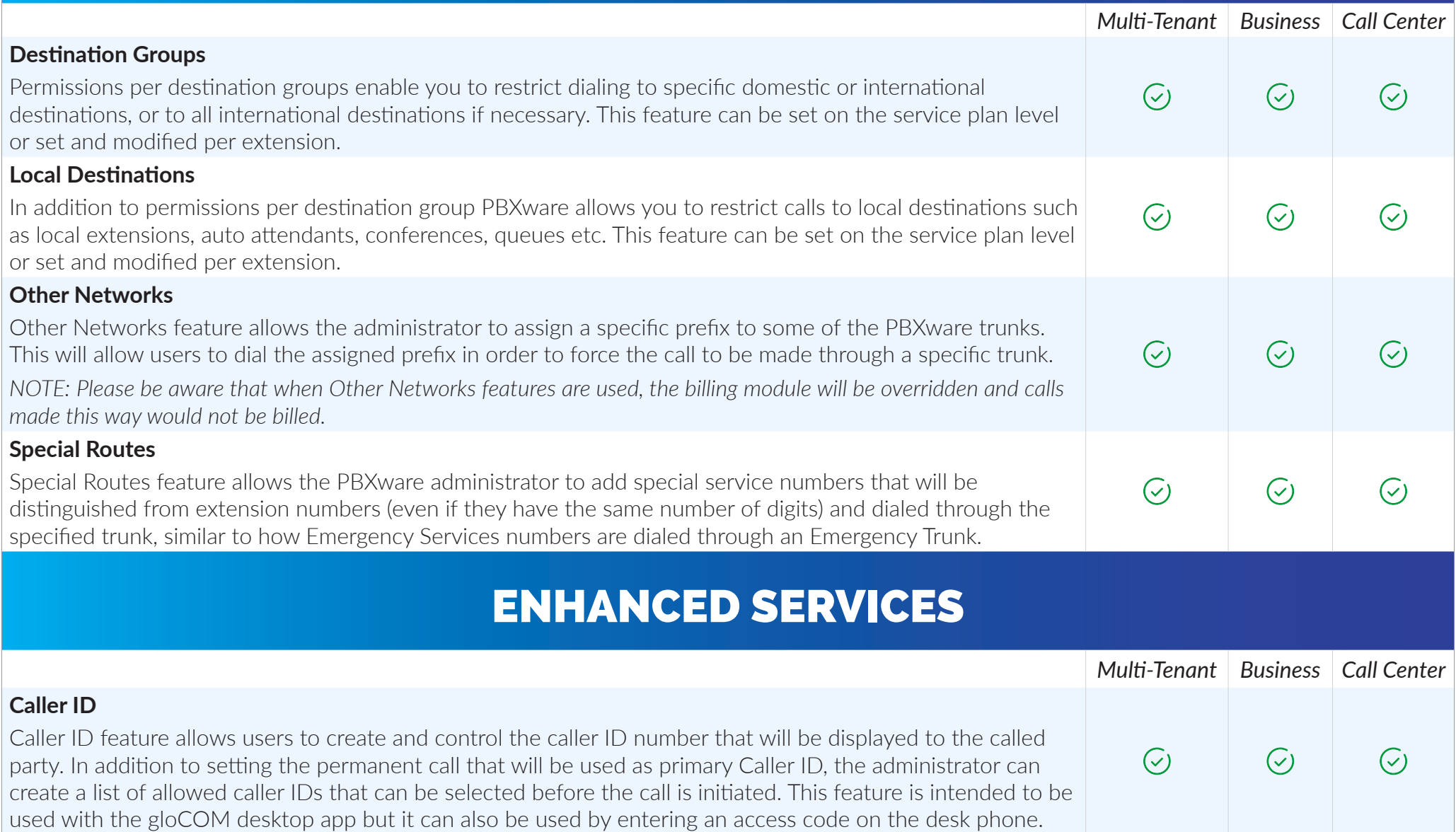

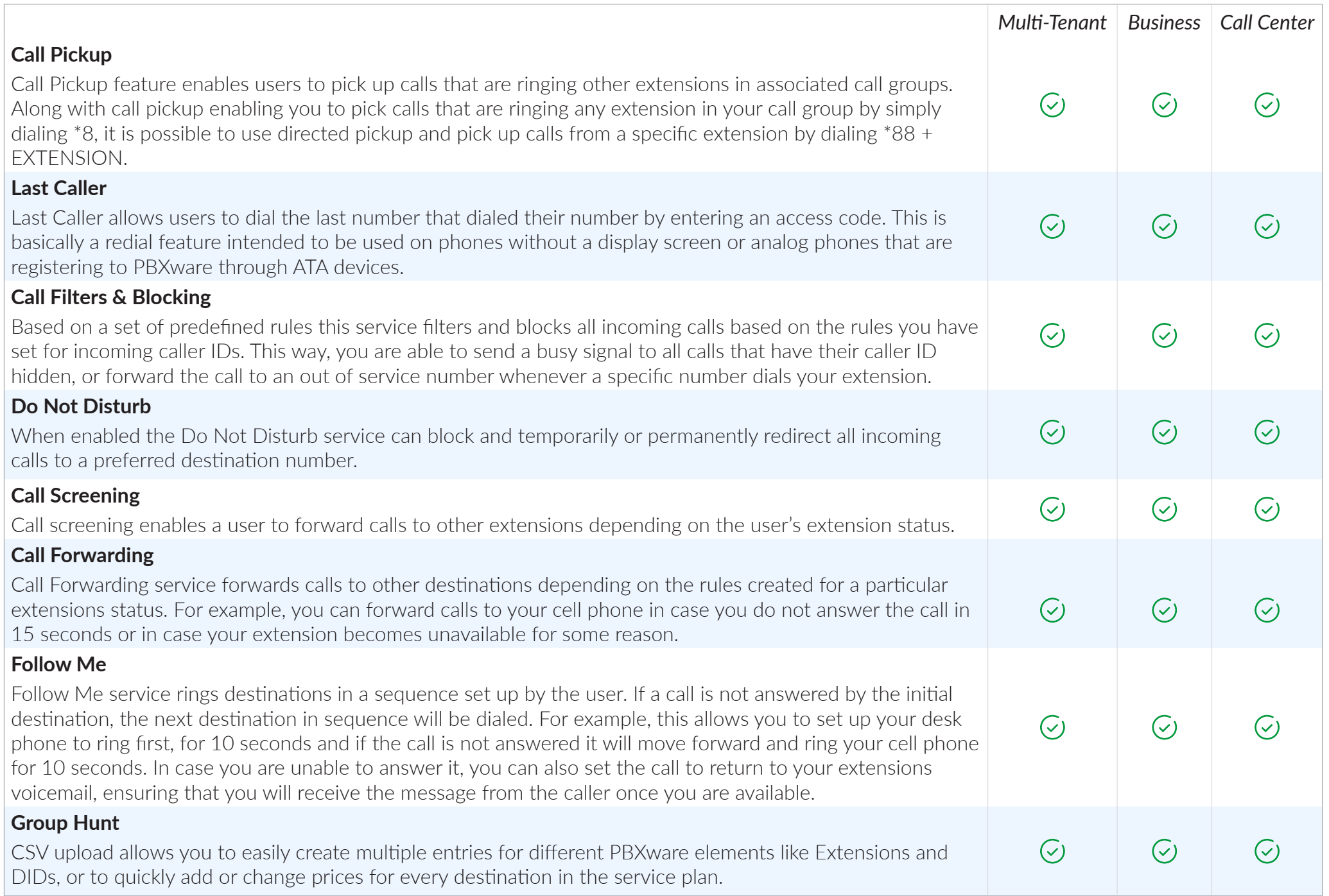

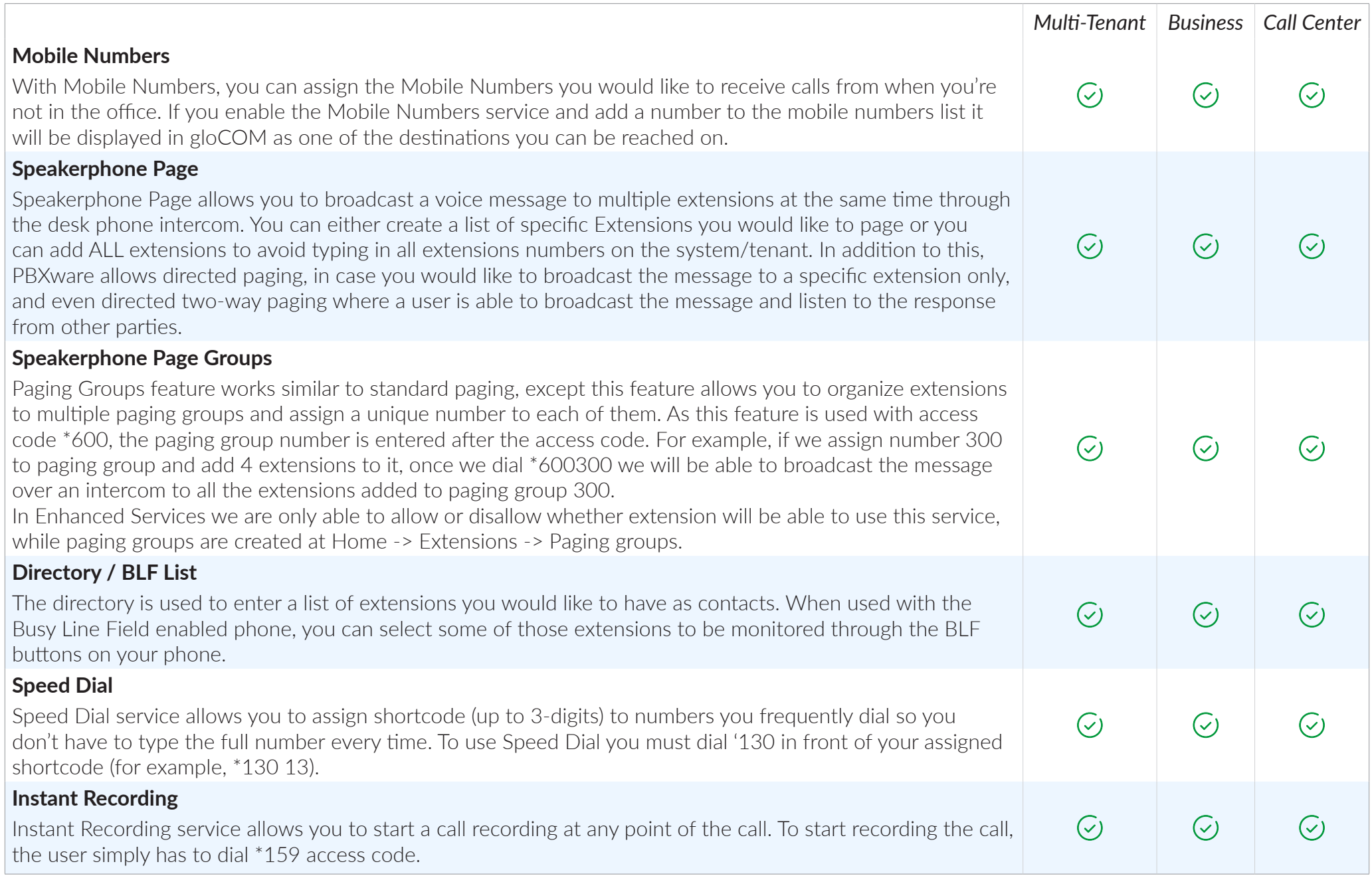

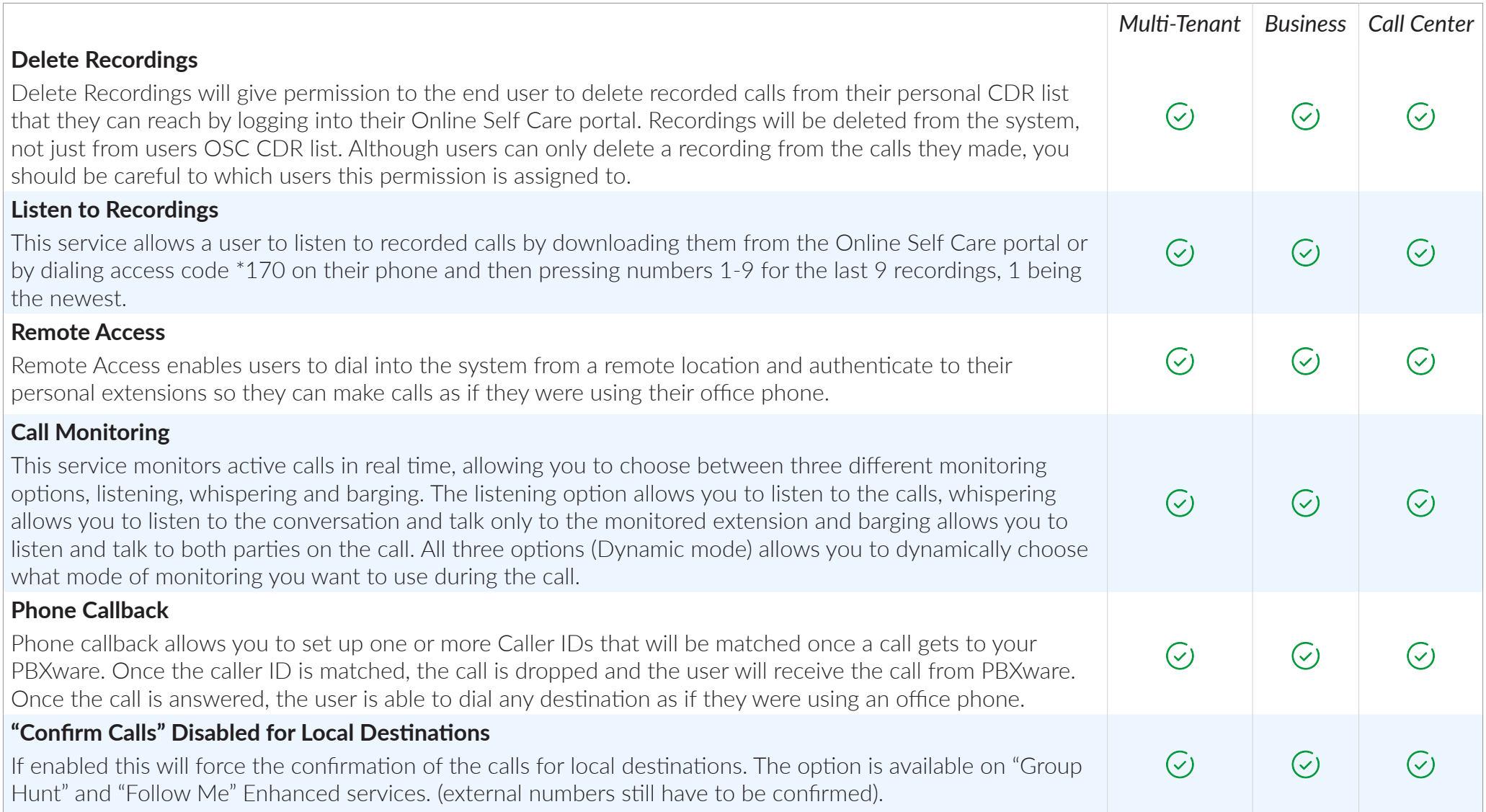

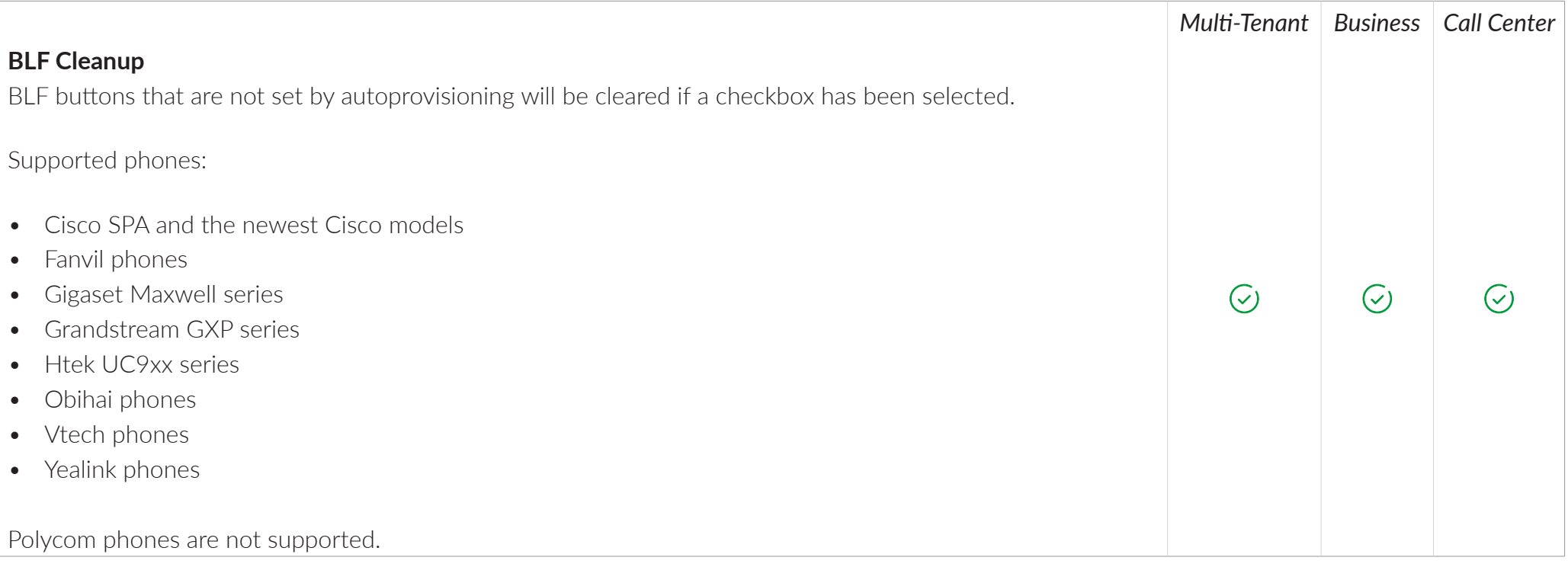

# CUSTOM EXTENSIONS

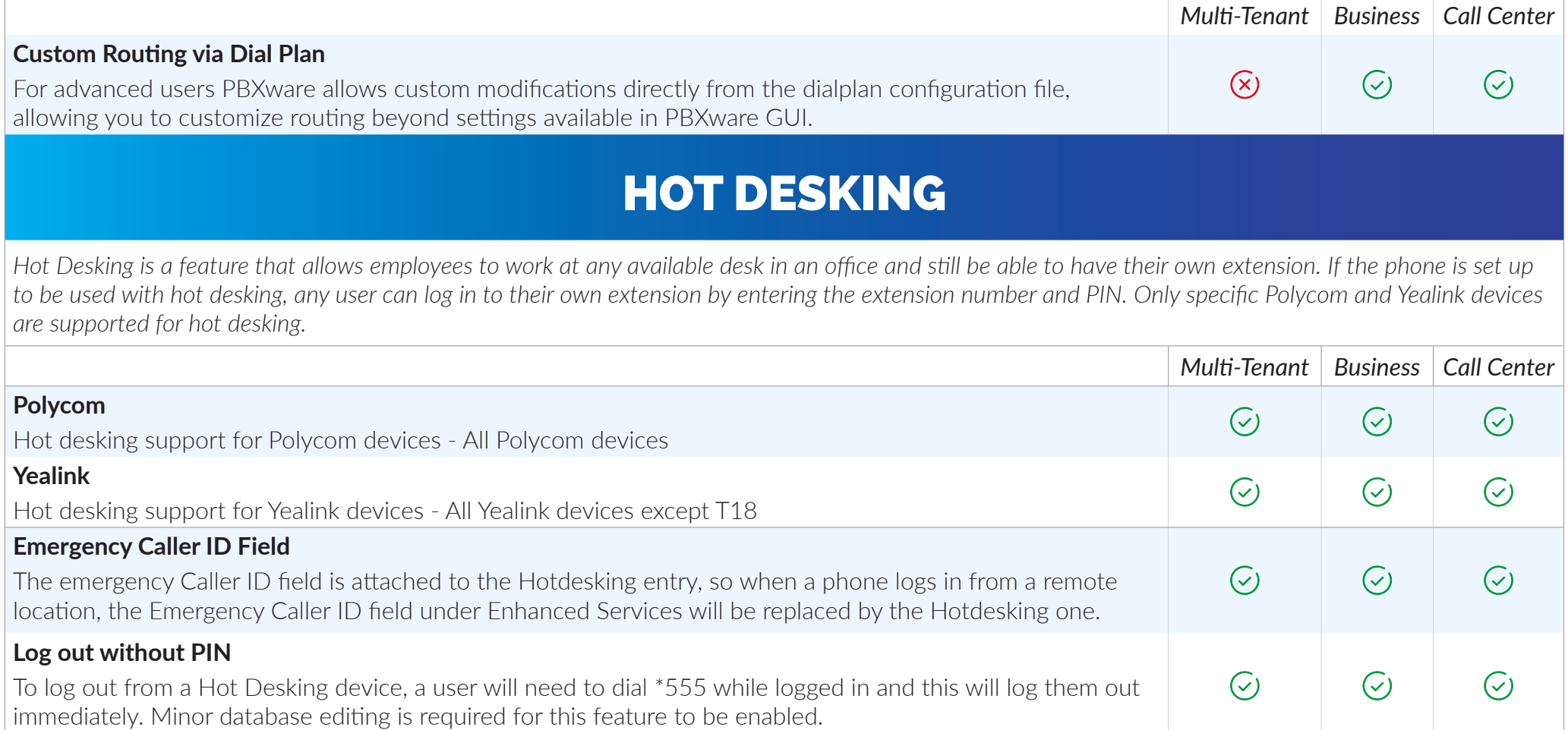

### RING GROUPS

*Ring Groups are used to group a number of UADs/Phones into one network destination. Each Ring Group is assigned a network number which, once dialed, rings all extensions assigned to the group according to the ring strategy.* 

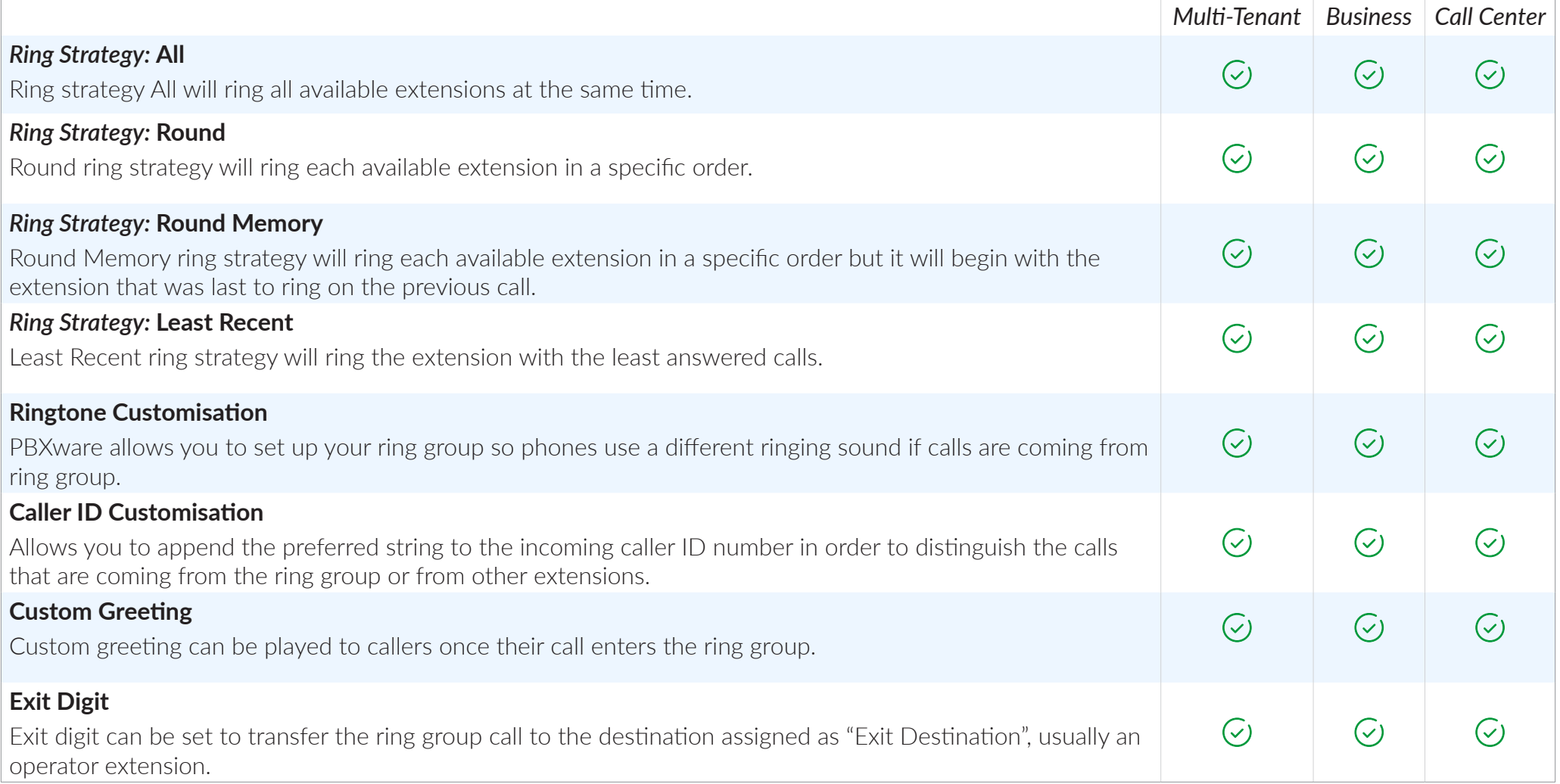

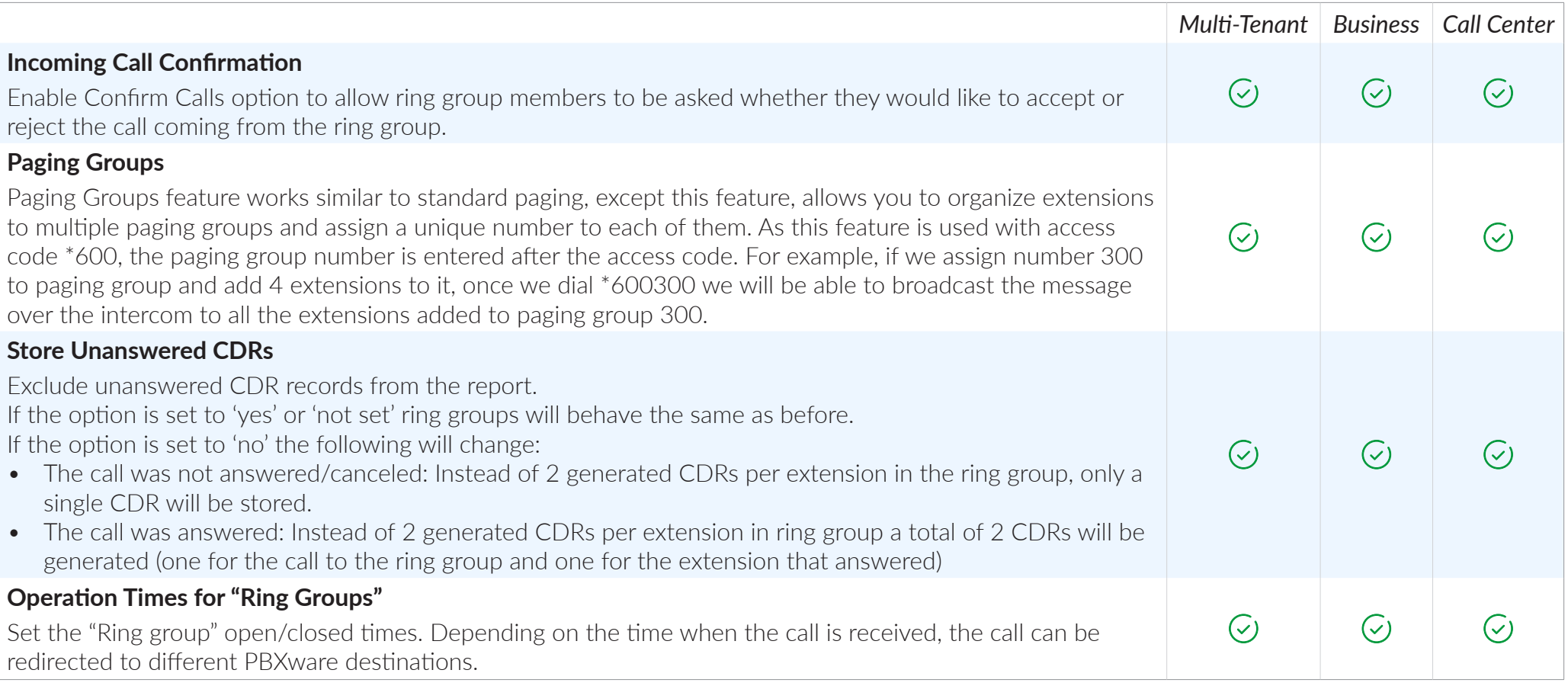

# TRUNKS/GATEWAYS

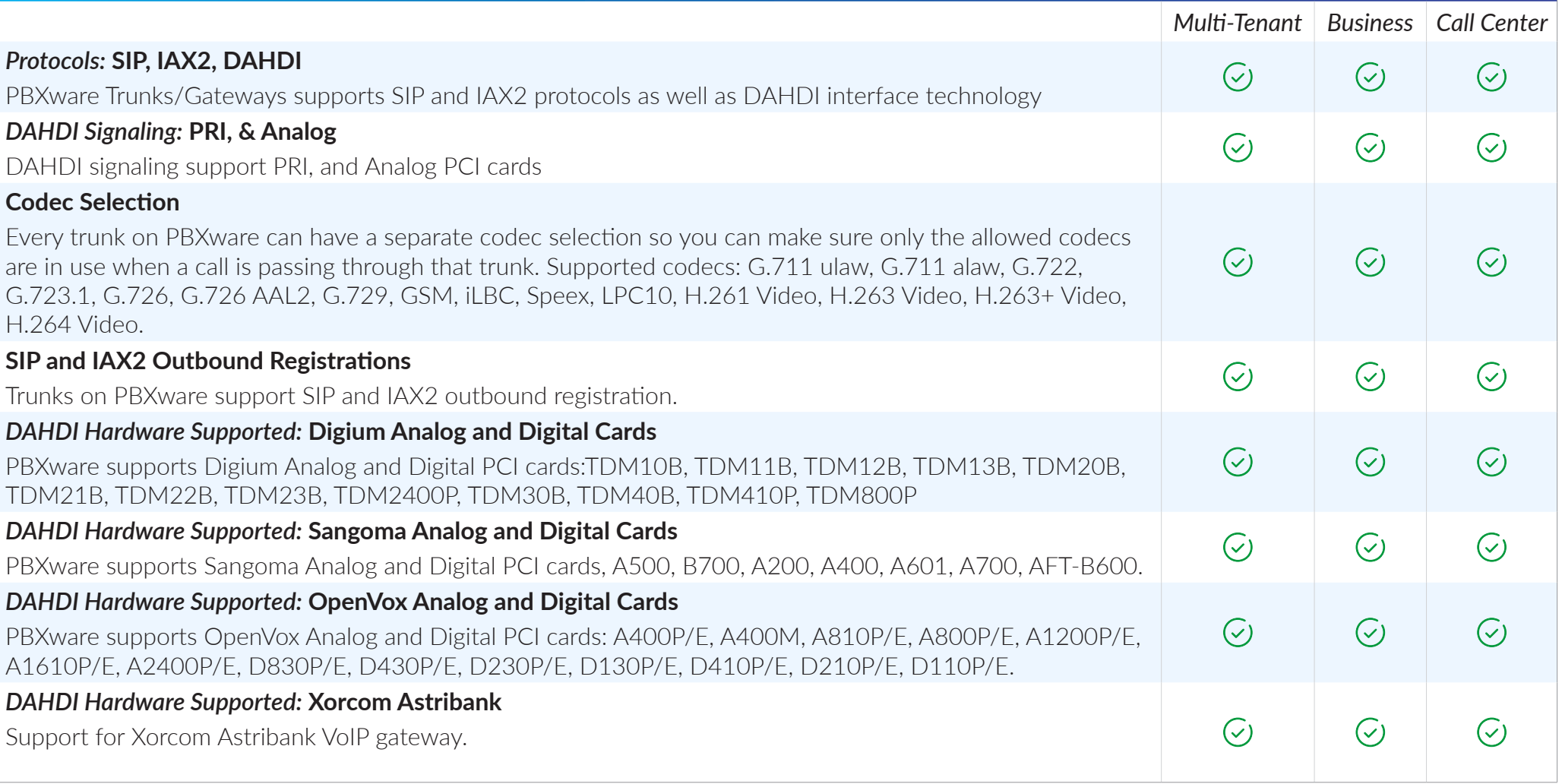

# SIP TRANSPORTS SUPPORTED

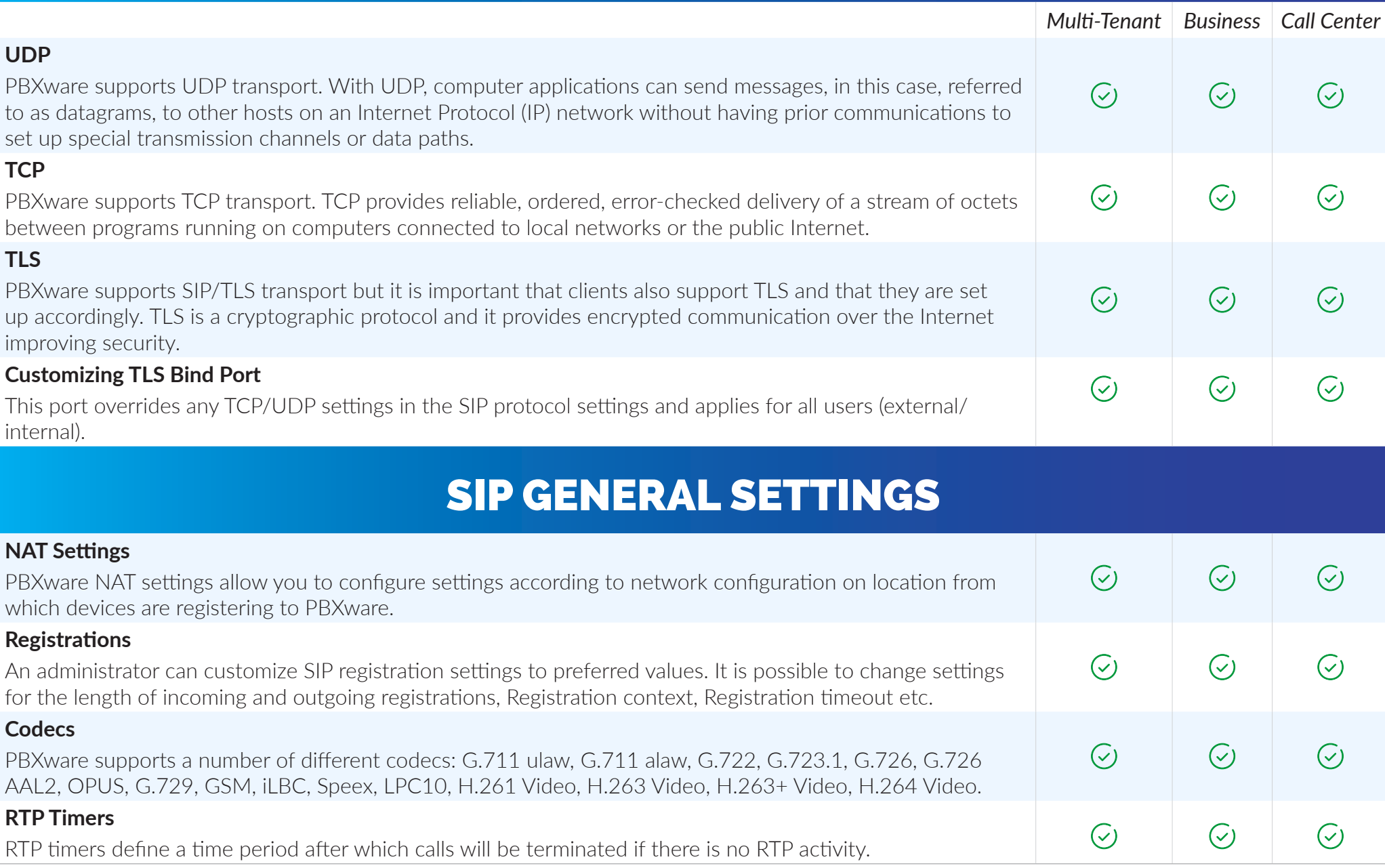

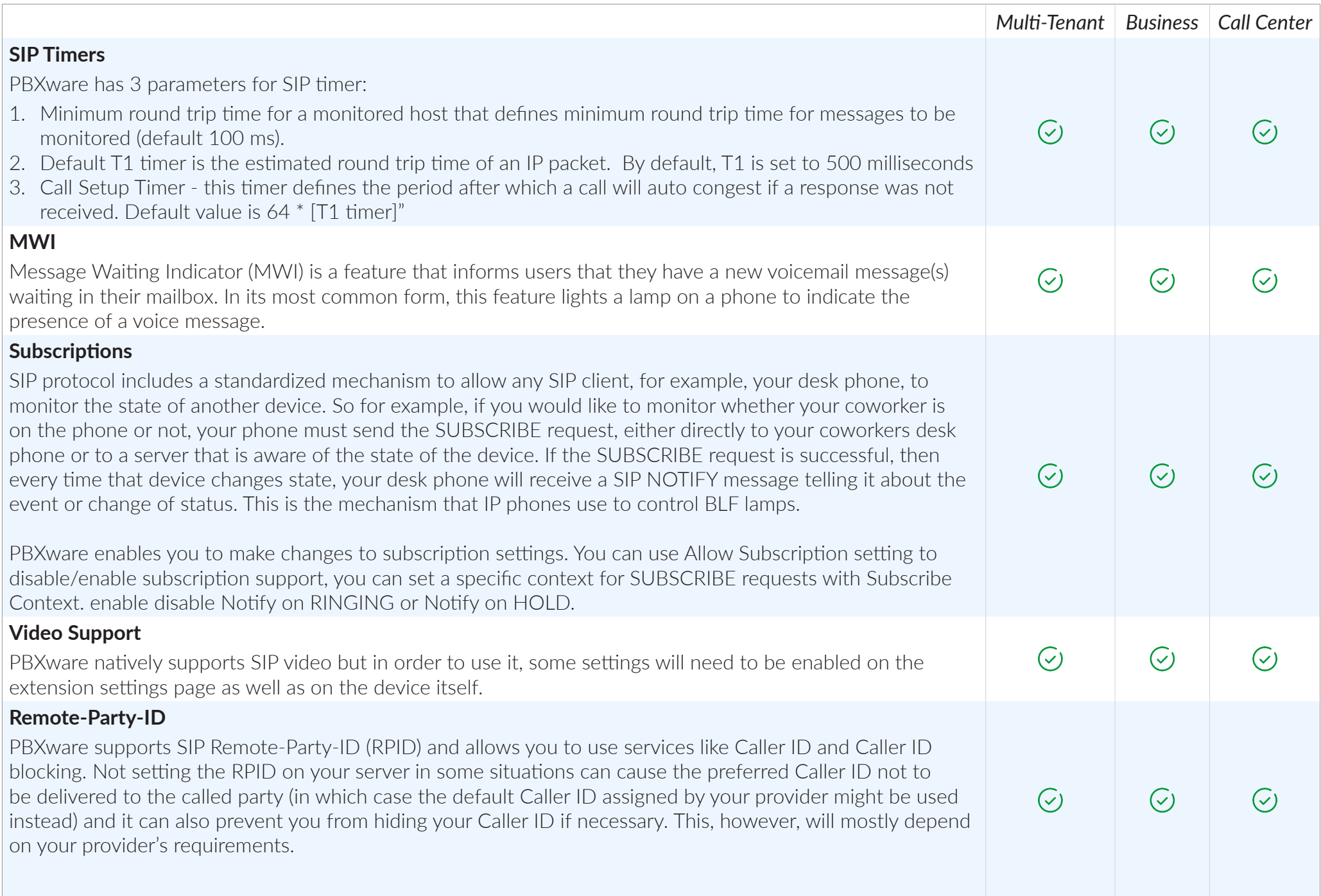

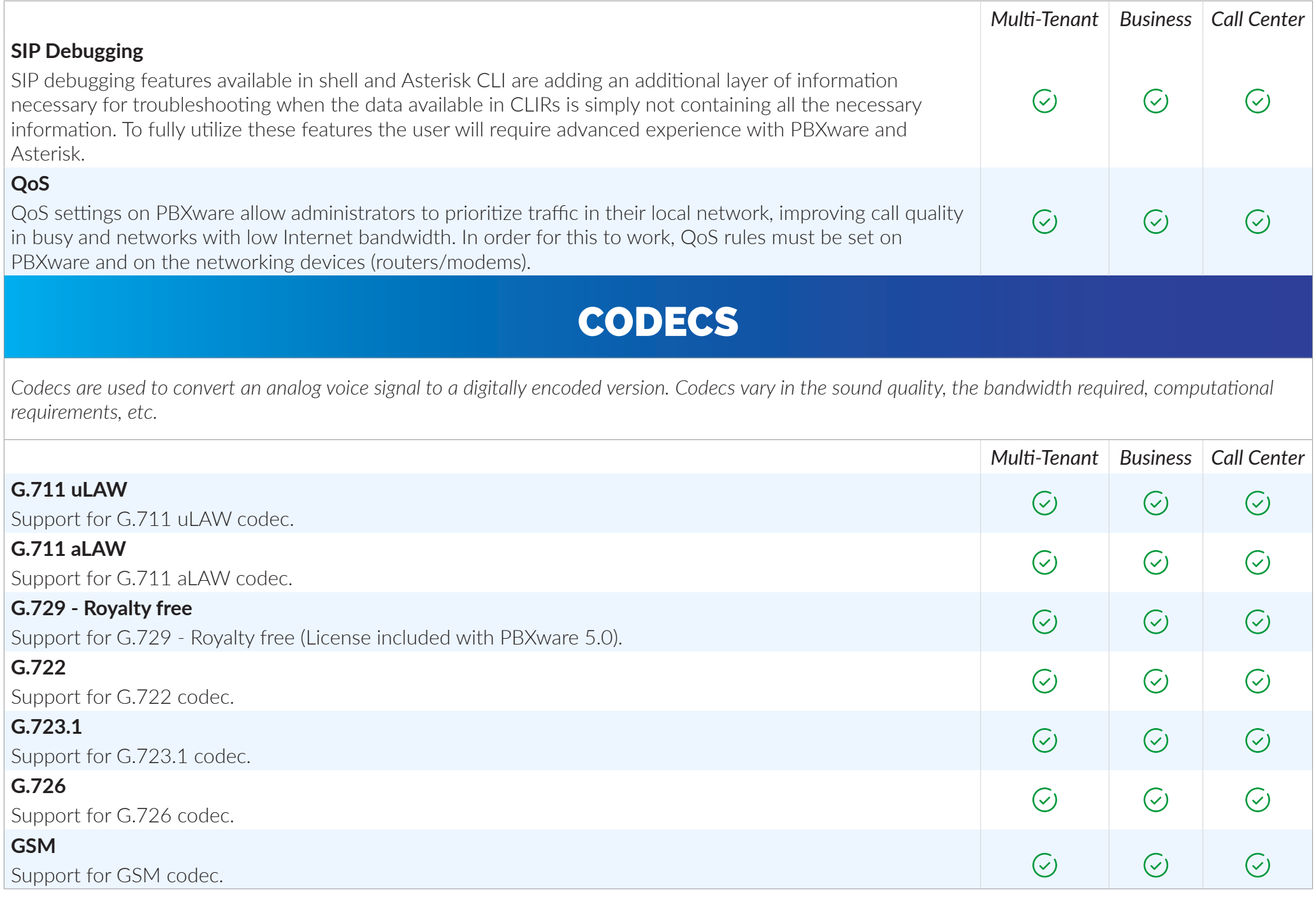

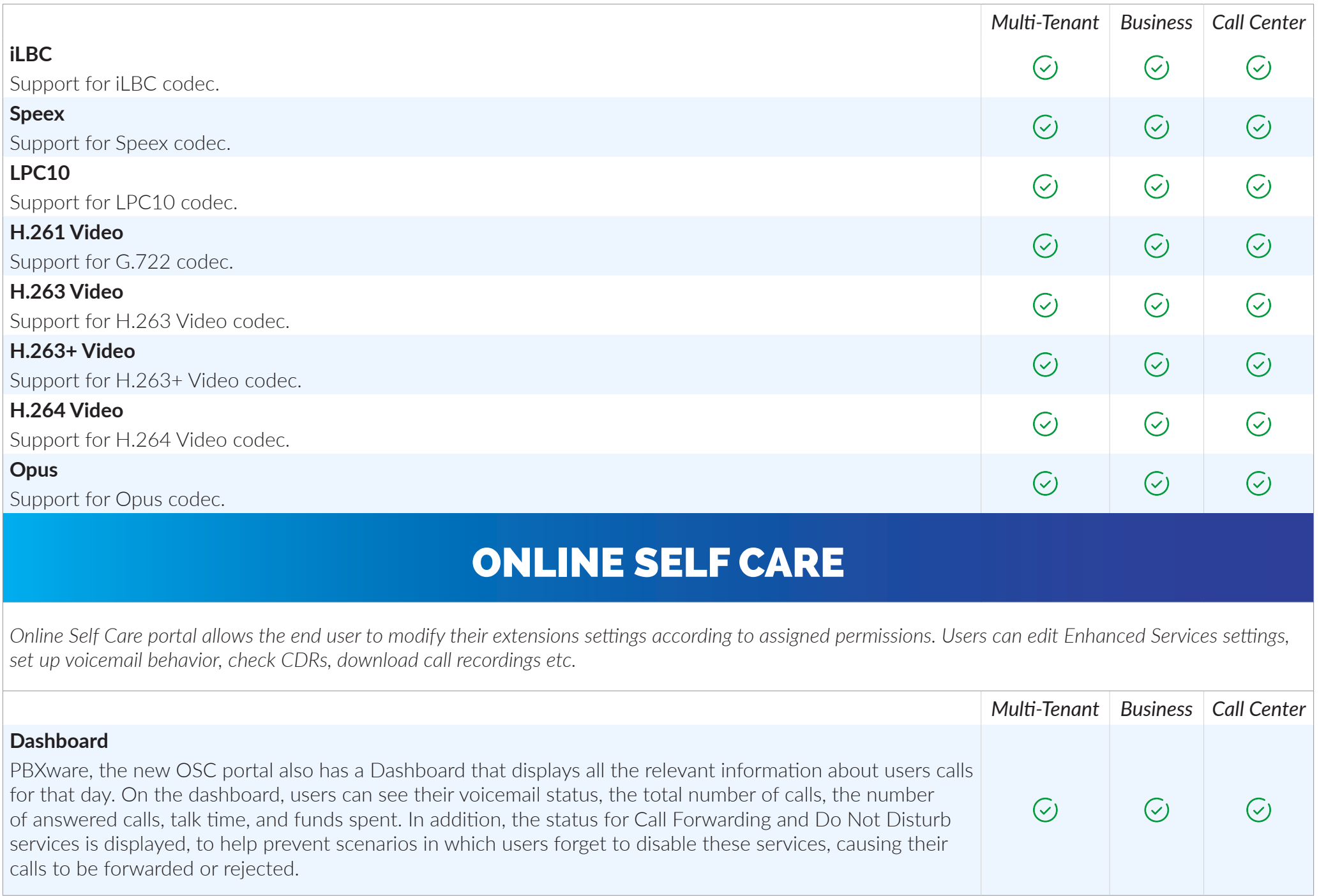

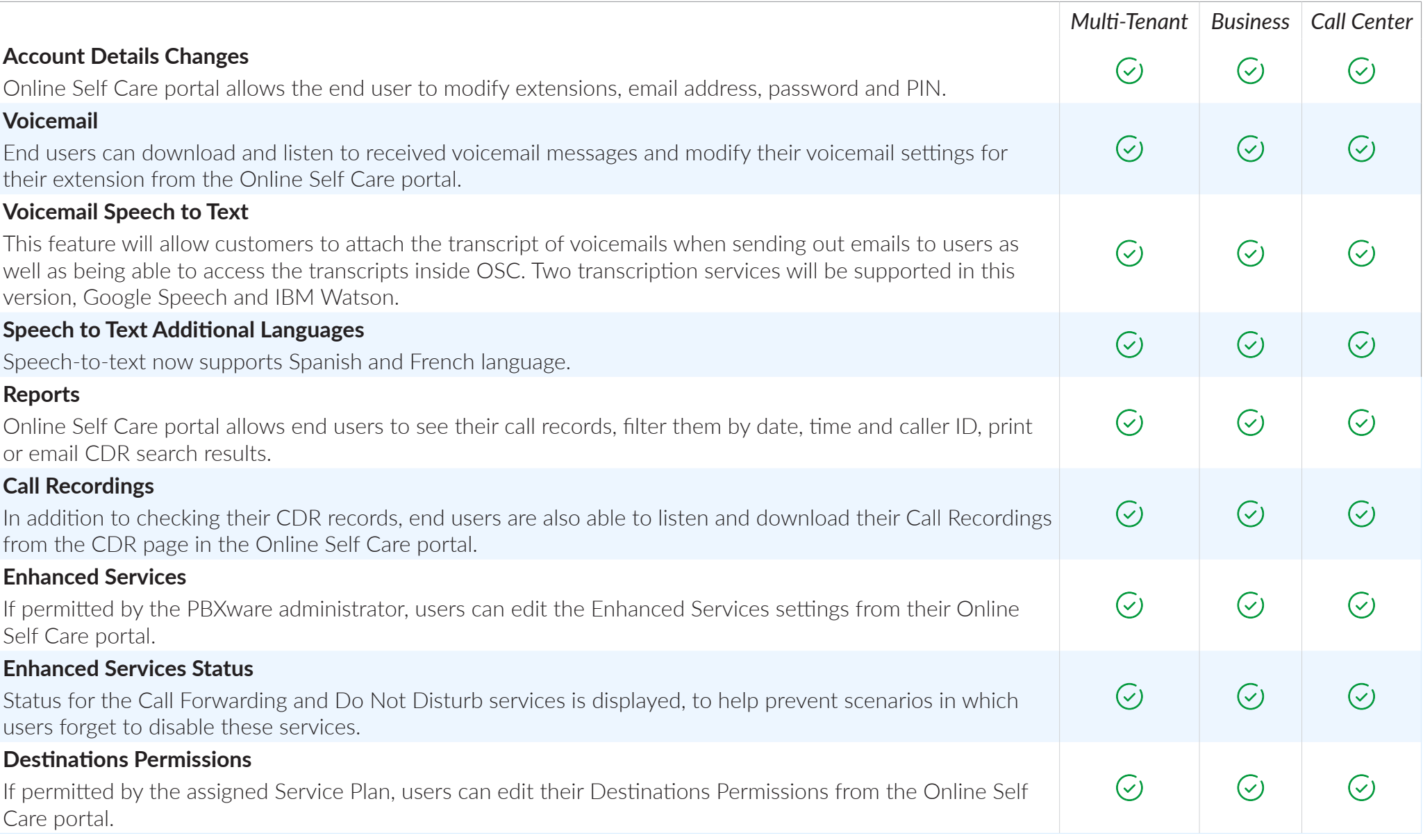

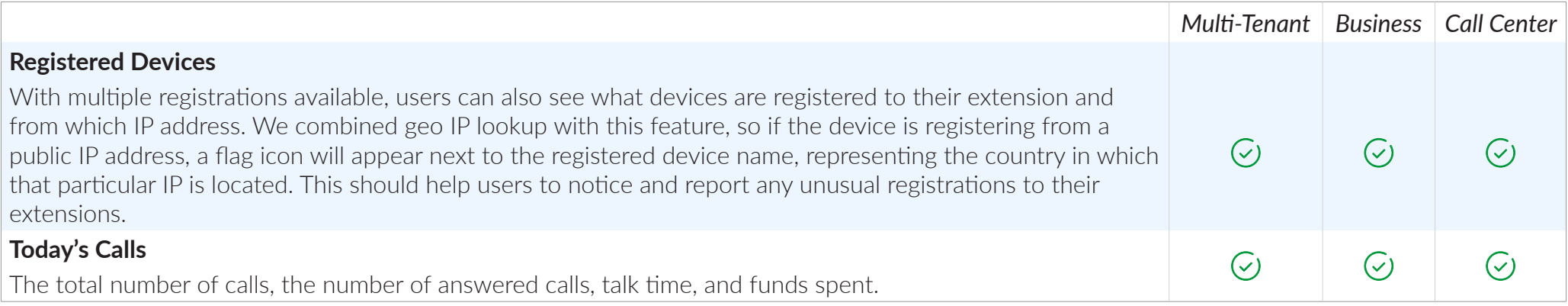

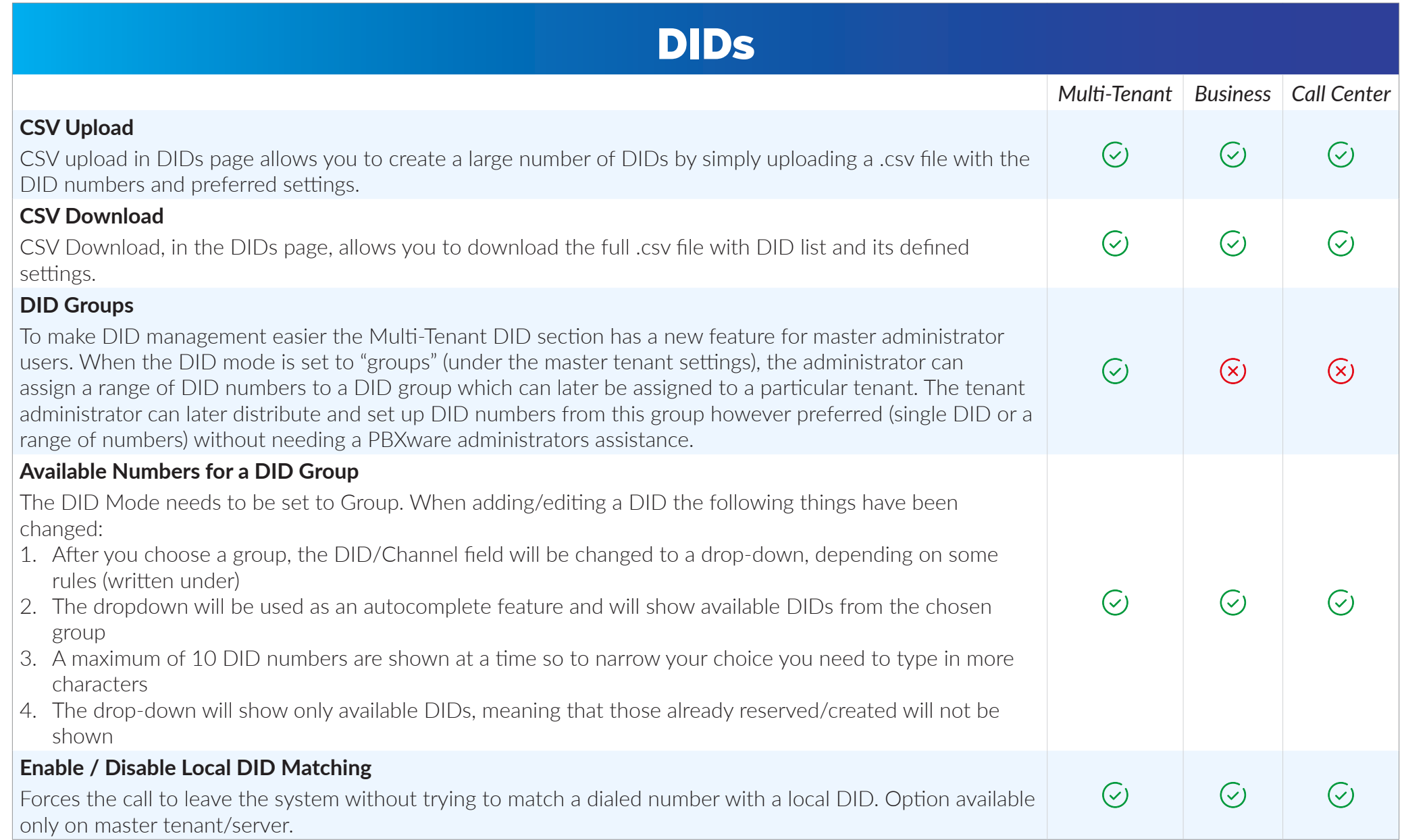

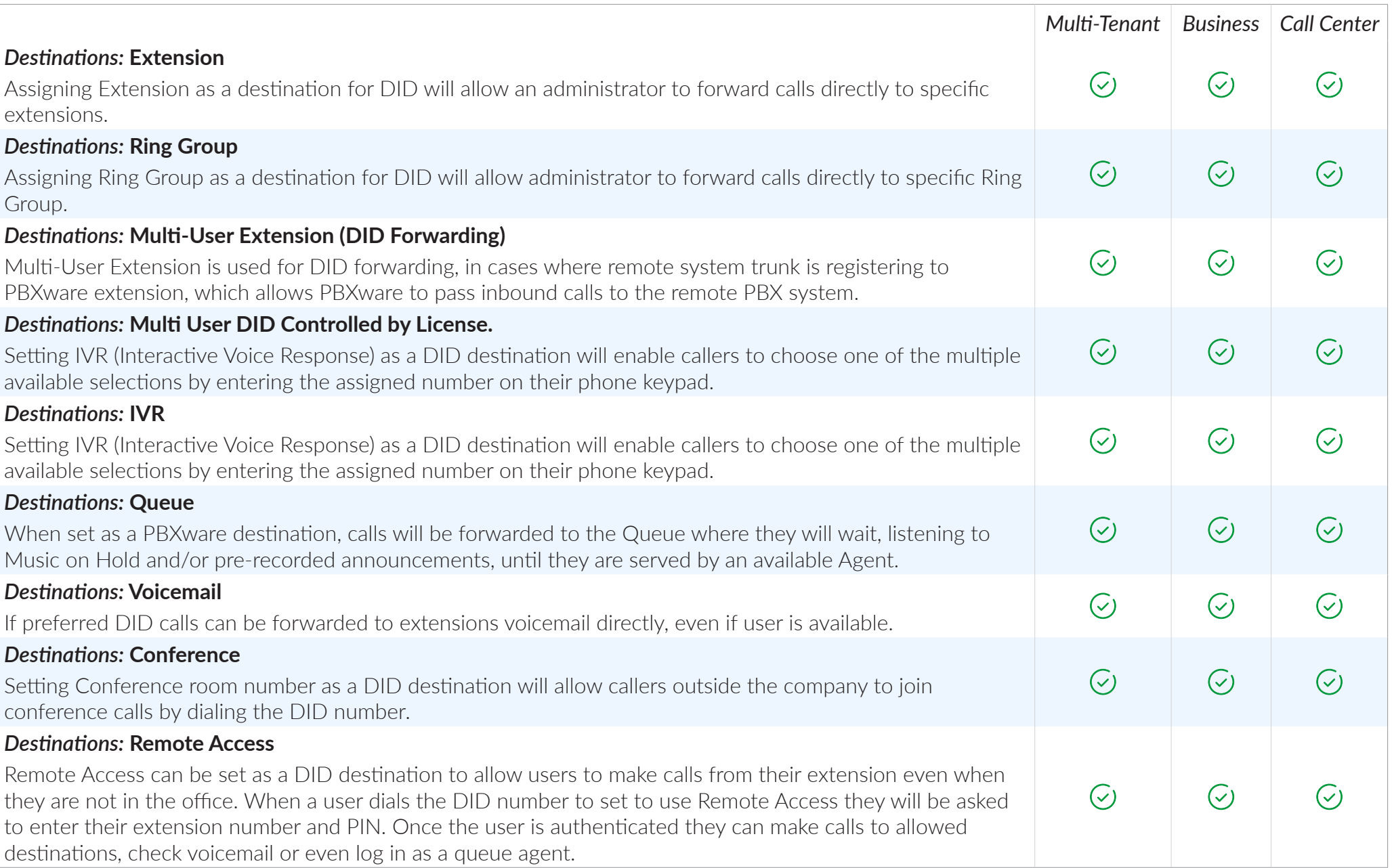

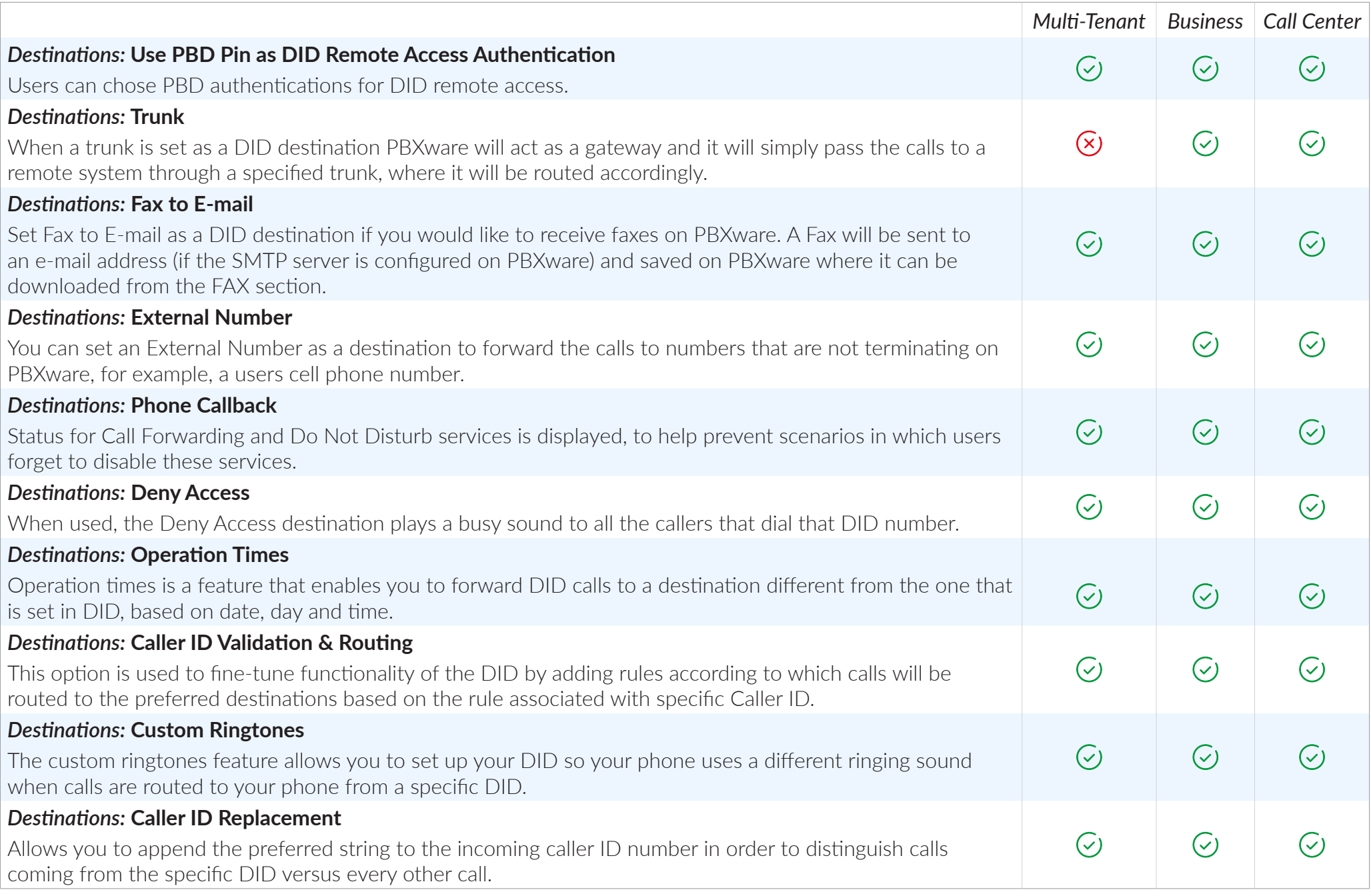

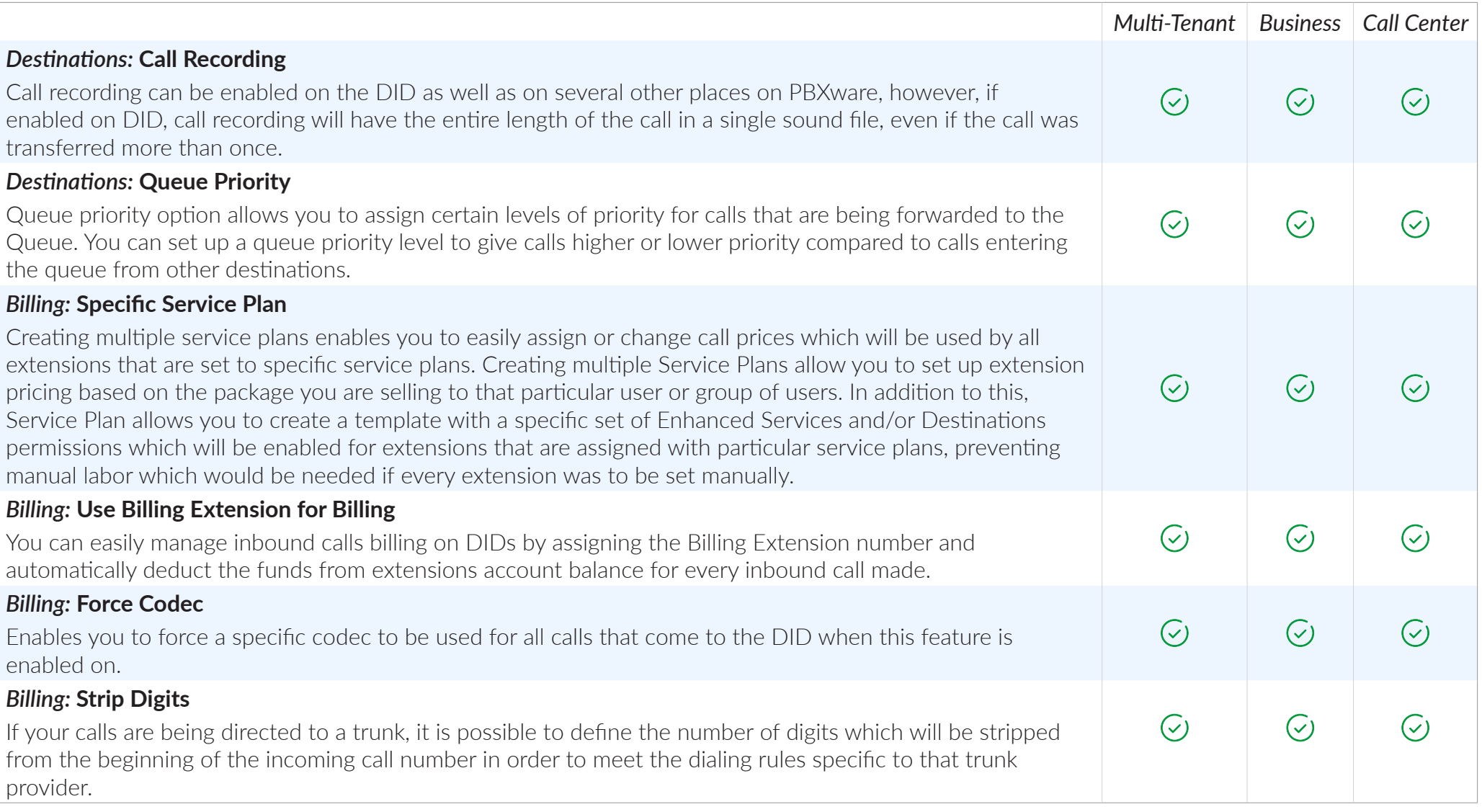

# CALLER ID VALIDATION & ROUTING

*This option is used to fine-tune functionality of the DID by adding rules which route the calls to different destinations based on incoming Caller ID.*

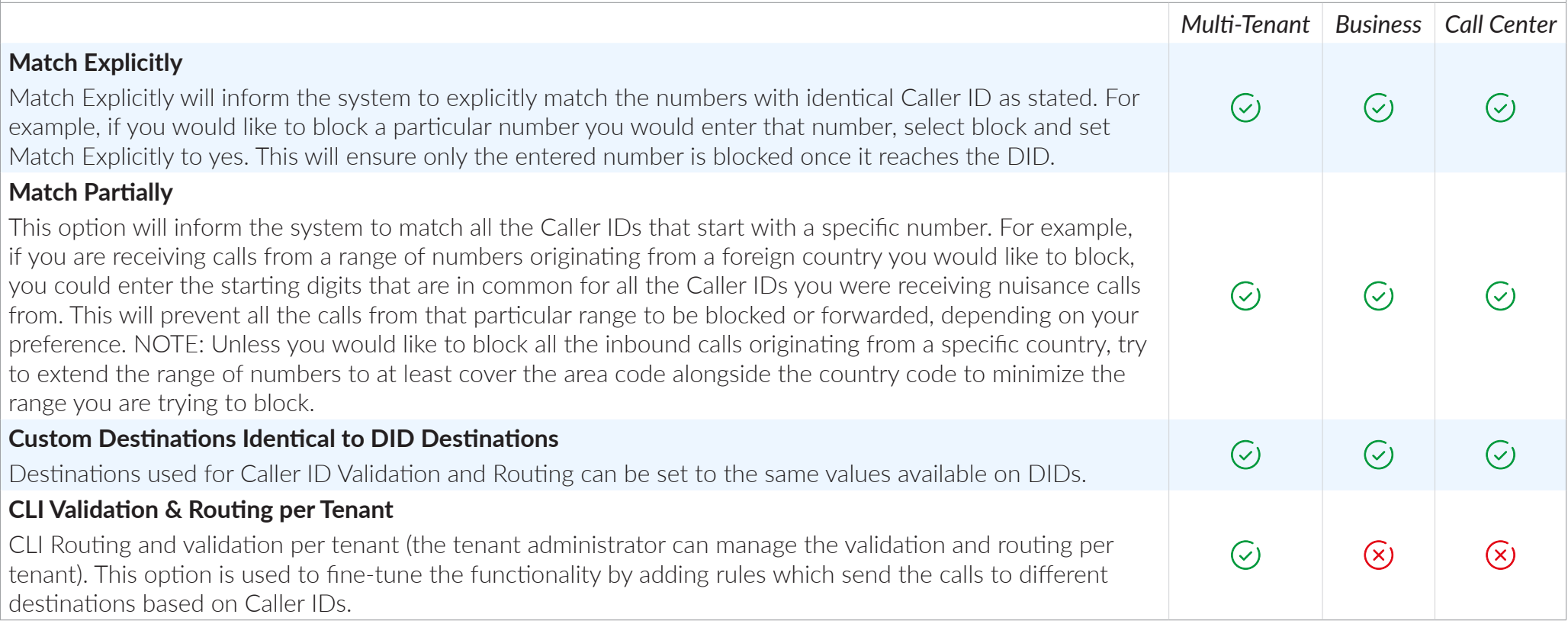

# CONFERENCING

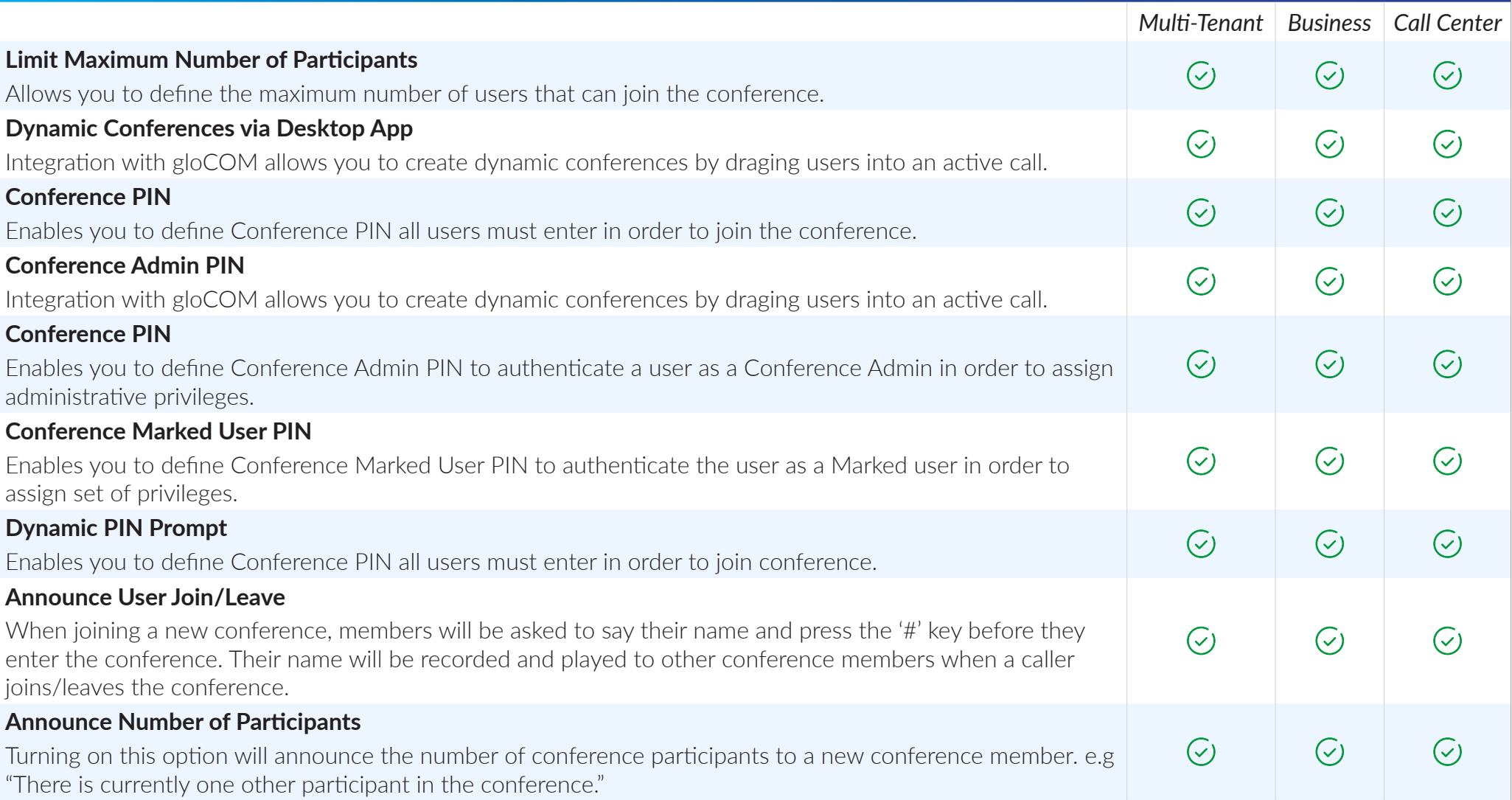

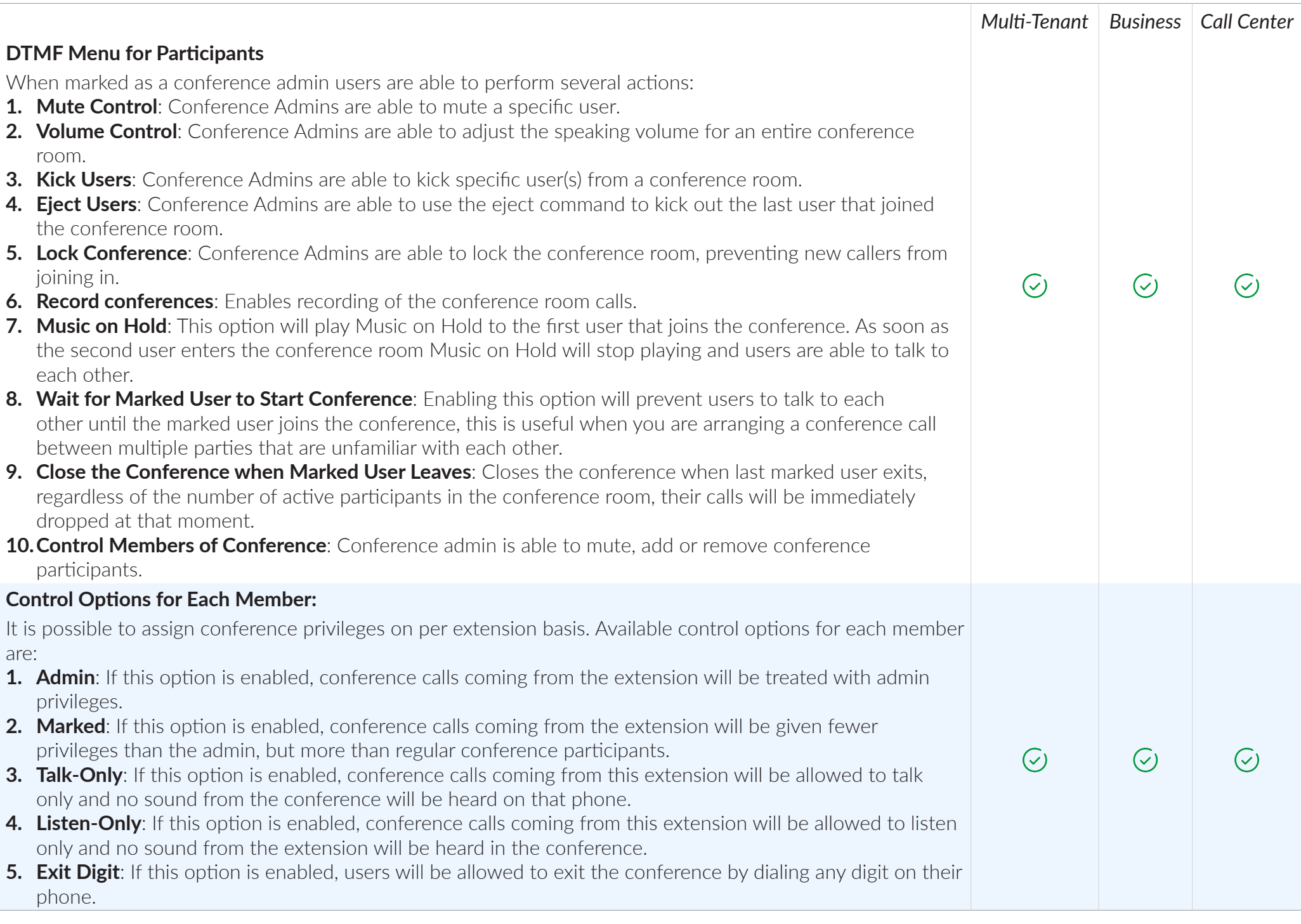

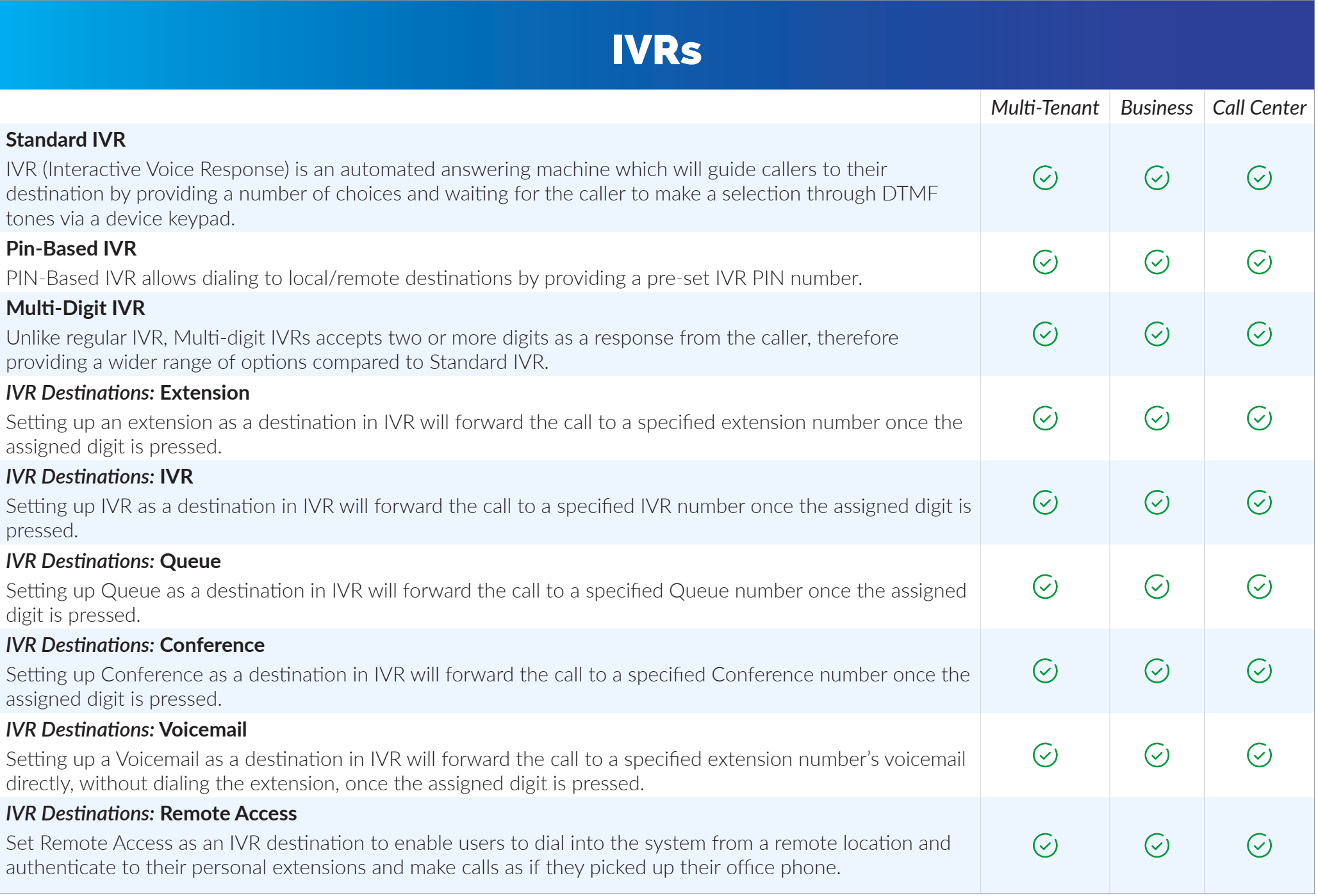

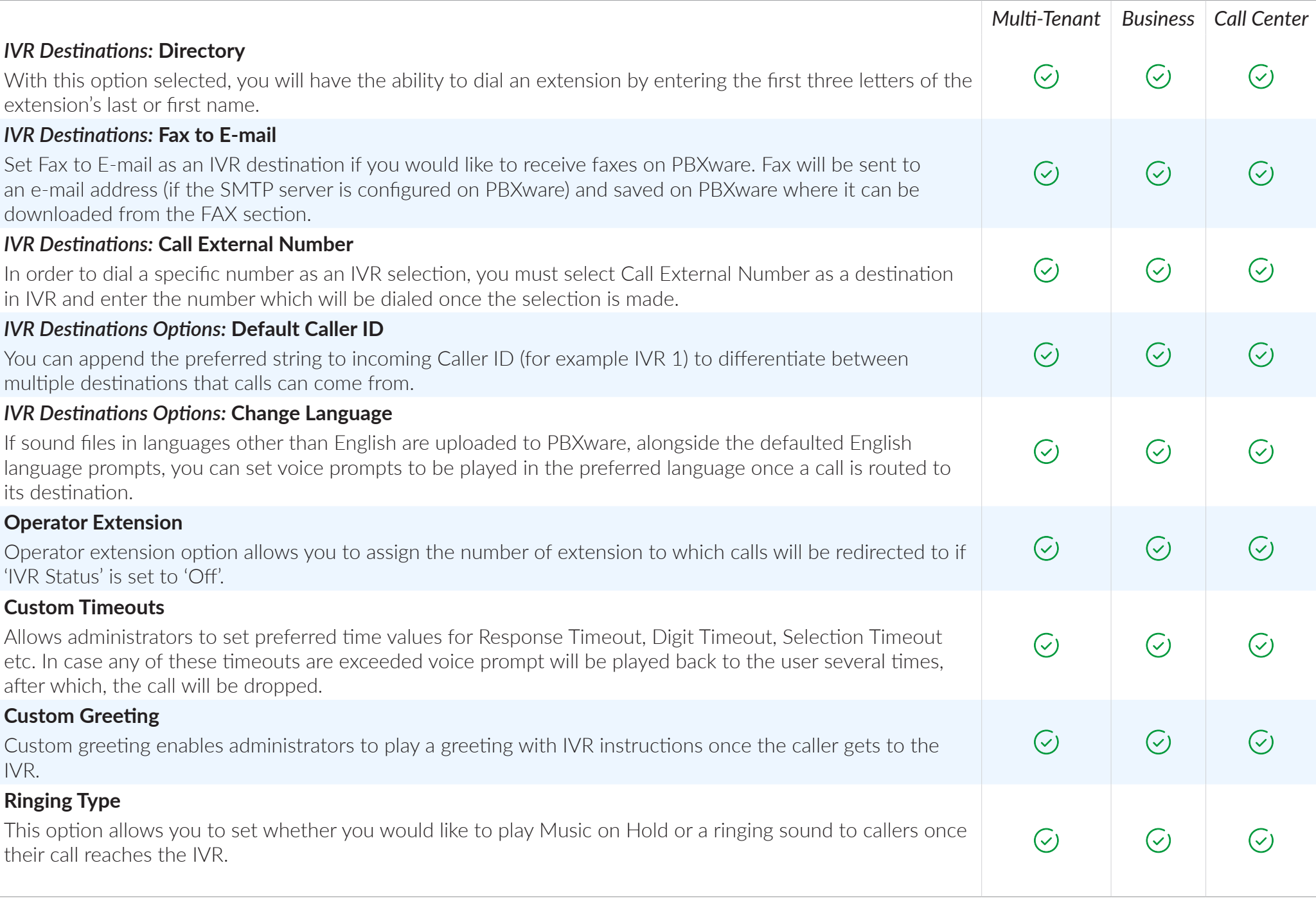

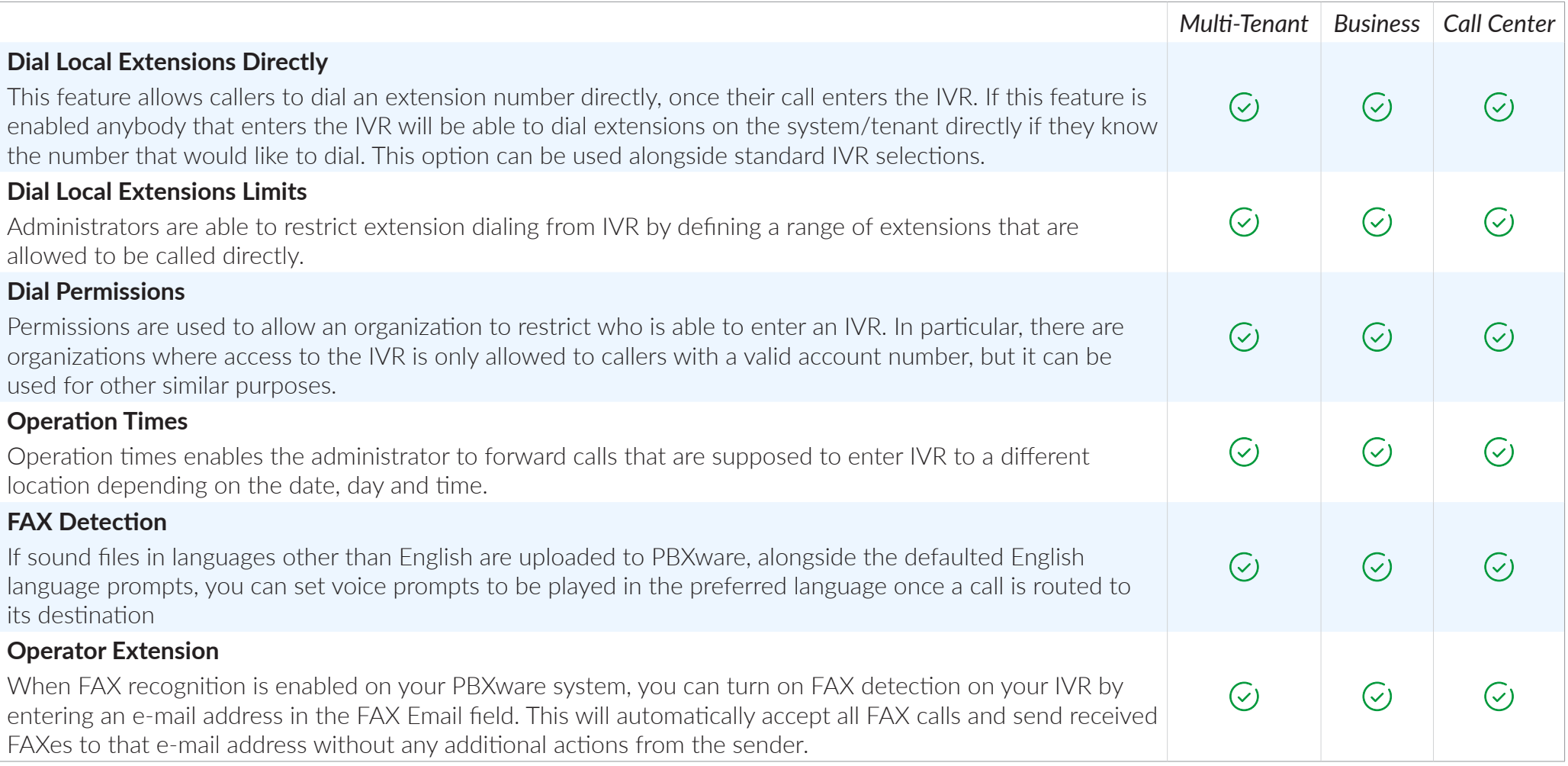

## IVR DIRECTORY

*With this option selected, you will have the ability to dial an extension by entering the first three letters of the extension's last or first name.*

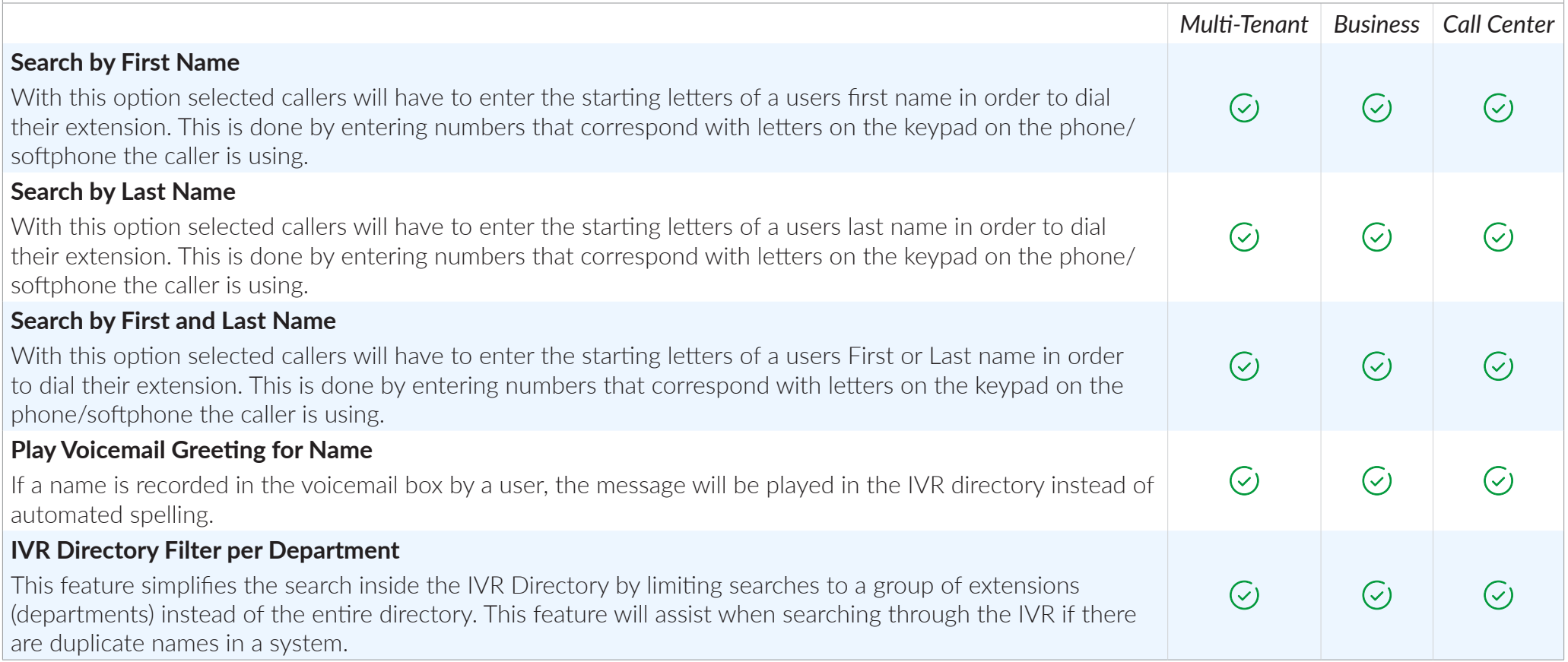

### PIN BASED IVR

*PIN-based IVR allows dialing local/remote destinations by providing a pre-set IVR PIN number*

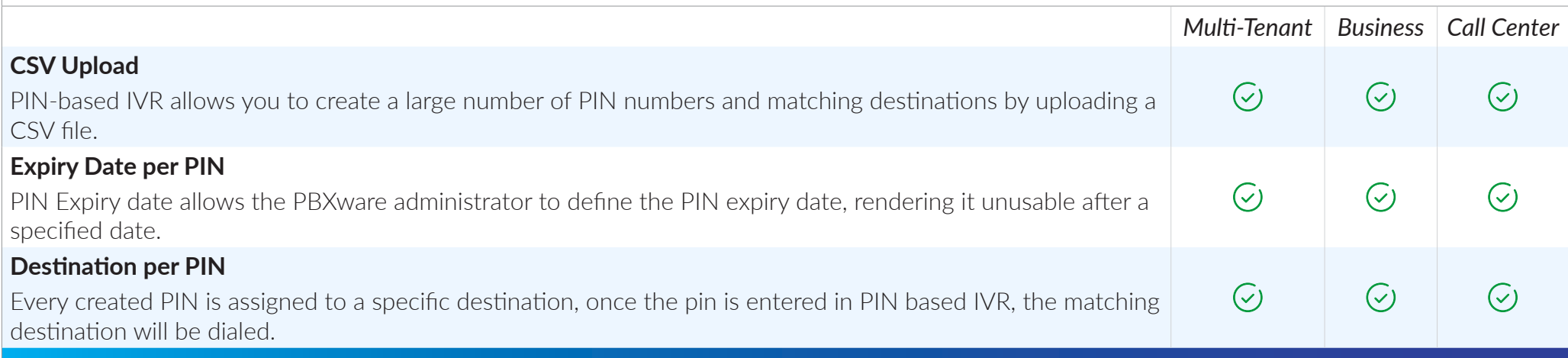

# IVR STATISTICS

*We have added a new feature called IVR statistics, this feature is similar to Queue or Agent statistics for Call Center systems.*

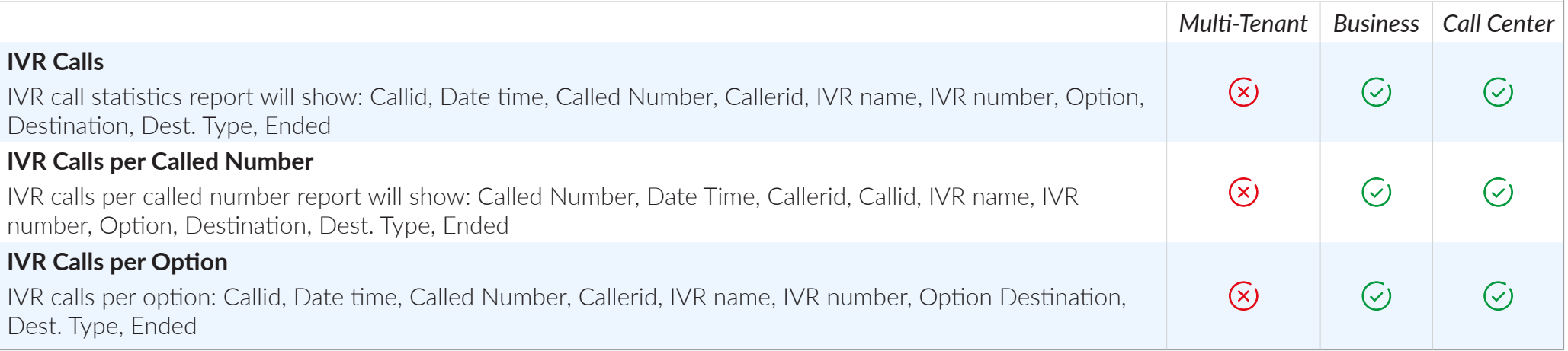
## REMOTE ACCESS

*In most cases, Remote Access is set as a DID destination (although it can be set as an IVR destination as well) in order to allow users to make calls from their extension even when they are not in the office. When a user dials the DID, the number is set to use Remote Access. They will then be asked to enter the extension number and PIN. Once a user is authenticated they can make calls to allowed destinations, check voicemails or even log in as queue agent.* 

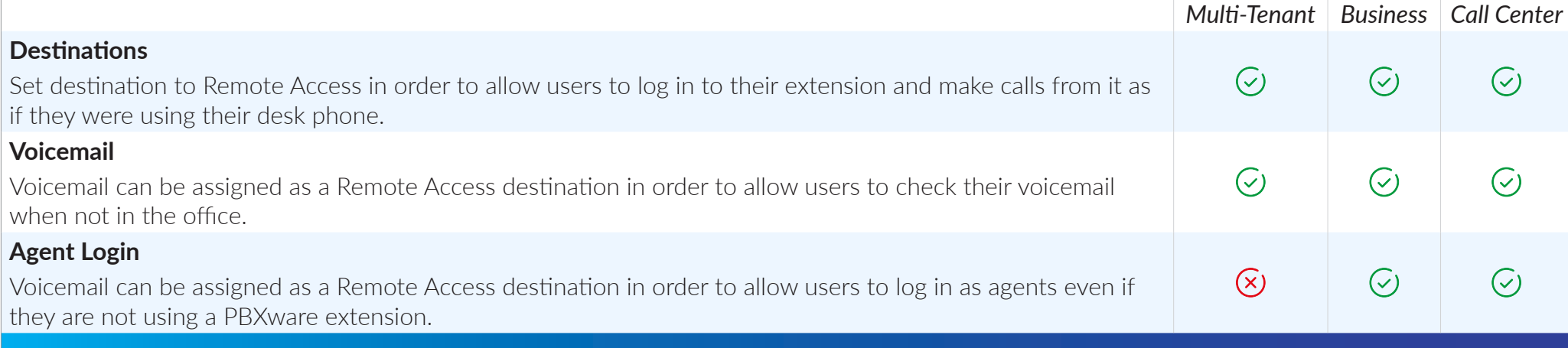

# OPERATION TIMES

*Operation times is a feature that enables you to forward IVR calls to different locations depending on the date, day and time.*

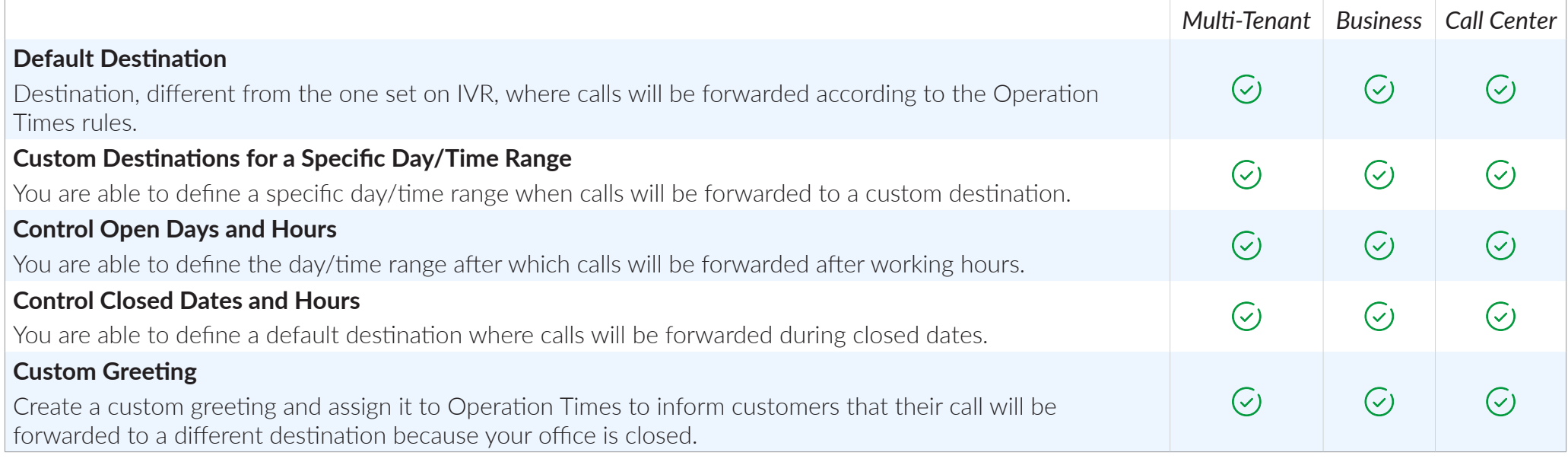

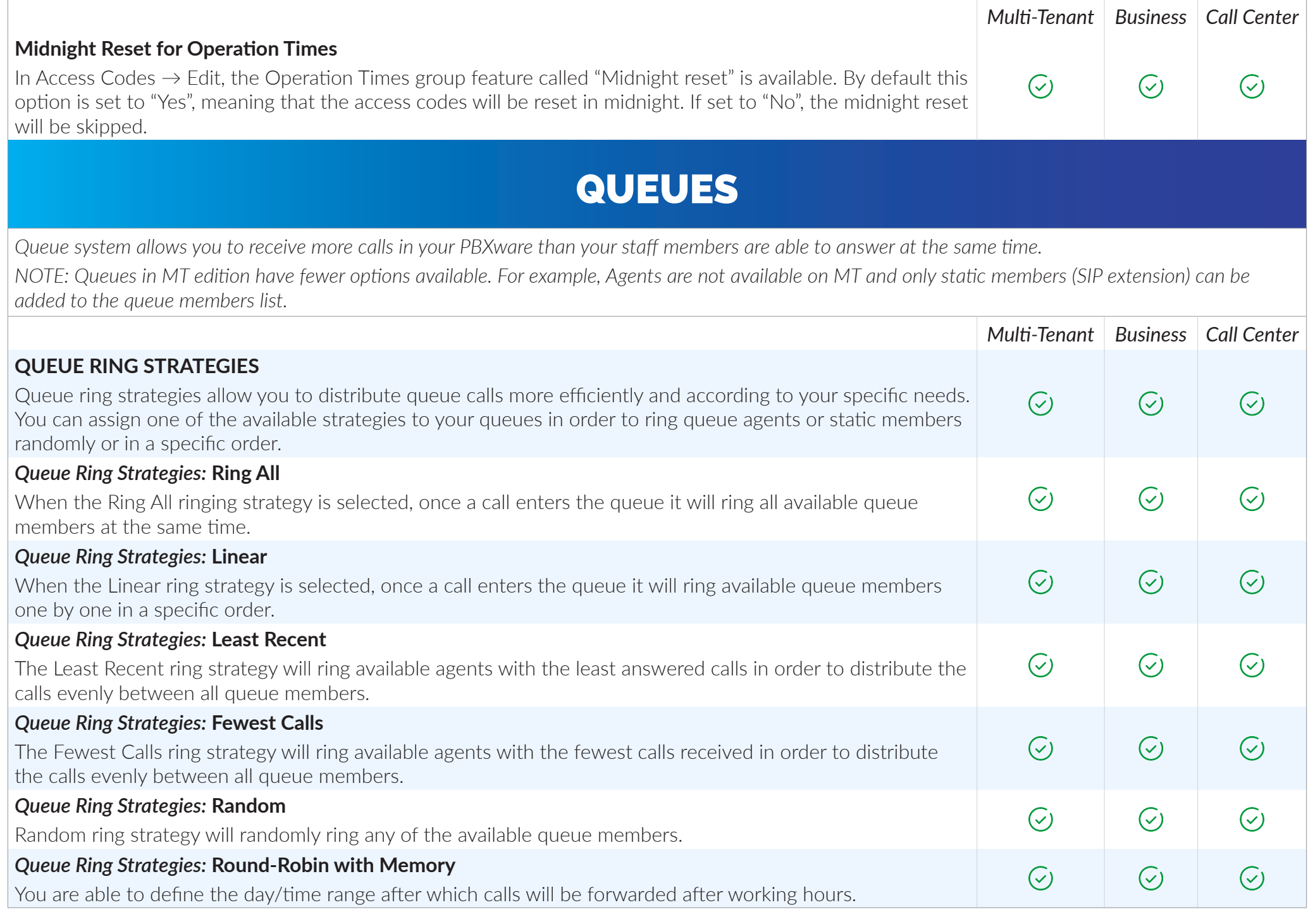

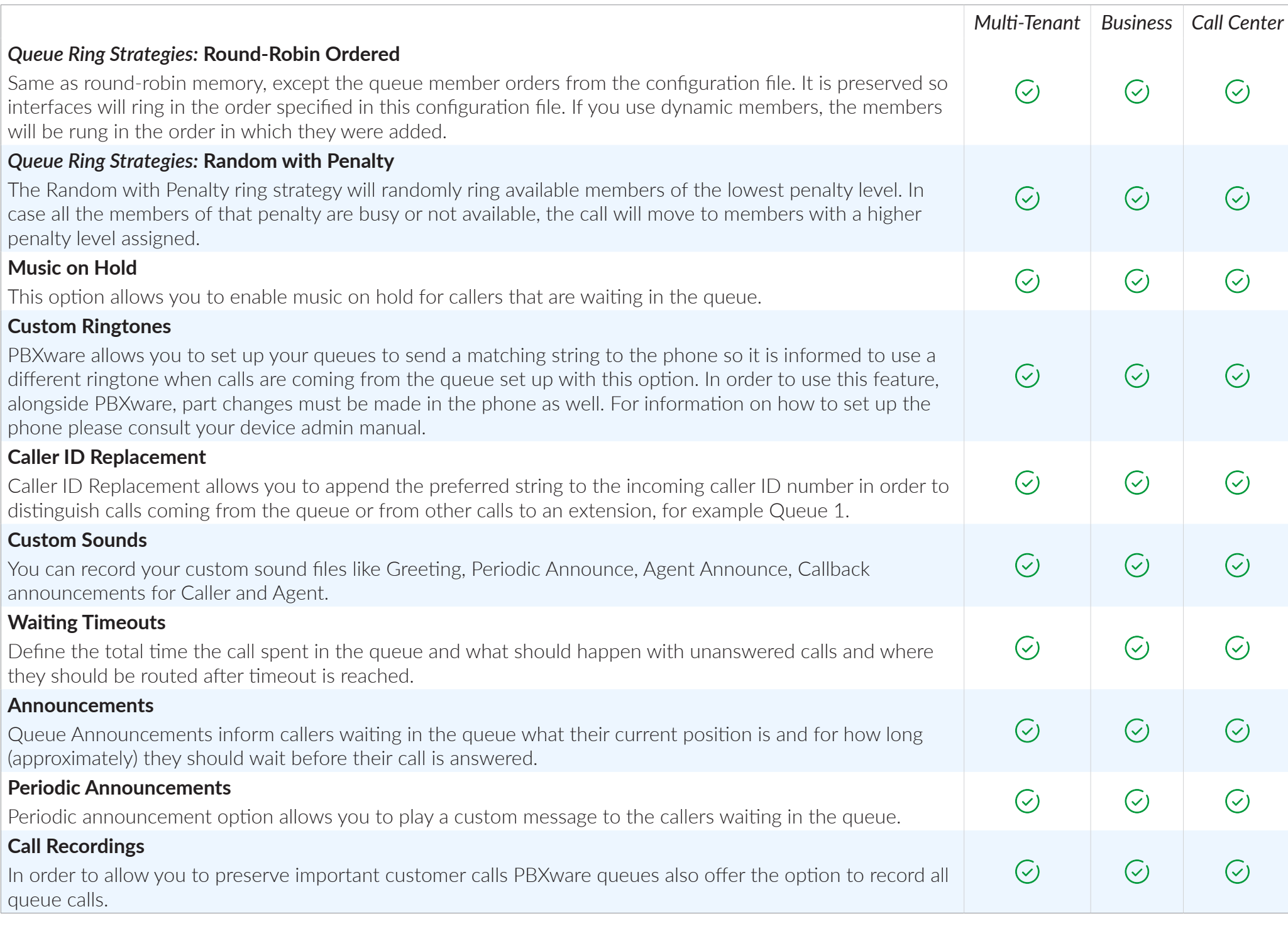

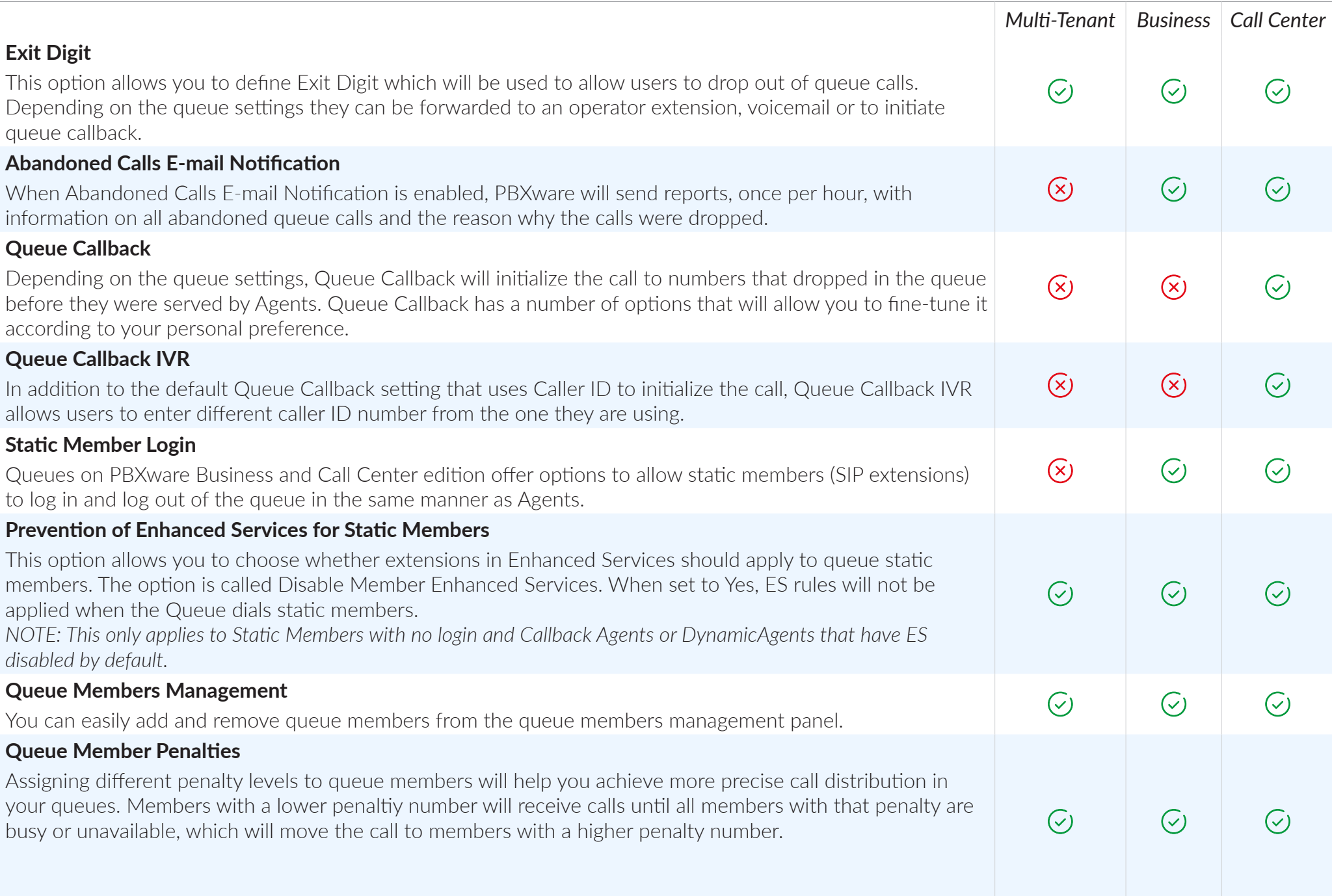

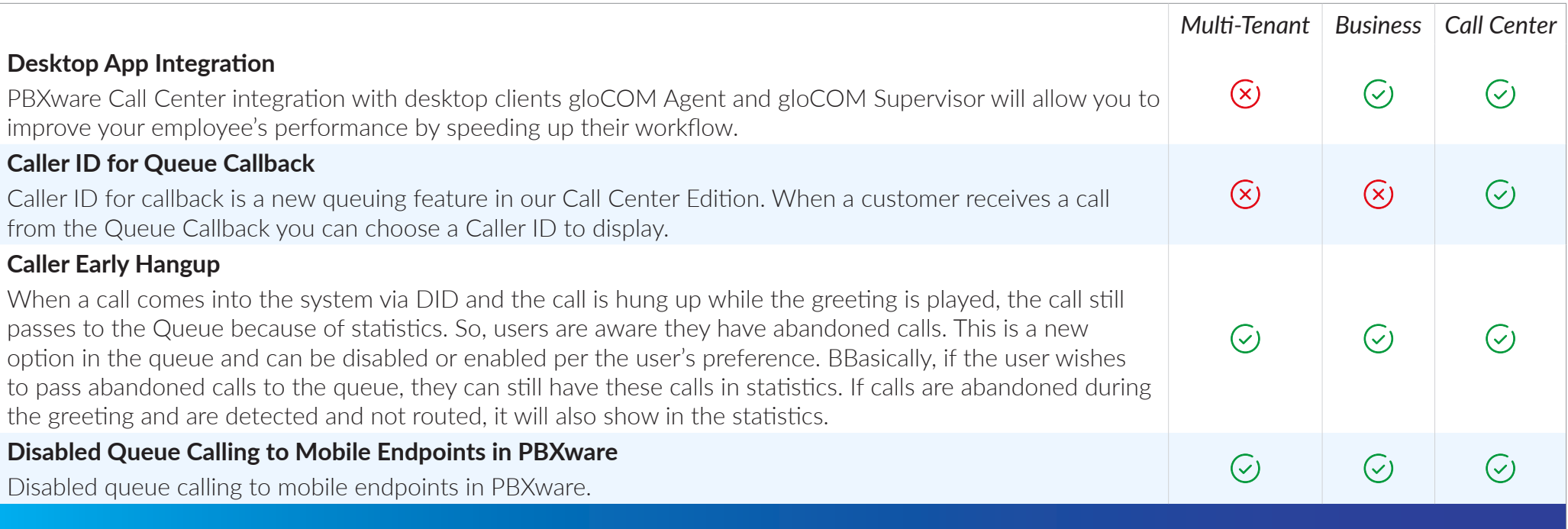

## QUEUE STATISTICS

*Queue statistics data will provide necessary tools that will help you to improve your call center workflow and efficiency, detect bottlenecks and act in order to eliminate them.*

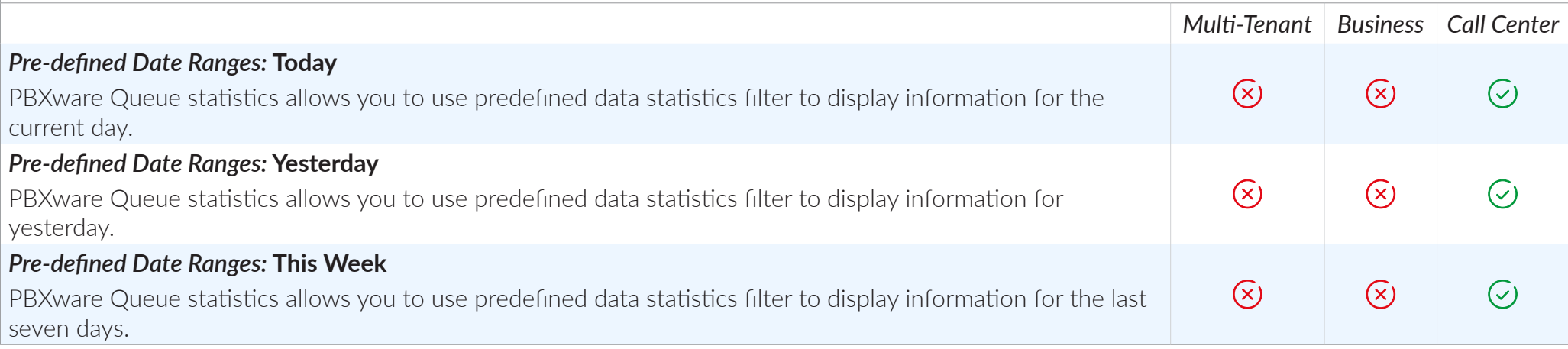

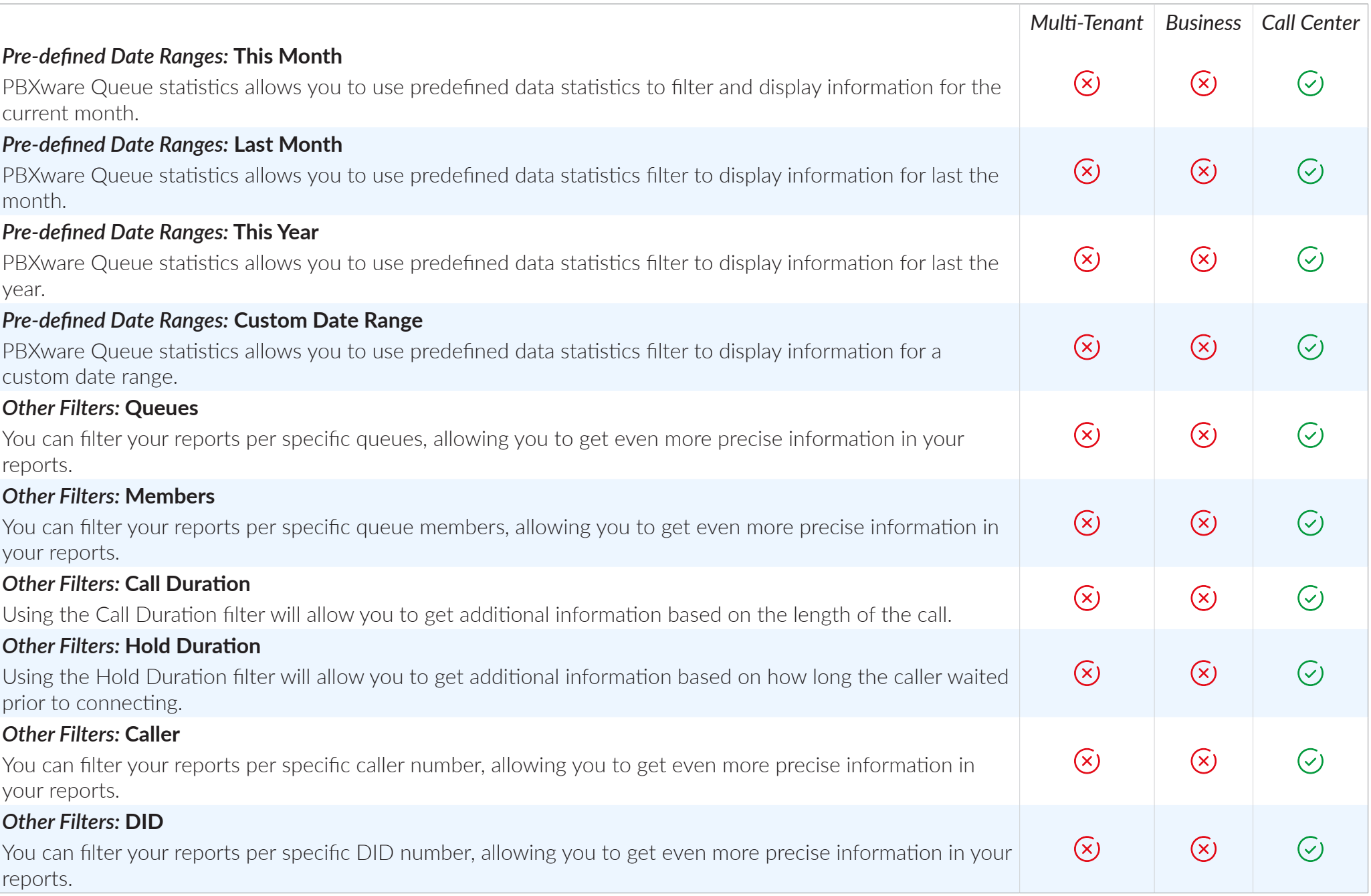

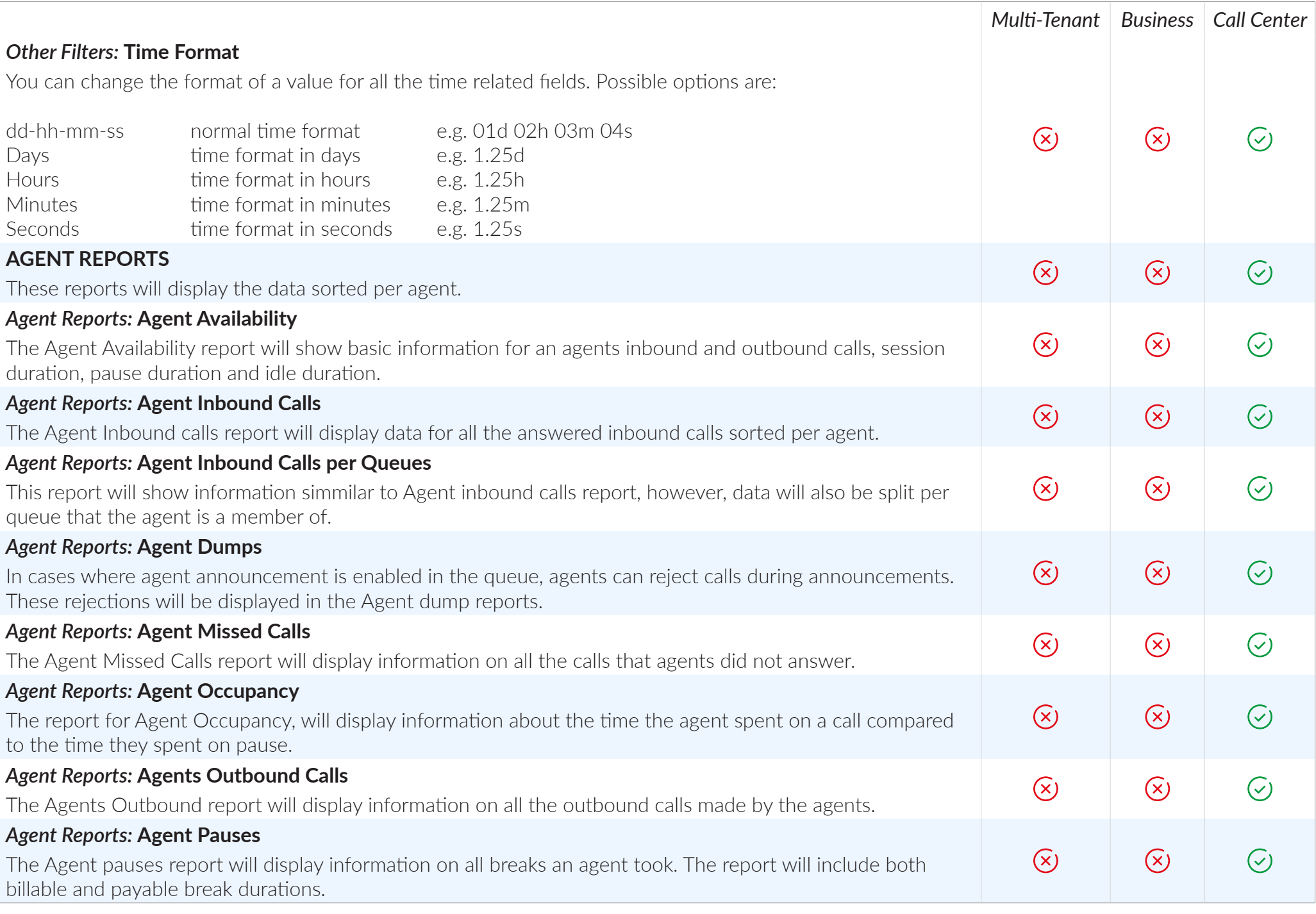

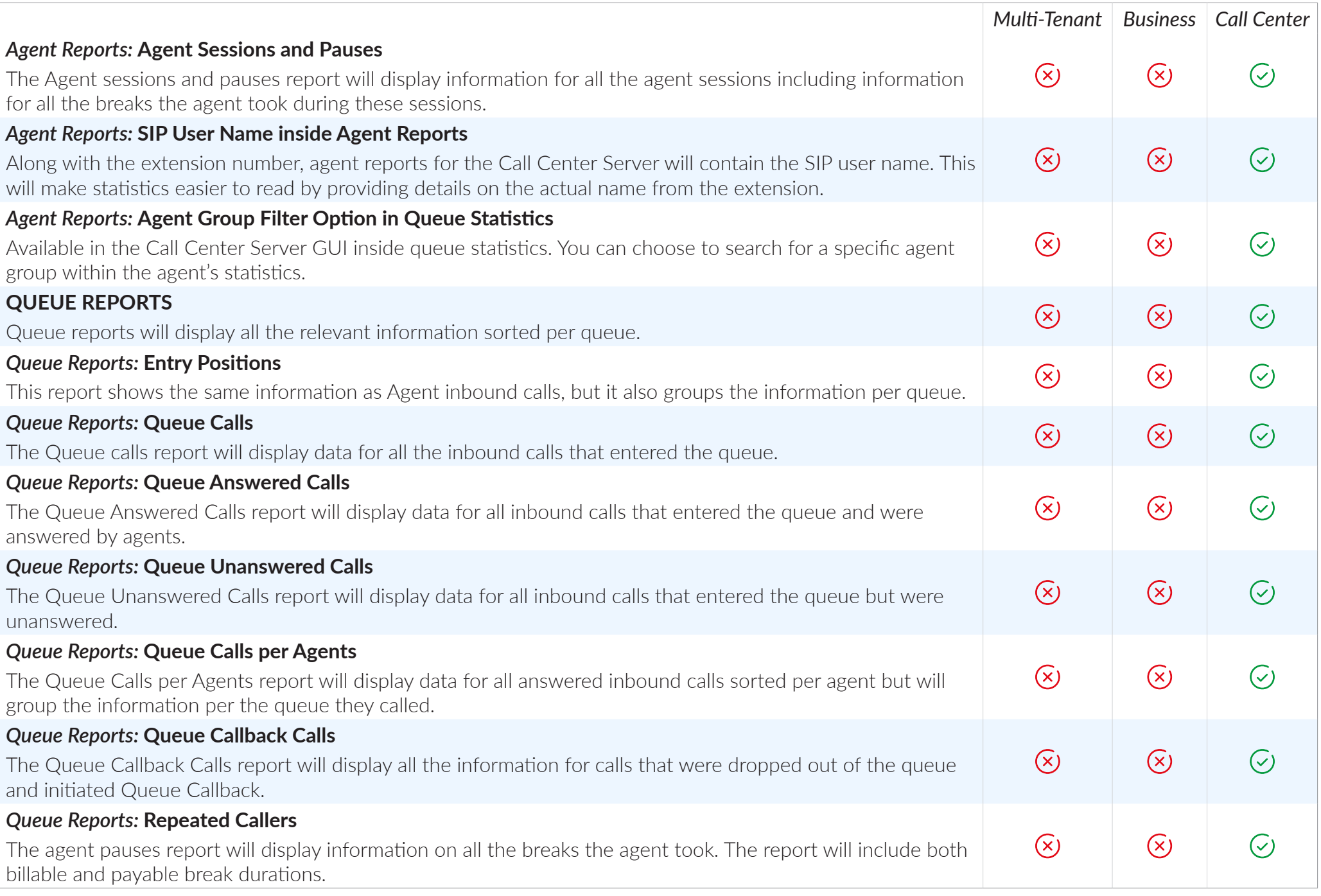

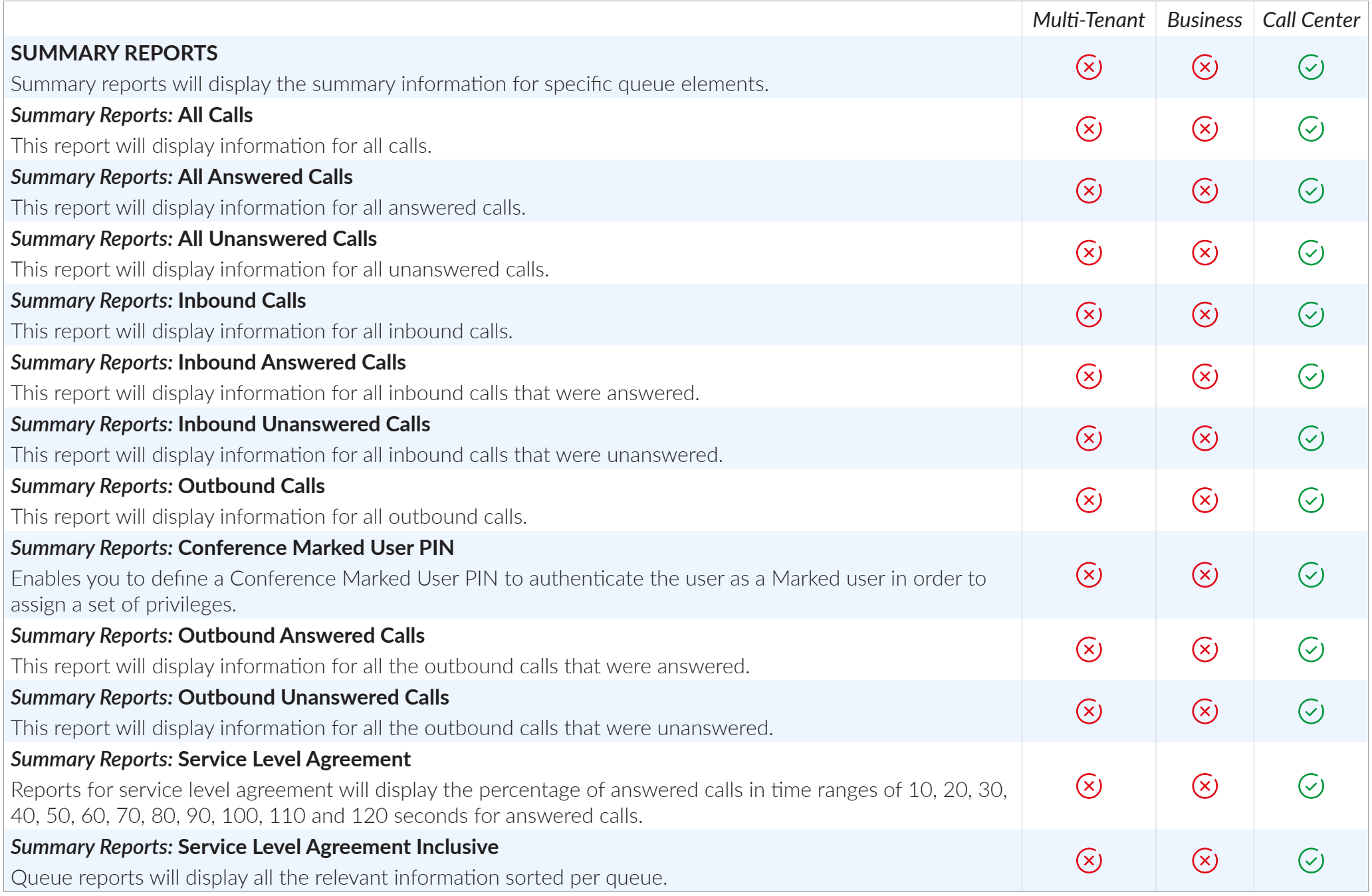

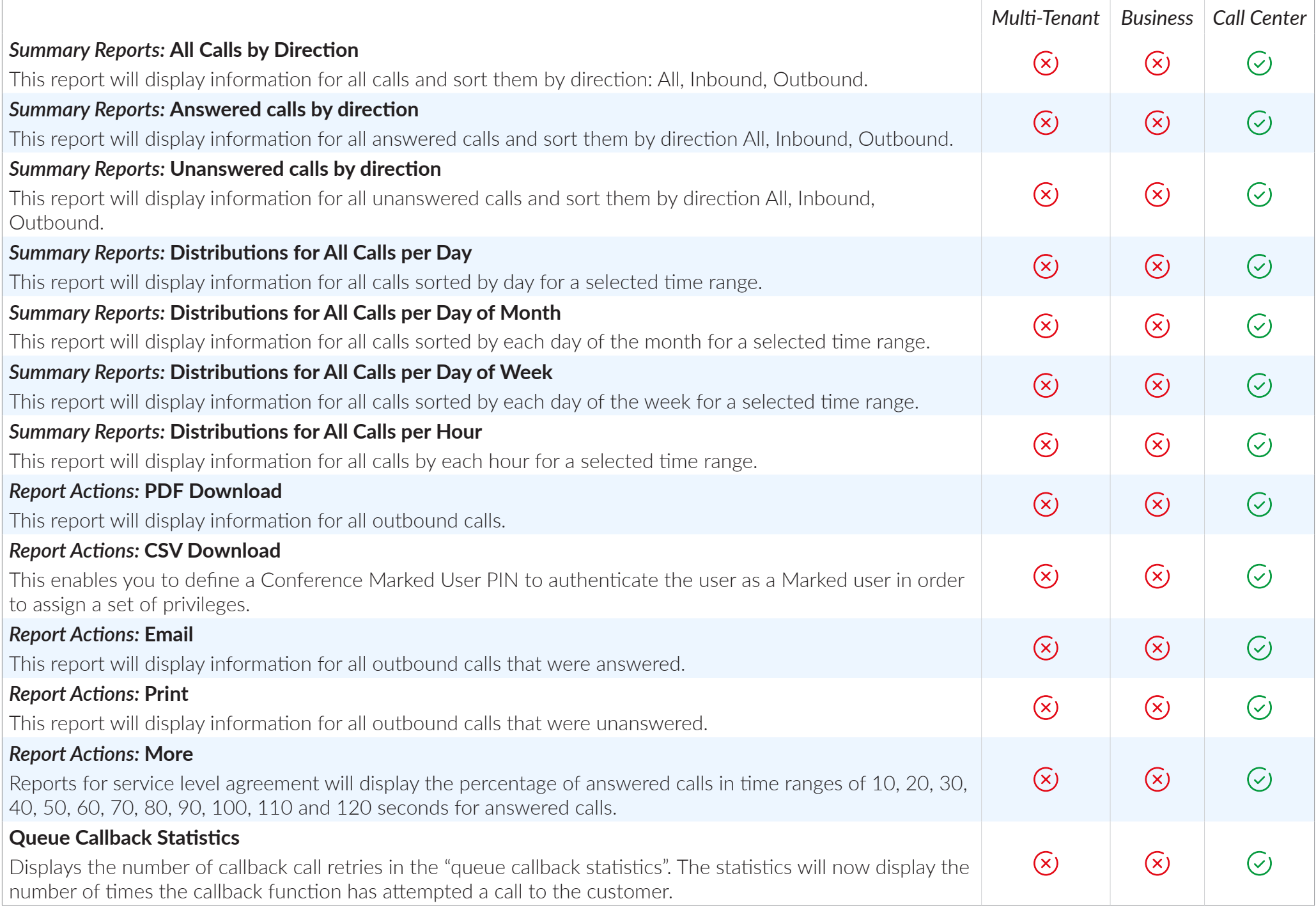

### SCHEDULED QUEUE REPORTS

*The scheduled queue reports allow you to automatically run and email queue reports data based on data you would like to be displayed for a selected time interval.*

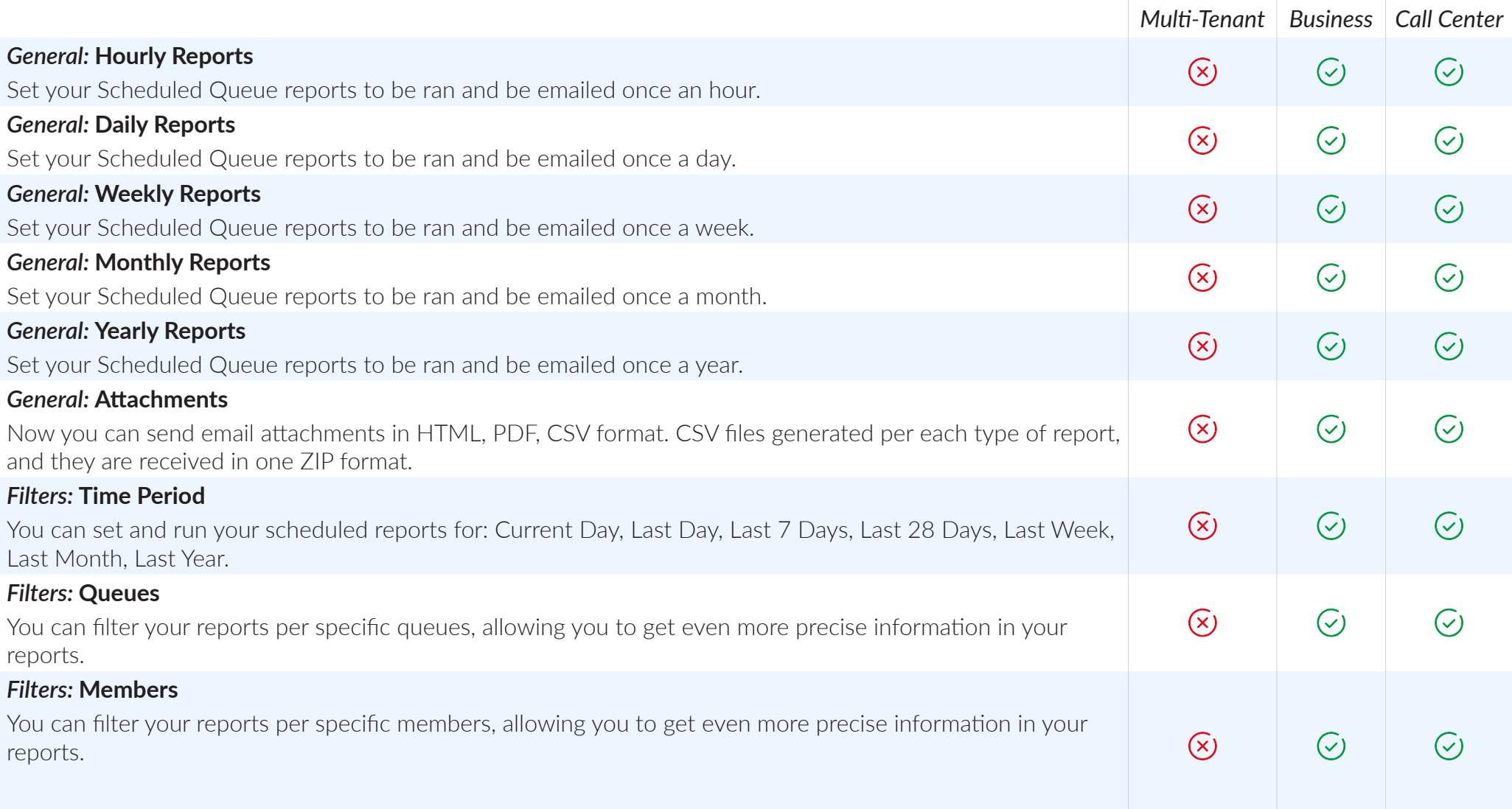

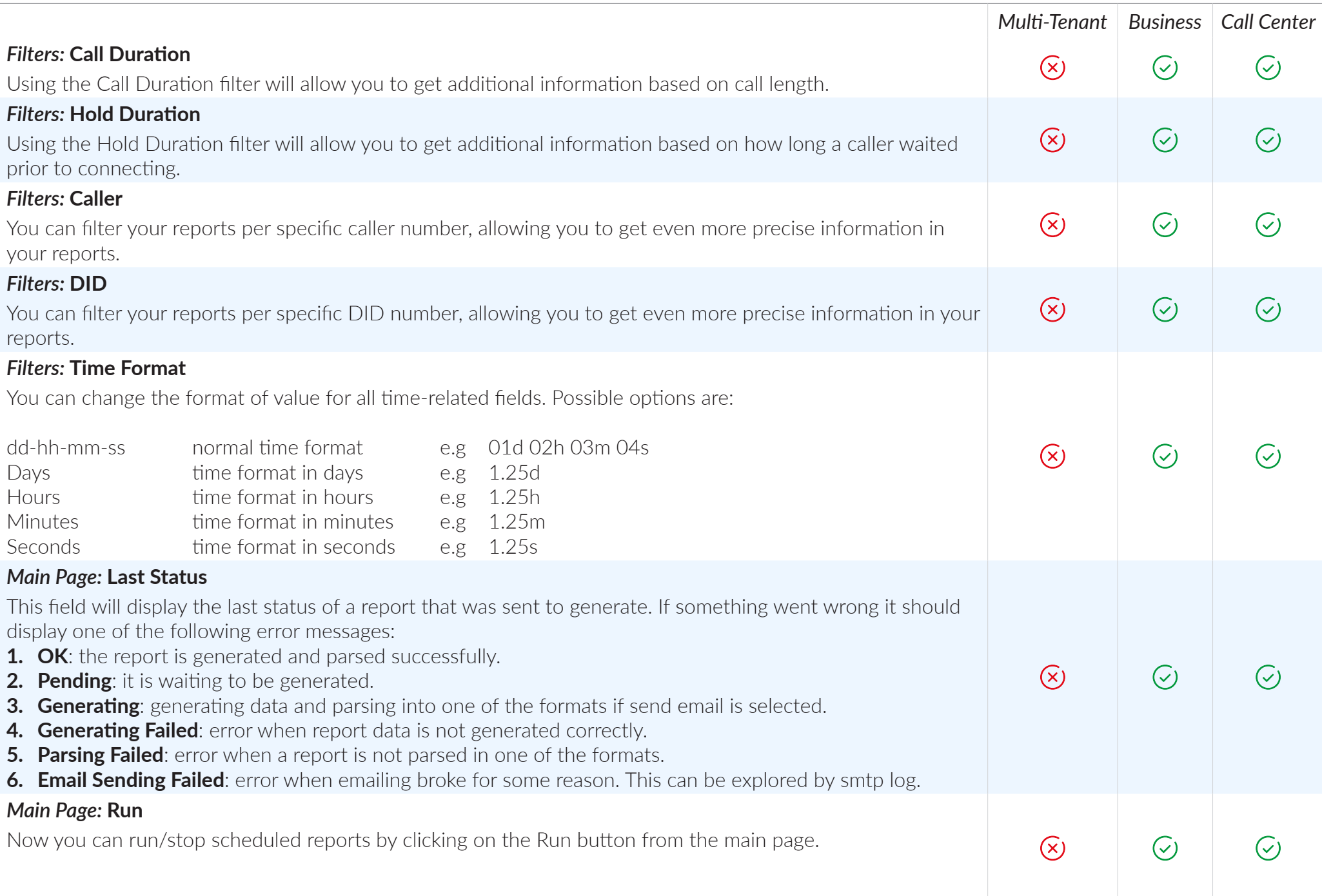

# AGENTS

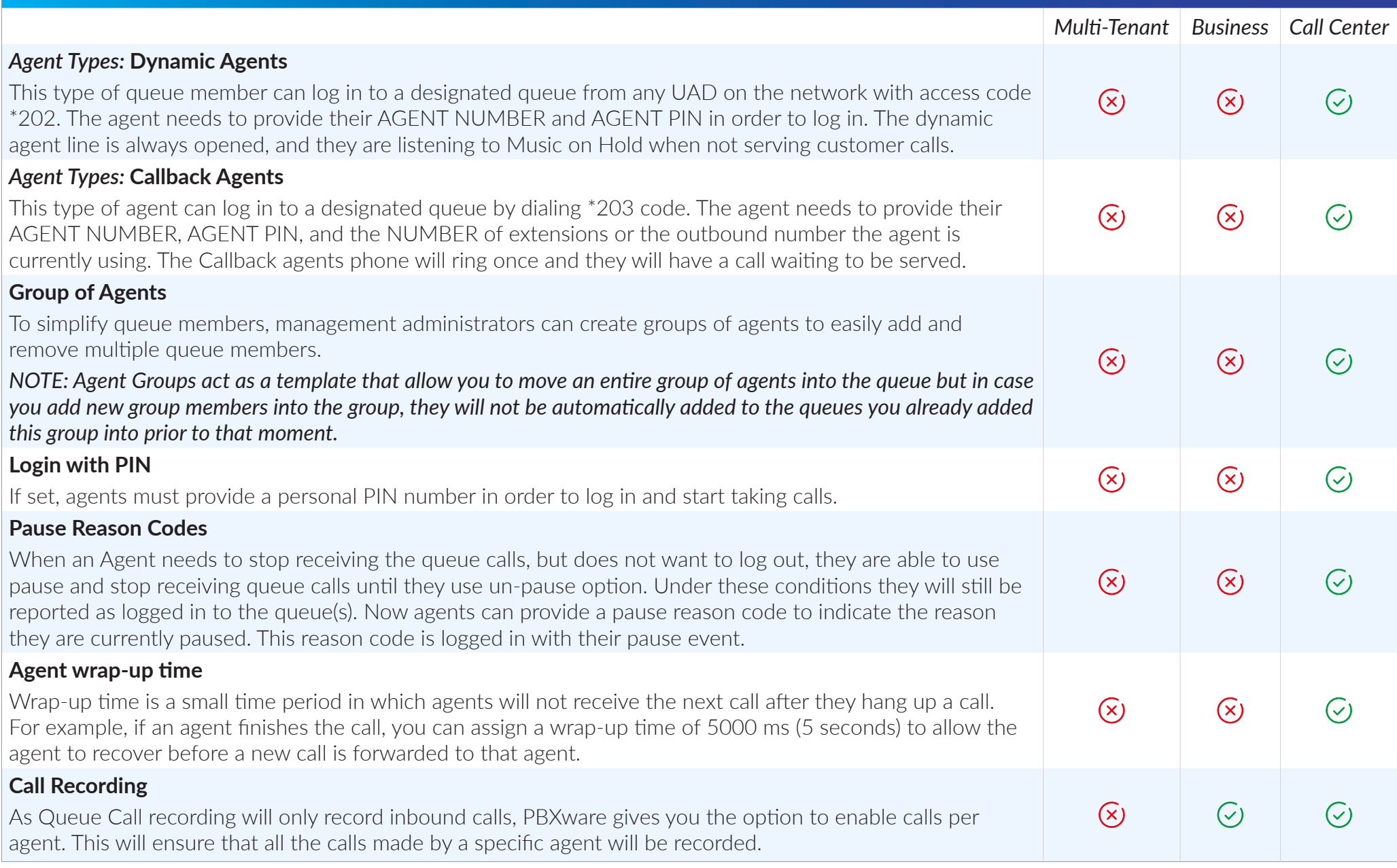

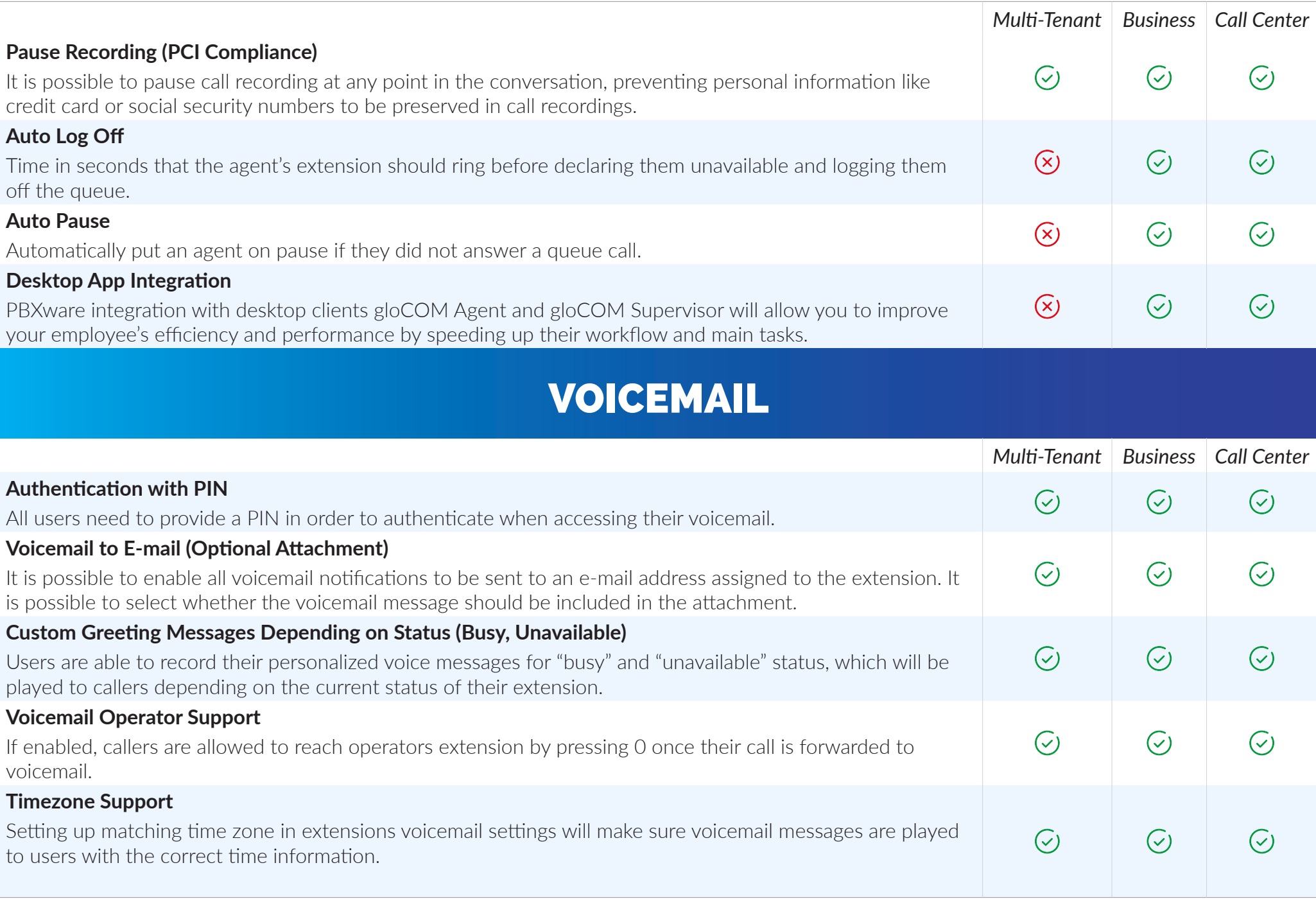

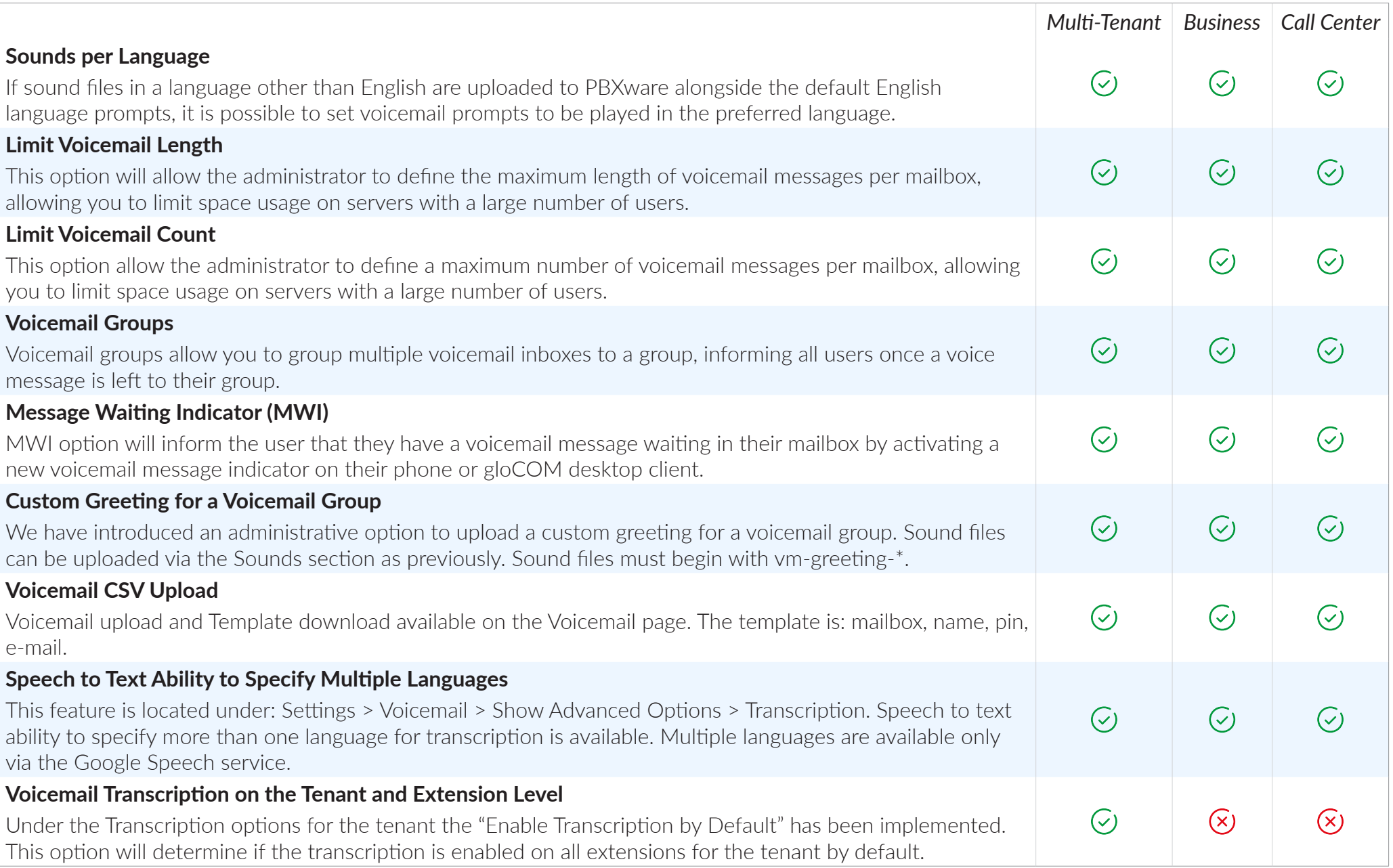

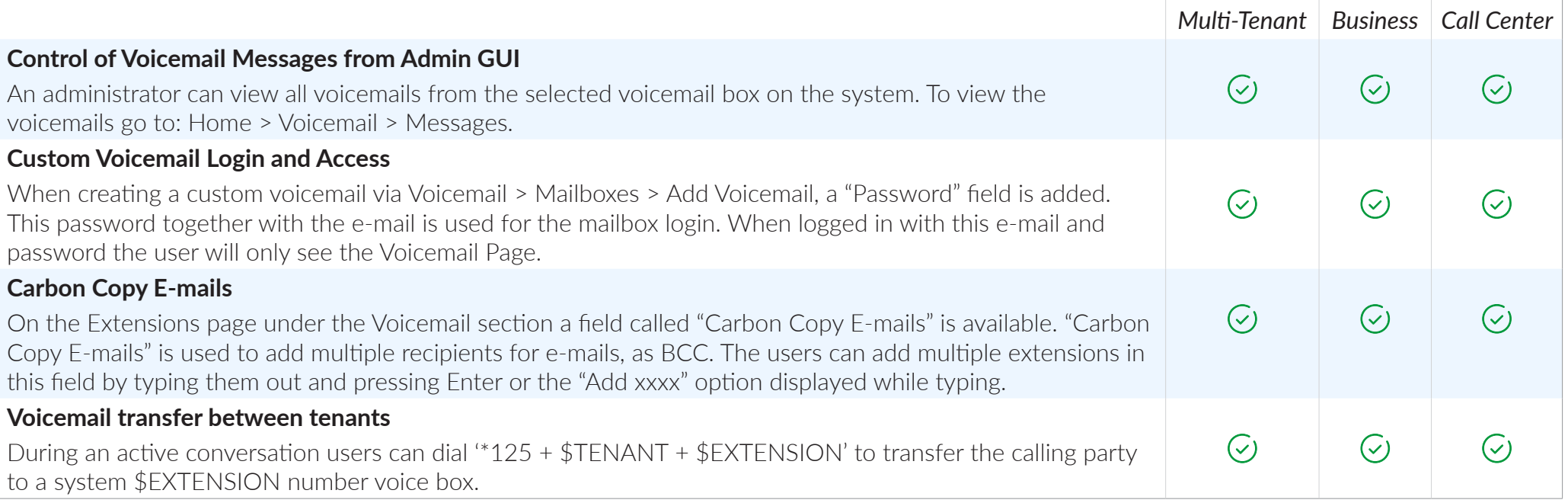

## MONITORING

*The monitoring section allows the PBXware administrator to monitor the status of main system extensions, trunks, conferences, queues and live channel in real time.*

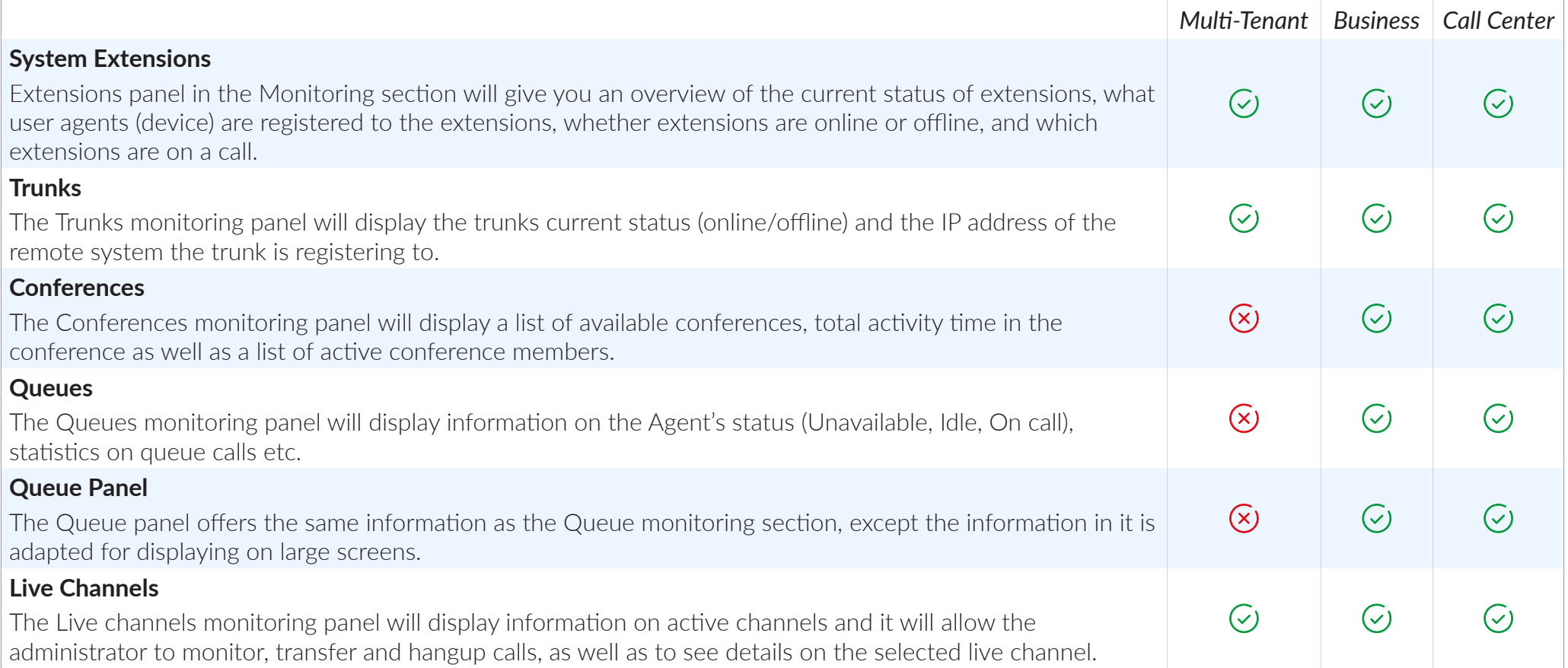

### QUEUE MONITORING

*Queue monitor is a useful tool that will display information on an Agent's status (Unavailable, Idle, On call), and some Basic queue information (Answered calls, Abandoned calls, the current number of calls waiting in queue etc.)*

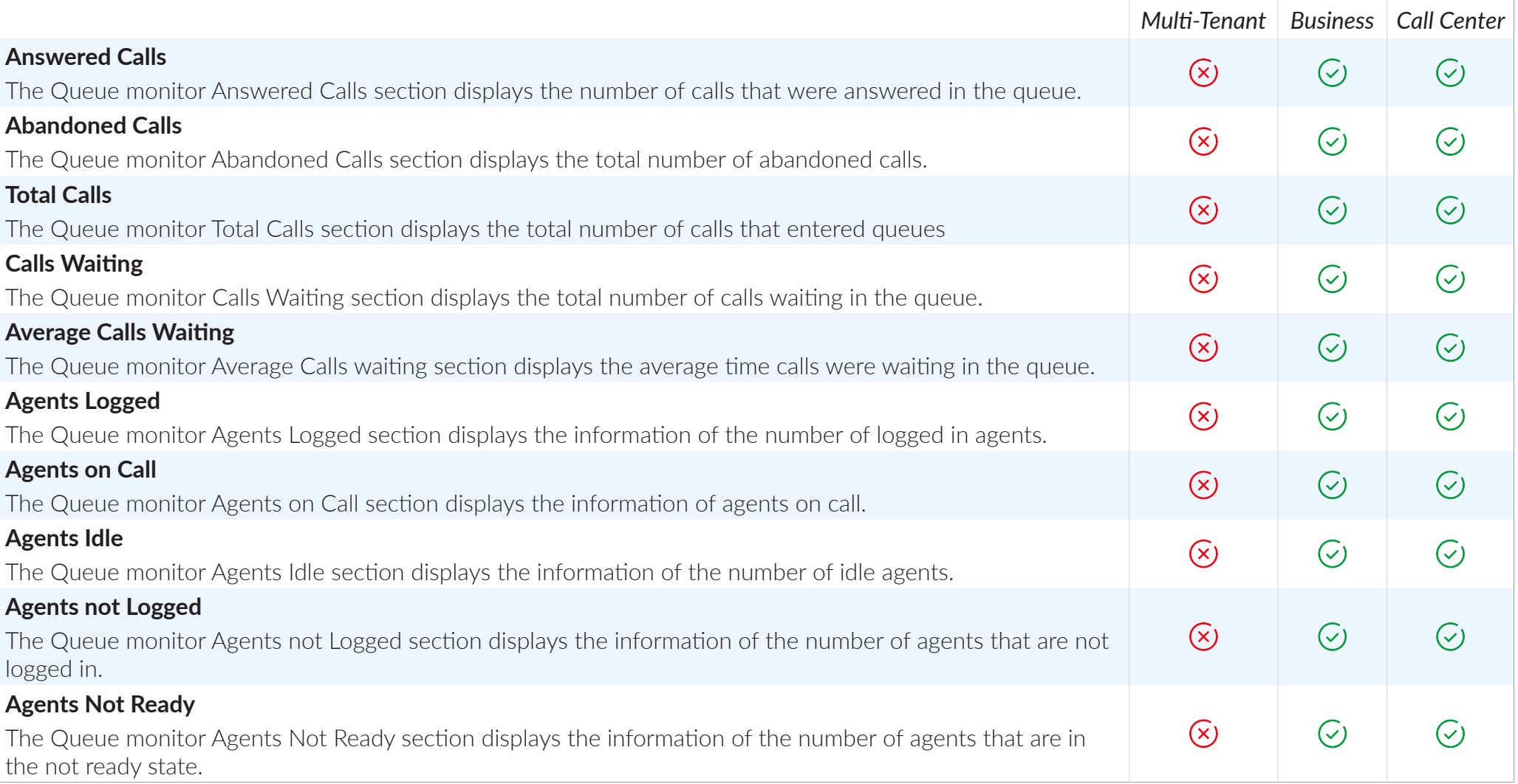

### SYSTEM EXTENSIONS AND TRUNKS WARNING SYSTEM

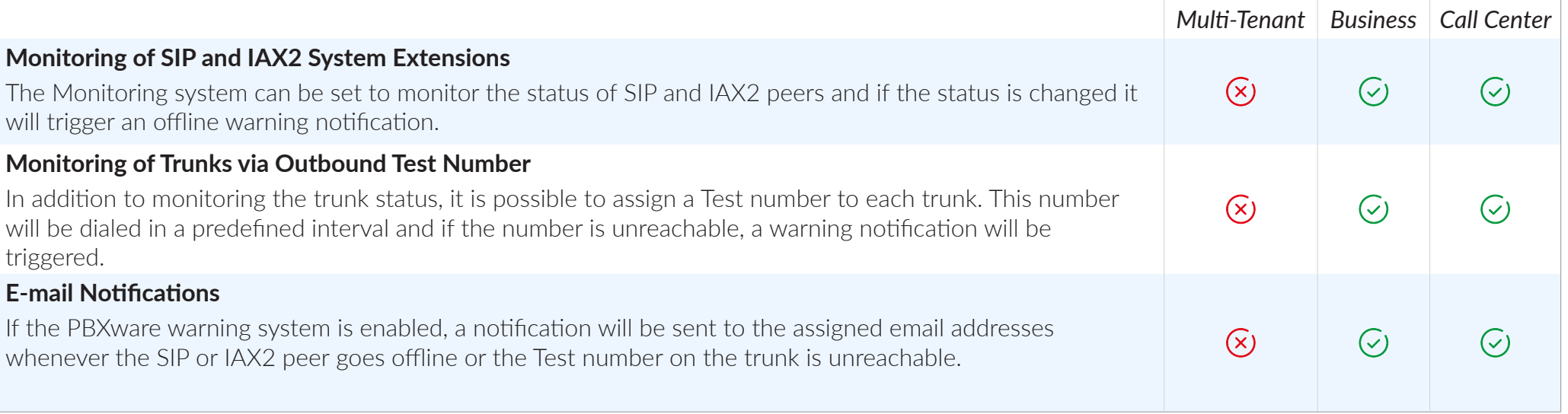

## CDR REPORTS

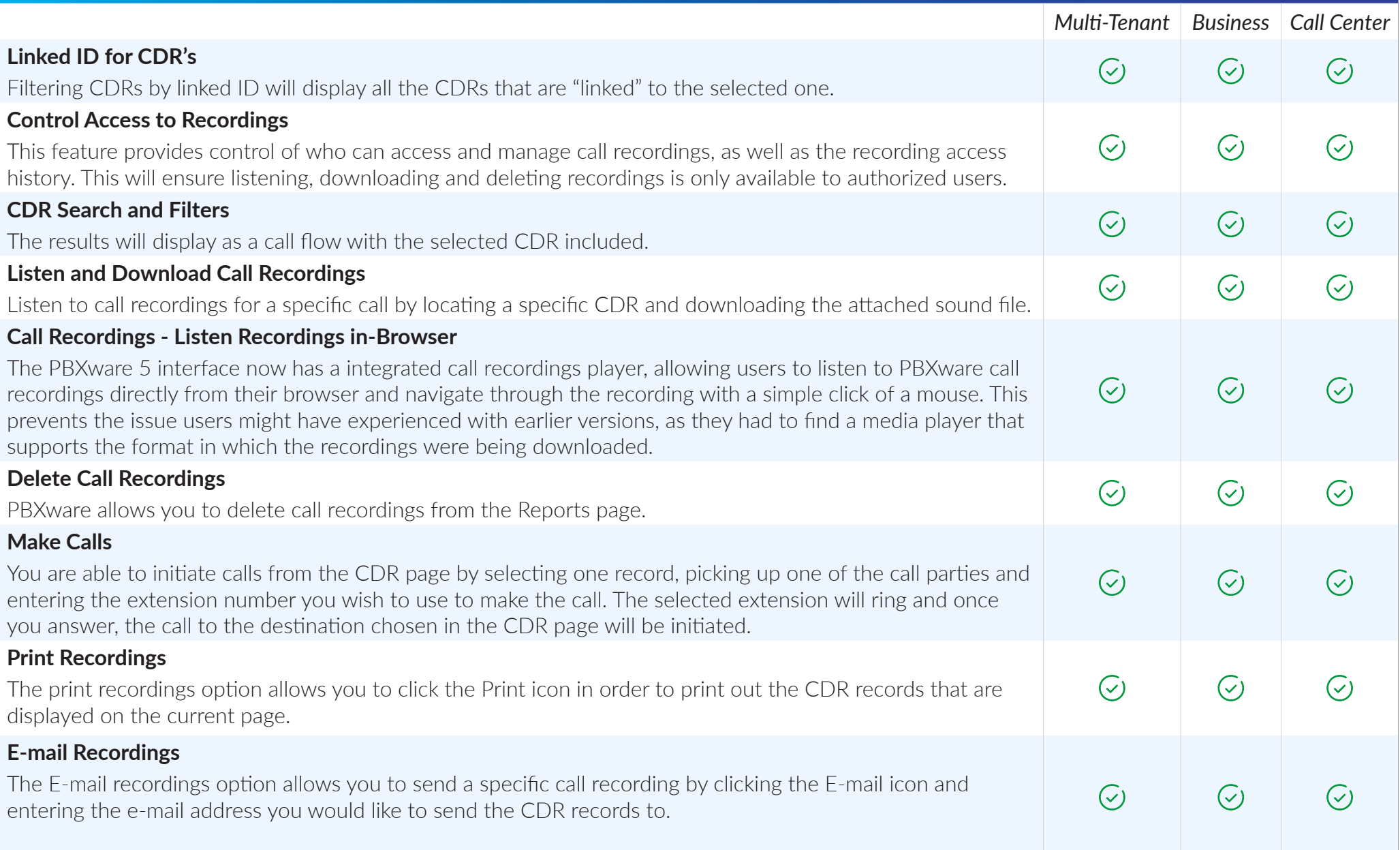

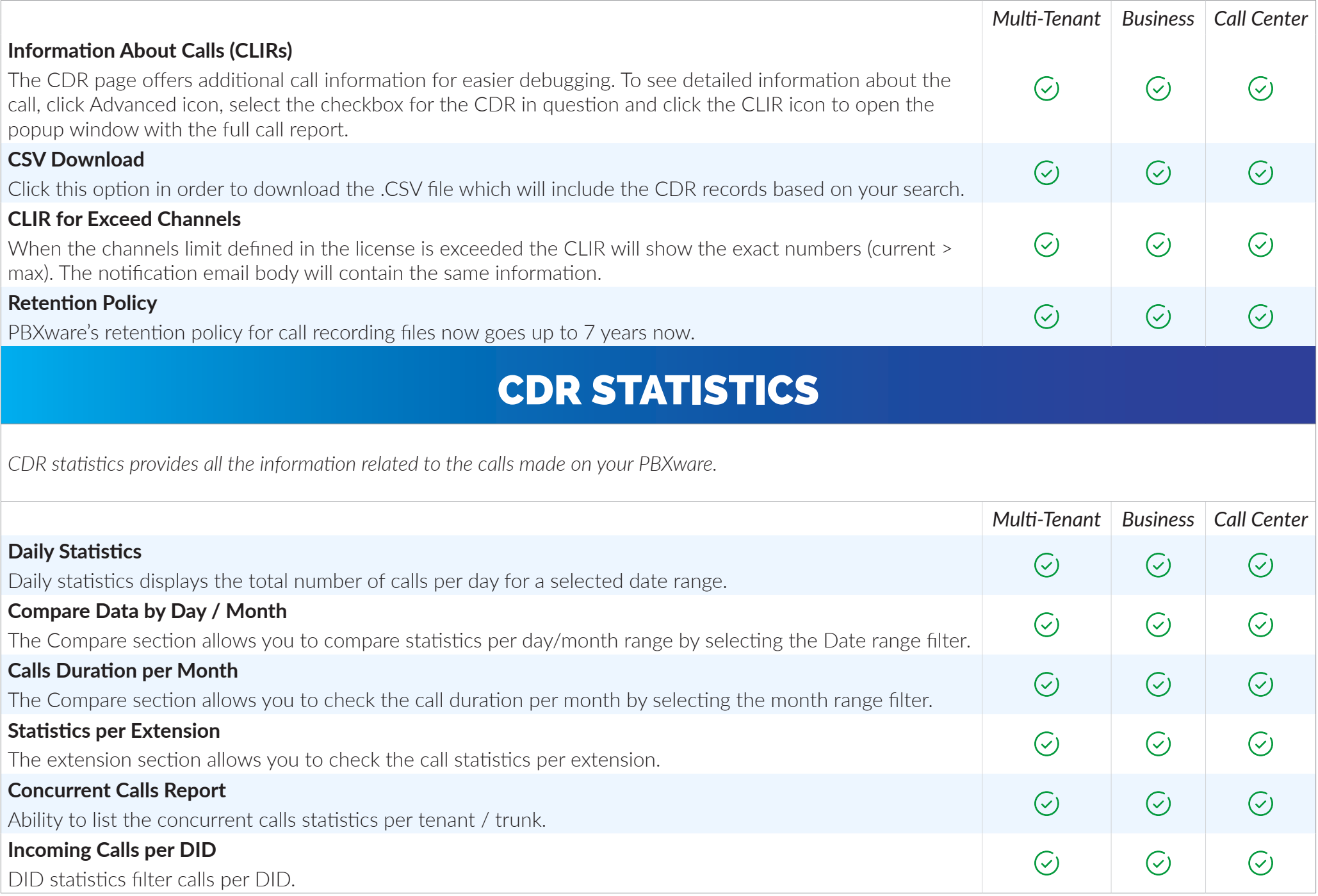

### FILE SYSTEM CONTROLS

*All PBXware logs, sound recordings, CLI and CLIR files are stored on the local file system. Some of these files can grow to a size that will not leave any space on the system. This section provides management with information of how and when these files should be rotated or deleted in order to prevent such a scenario.* 

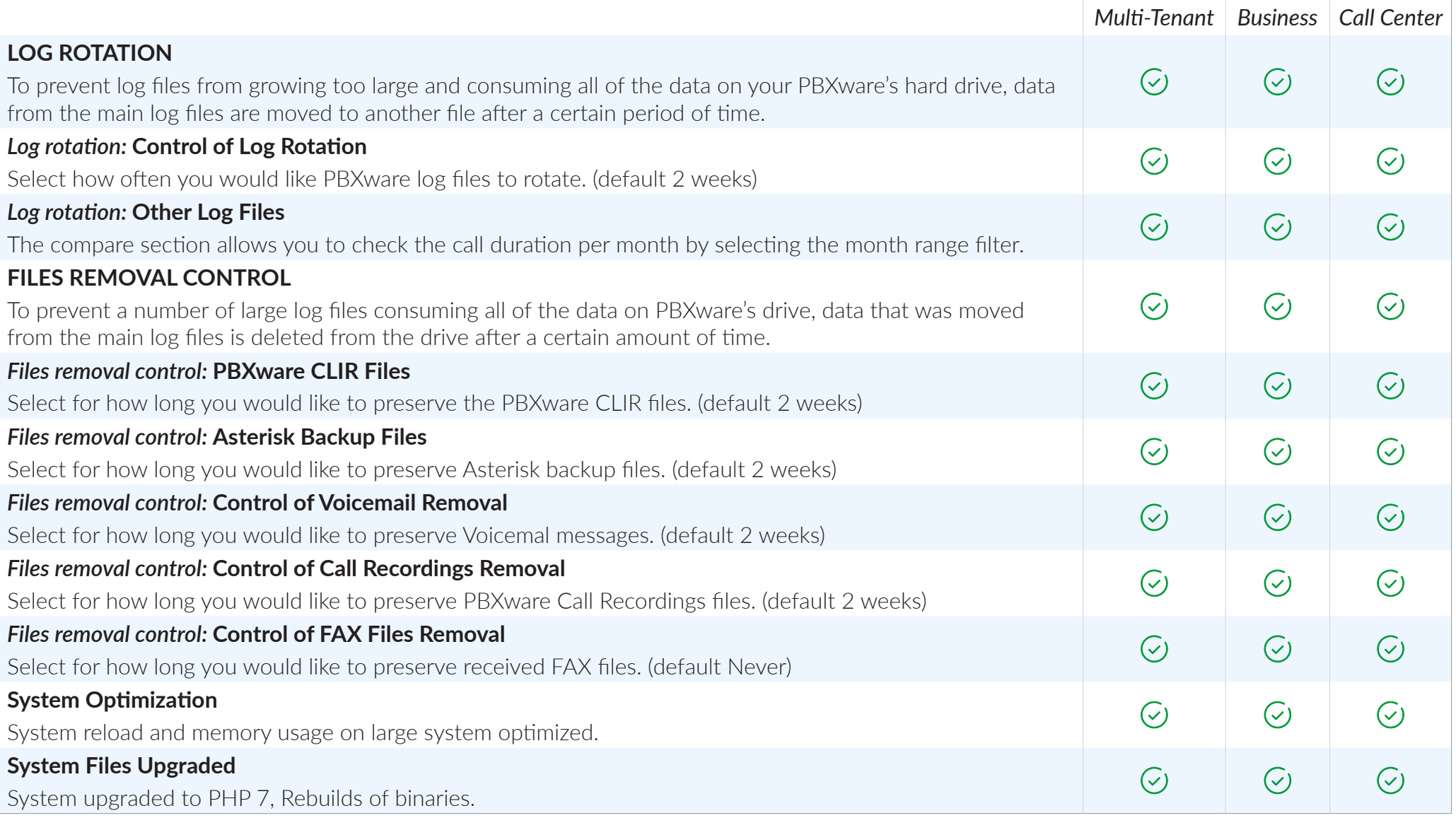

#### LOGS *Multi-Tenant Business Call Center* **CLI Messages**  $\overline{(\cdot)}$  $\overline{(\cdot)}$  $\mathcal{C}$ In the event your system is experiencing some call issues, you can inspect the CLI messages log in order to get a better understanding of the problem. **SMTP Log**  $\mathcal{C}$  $\mathcal{C}$  $\mathcal{C}$ The SMTP log section will provide you with useful information on eventual issues with e-mail notifications and messages. SOUNDS AND MUSIC ON HOLD *Multi-Tenant Business Call Center* **Sounds Download / Upload / Conversion**  $\mathcal{C}$  $\mathcal{C}$  $\mathcal{C}$ Easily upload, download and convert sound files from the PBXware web interface or with the PBXware Sound Converter desktop app. **Music on Hold Customization**  $\mathcal{C}$  $\mathcal{C}$  $\mathcal{C}$ In order to allow you to customize your system to your preference, Music on Hold classes can be easily assigned to queues, IVRs and even extensions. *Music on Hold Options:* **Files Only, Grouped per Class**  $\mathcal{C}$  $\mathcal{C}$  $\mathcal{C}$ For easier management, sound files are grouped in MoH classes which can contain one or more sound files. *Music on Hold Options:* **MP3 Streaming**  $\overline{(\cdot)}$  $\mathcal{C}$  $\mathcal{C}_{1}$ MoH MP3 streaming is set up by simply entering the link to a streaming MP3 sound file. *Music on Hold Options:* **Random Playback** To avoid playing the same sound files to callers at all times, it is possible to add multiple sound files to a single MoH class and enable a random playback option. PBXware will shuffle the order in which files are played to  $\overline{(\cdot)}$  $\overline{(\cdot)}$ avoid monotonous playbacks. $\mathcal{C}$

# ROUTING

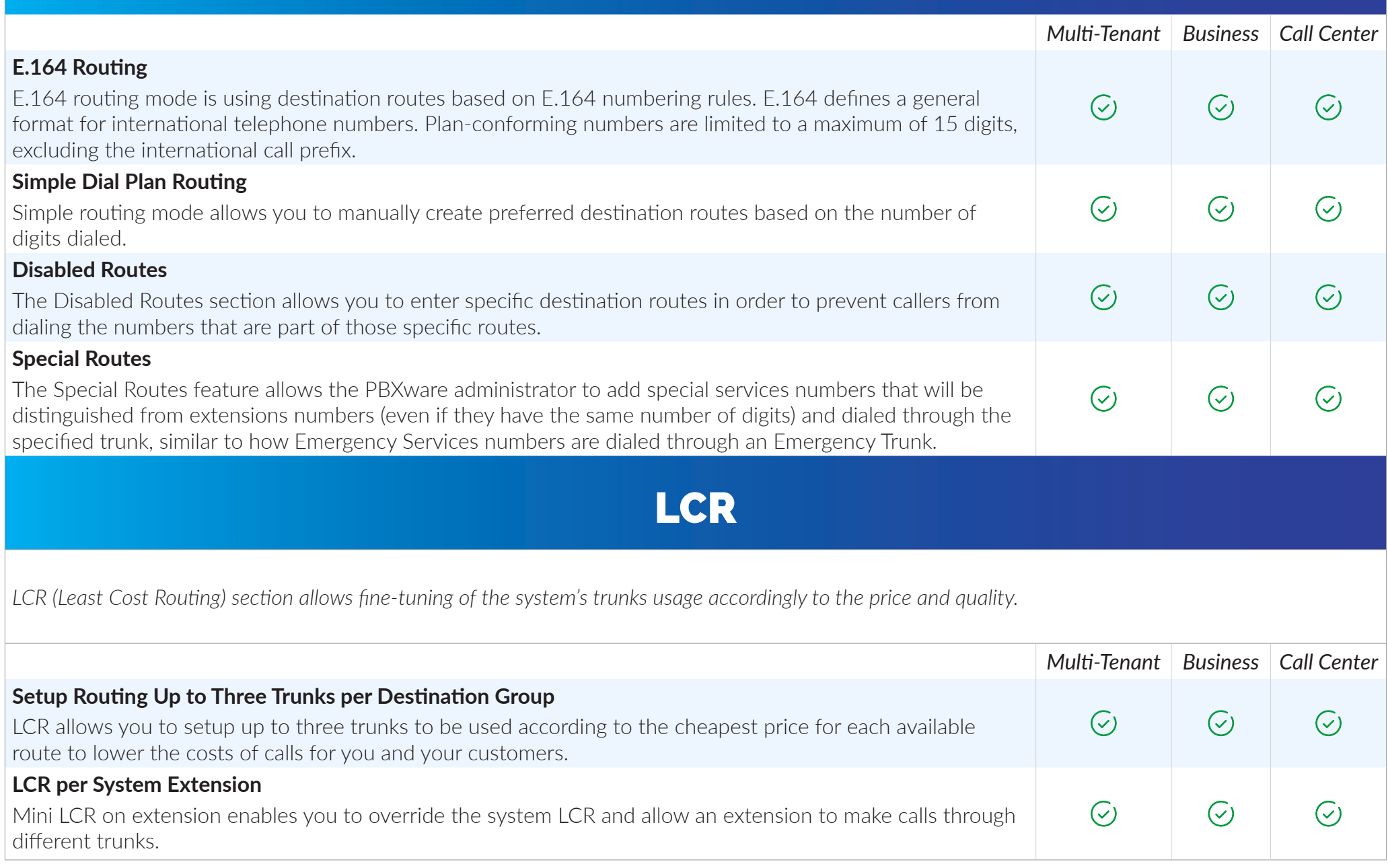

### BILLING & SERVICE PLANS

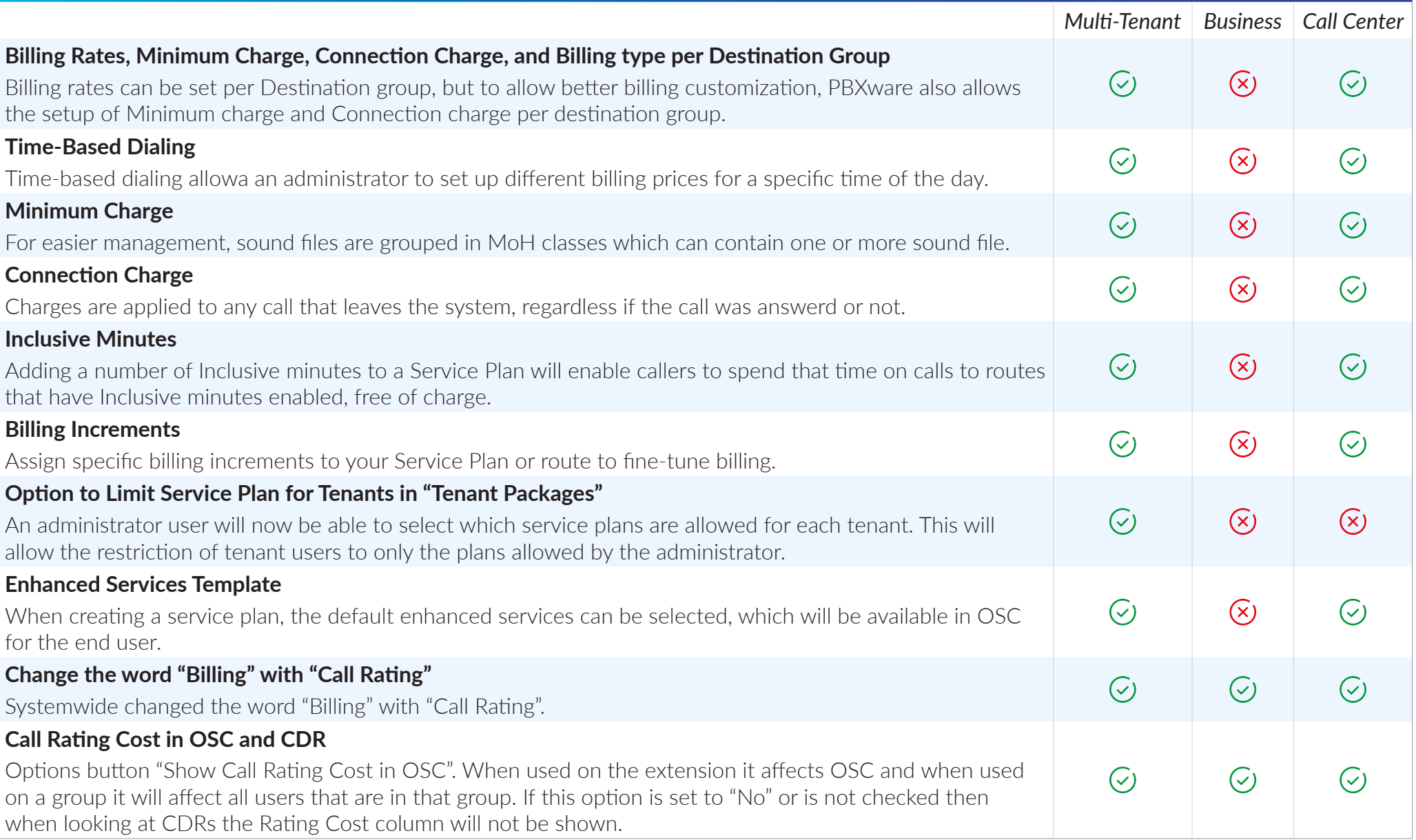

## CRM INTEGRATION

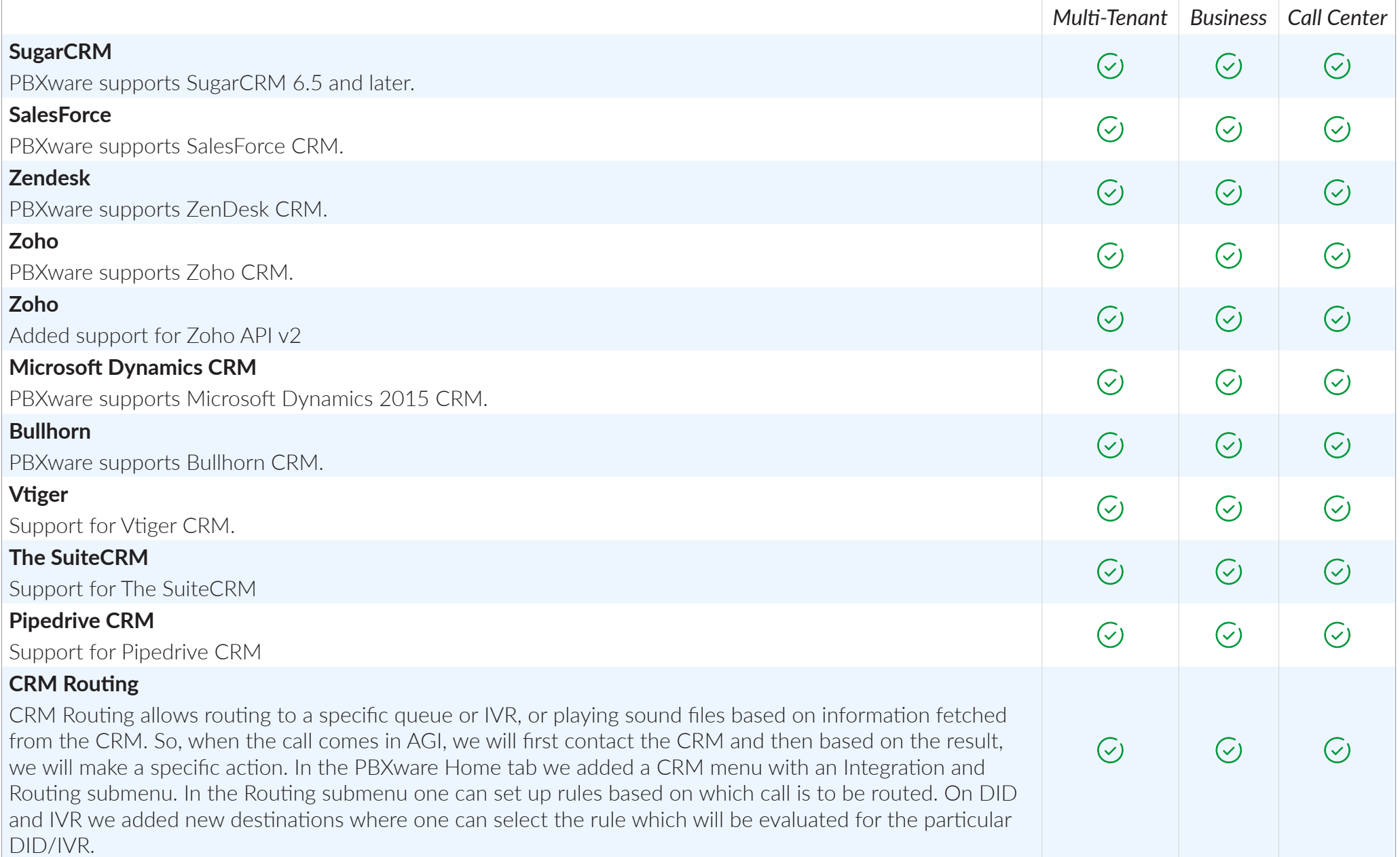

### E-MAILS

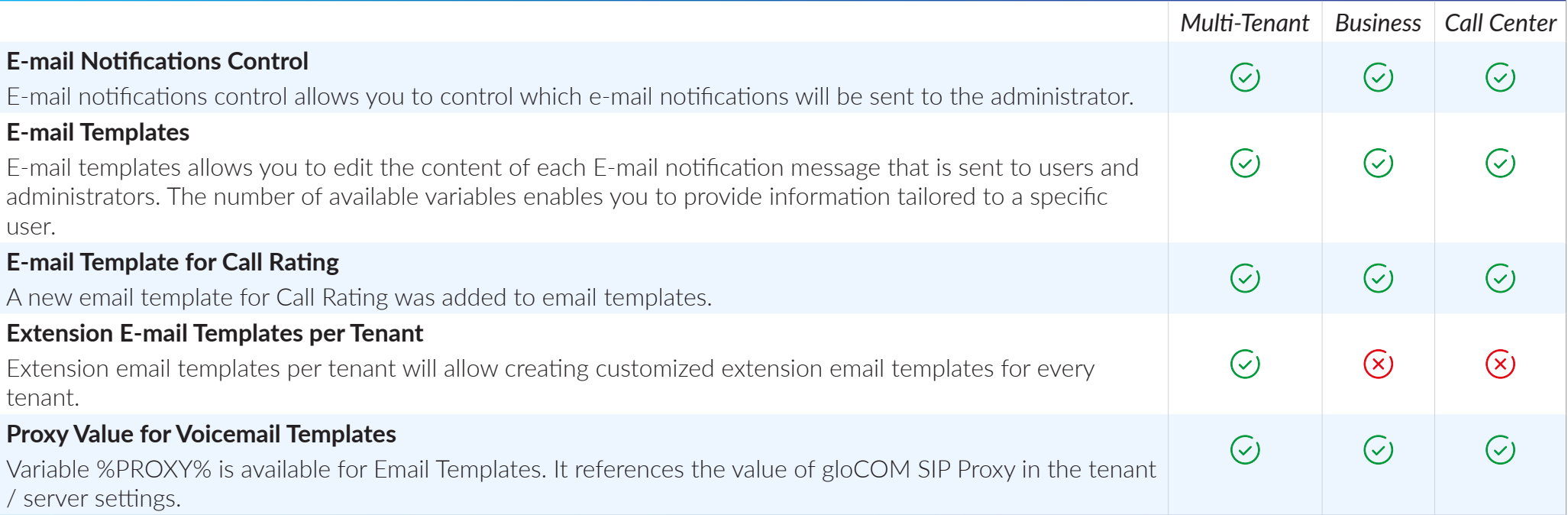

## GUI NOTIFICATIONS

*GUI notifications warn users about license expiry date, new updates and status of emergency trunks setup in order to prevent potential system issues.* 

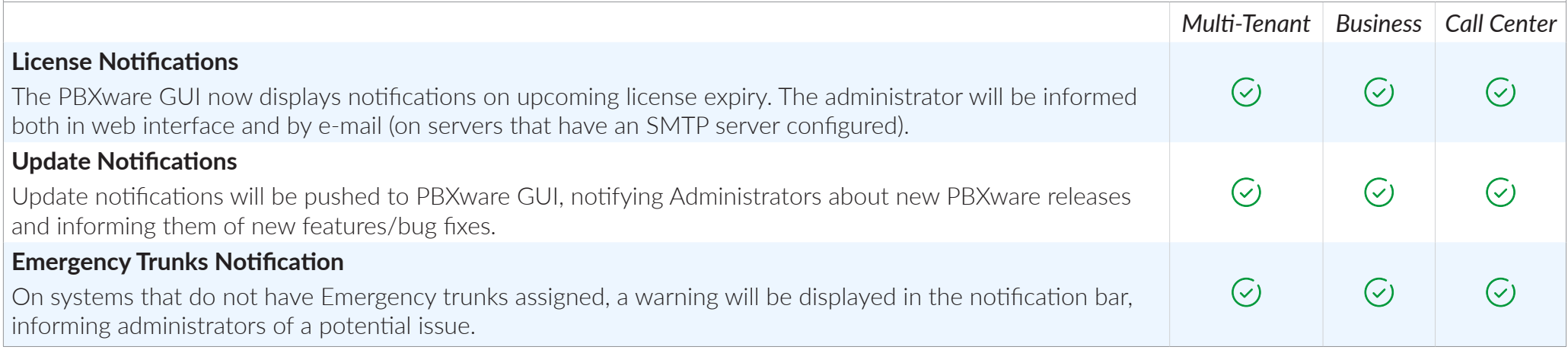

### DTMF ACCESS CODES

*DTMF access codes allow PBXware users to easily access and manage a number of PBXware features.*

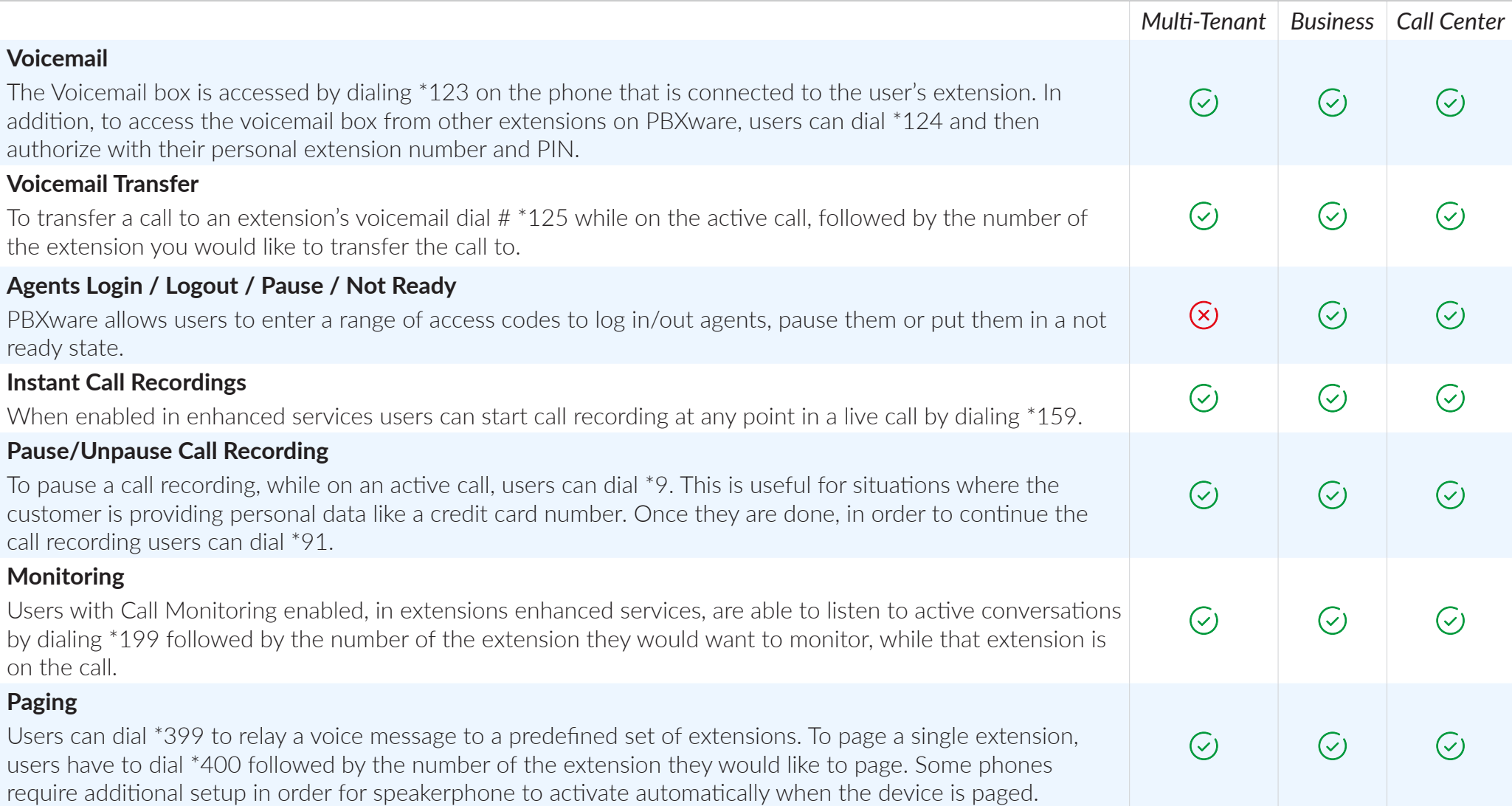

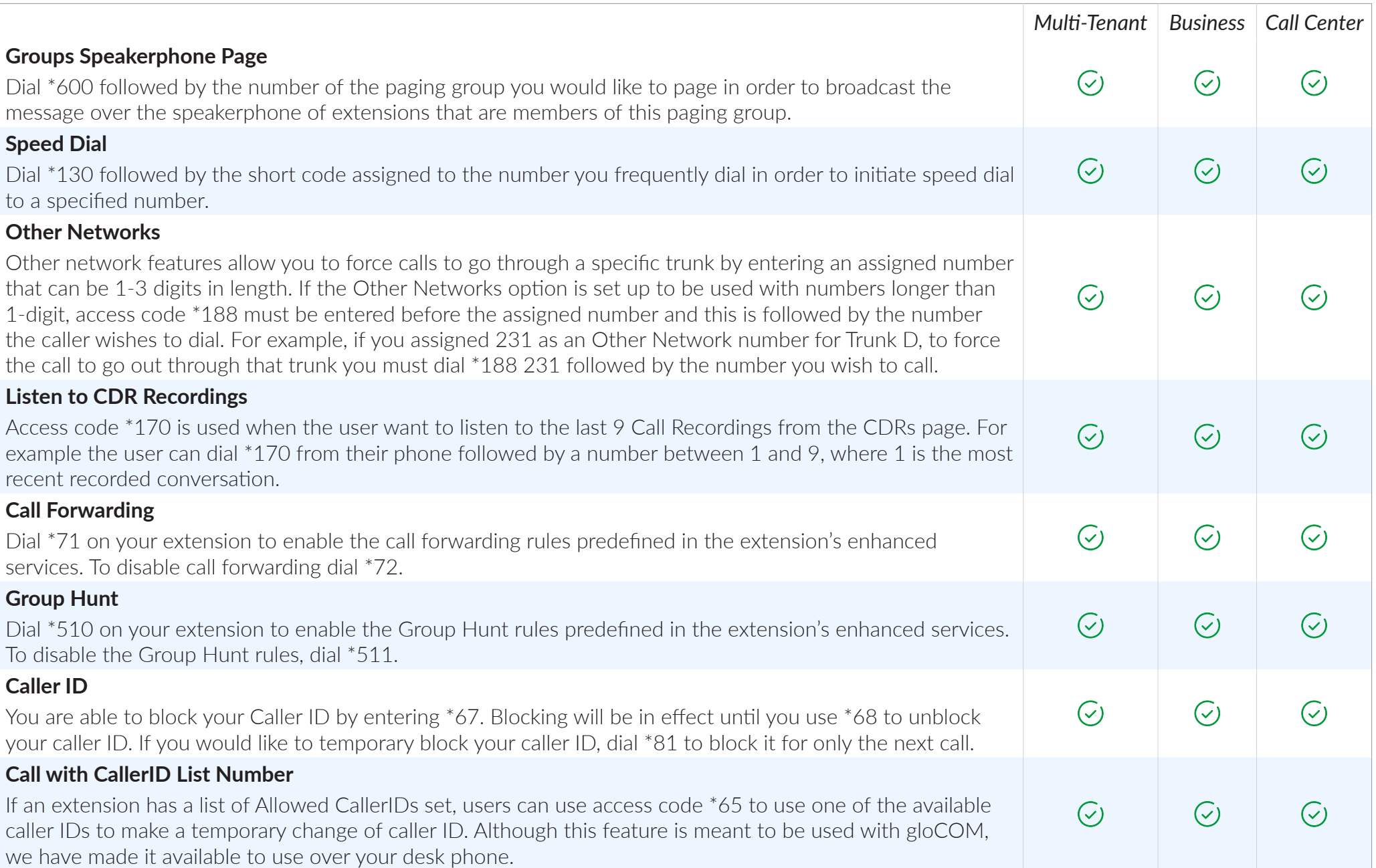

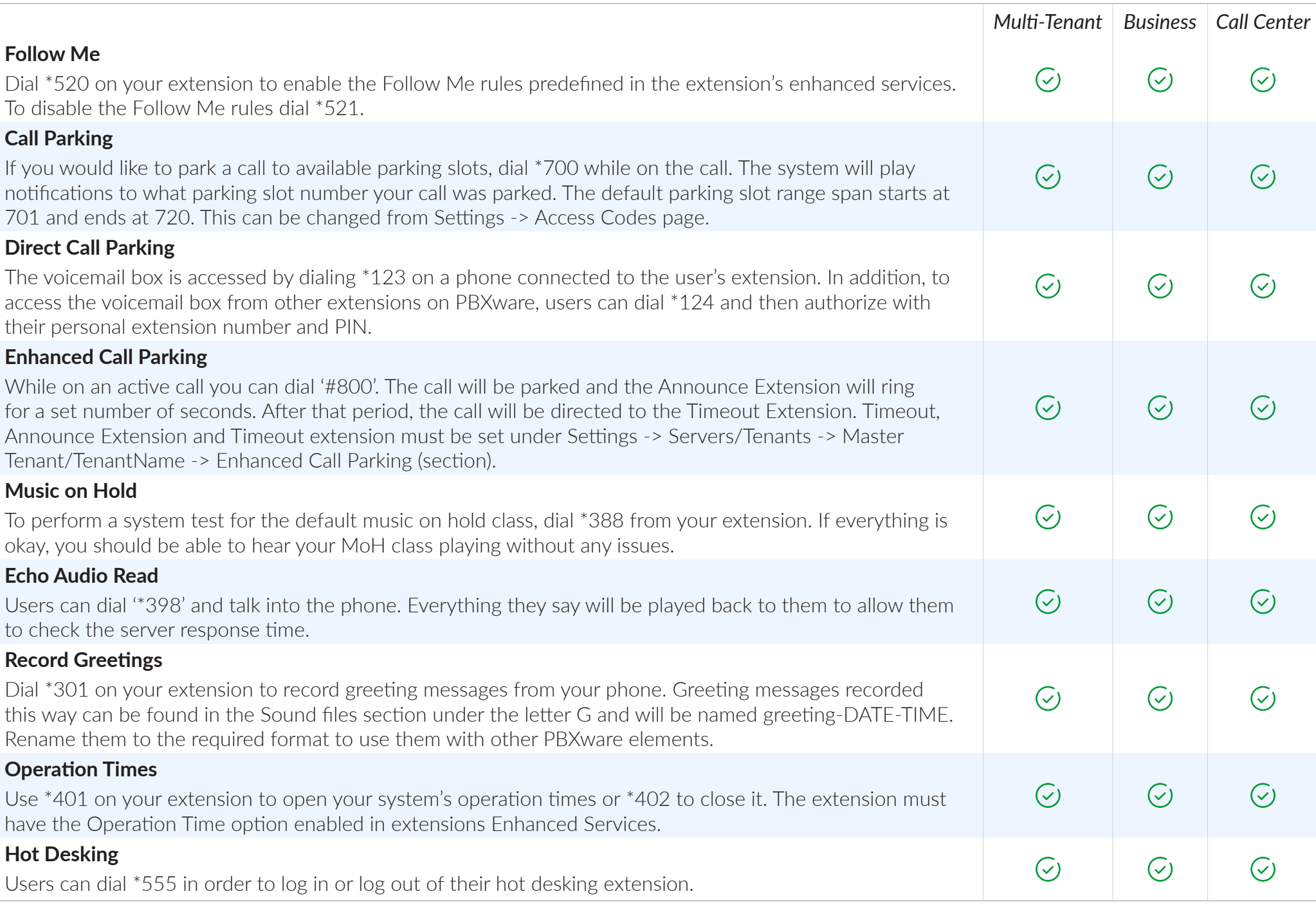

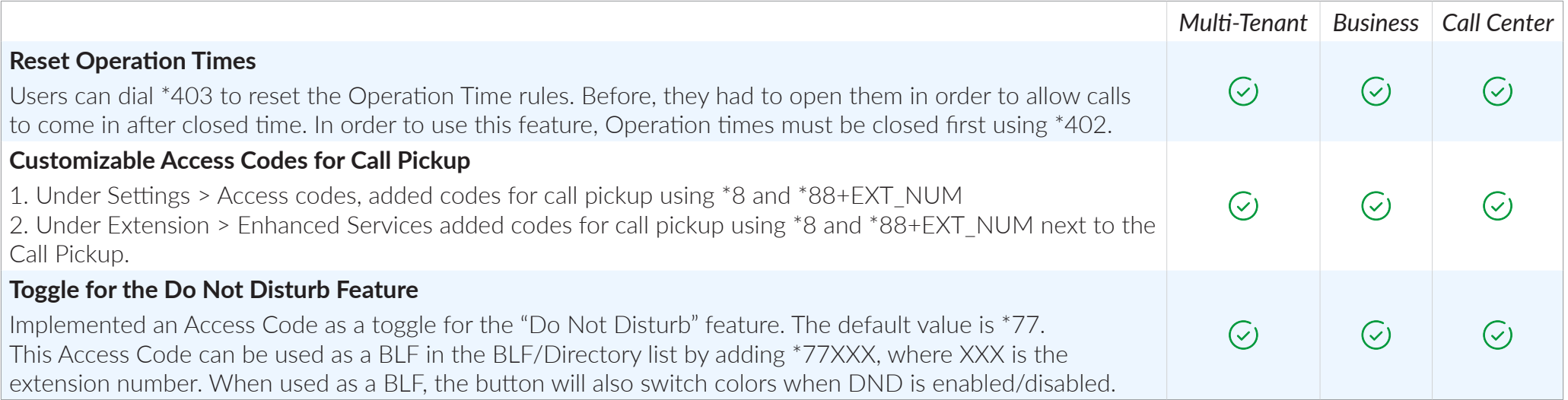

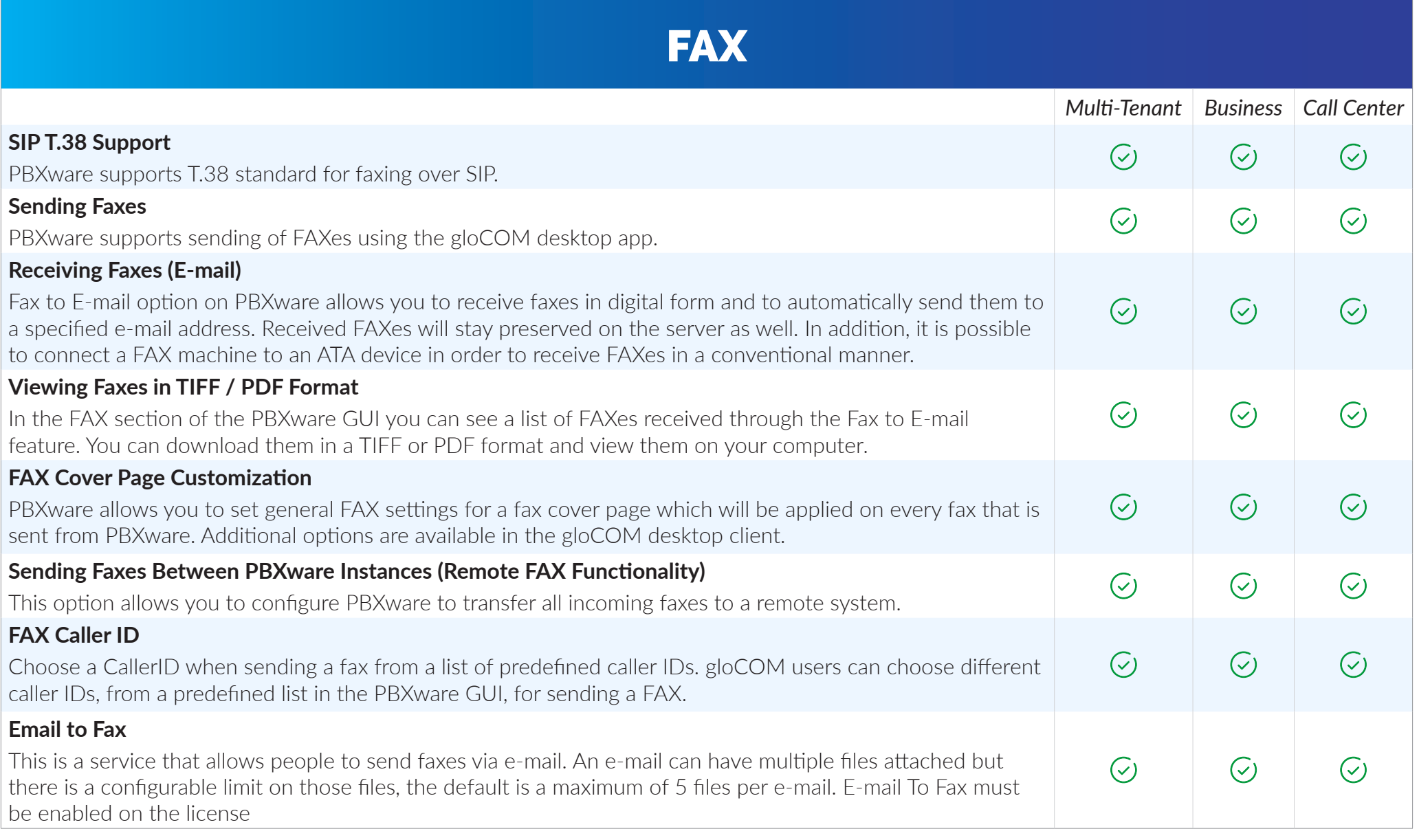

## GUI GLOBAL SETTINGS

*The PBXware graphical interface allows you to configure and supervise your PBX faster, easier, and much more efficient than any other product on the market.* 

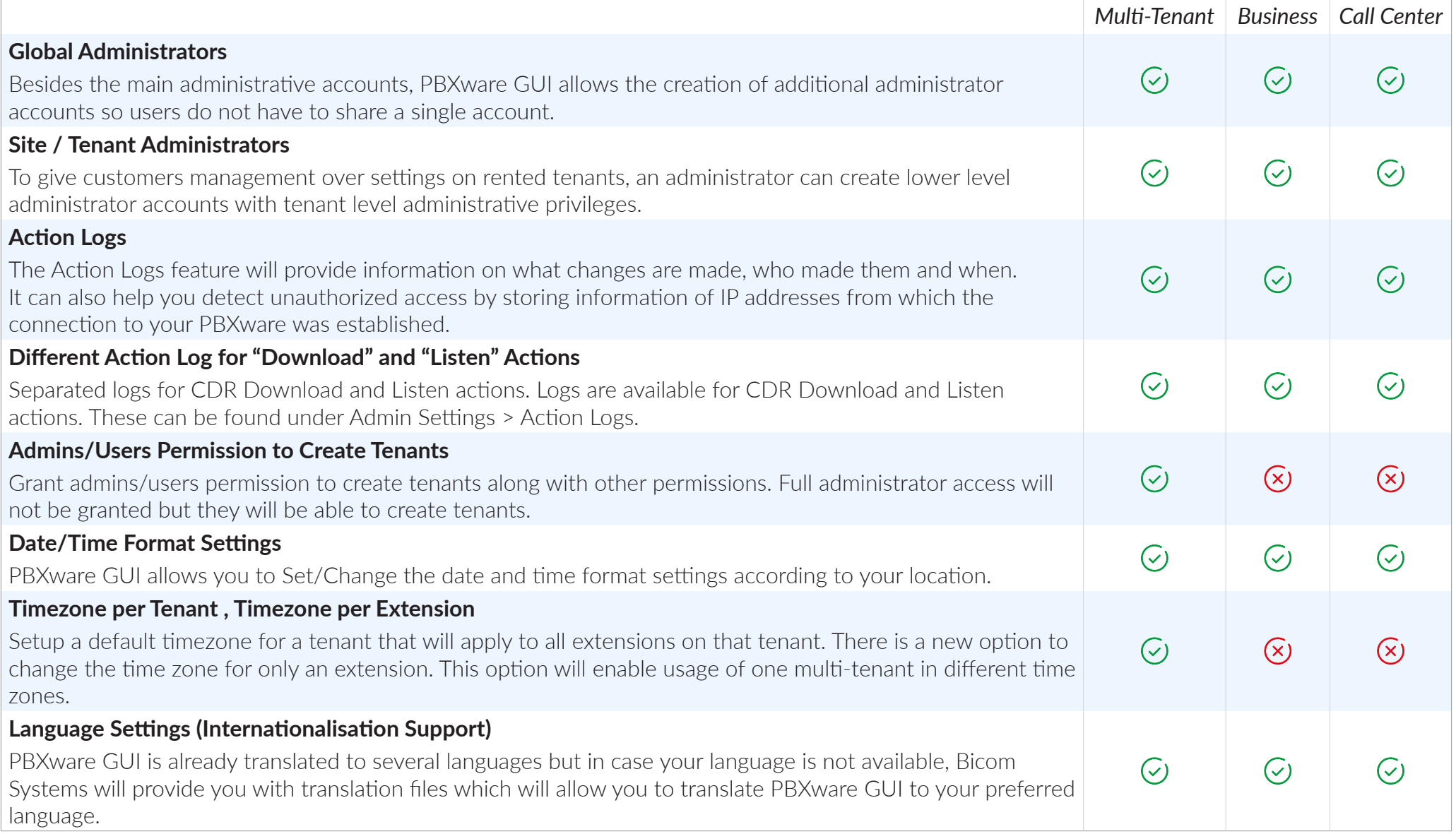

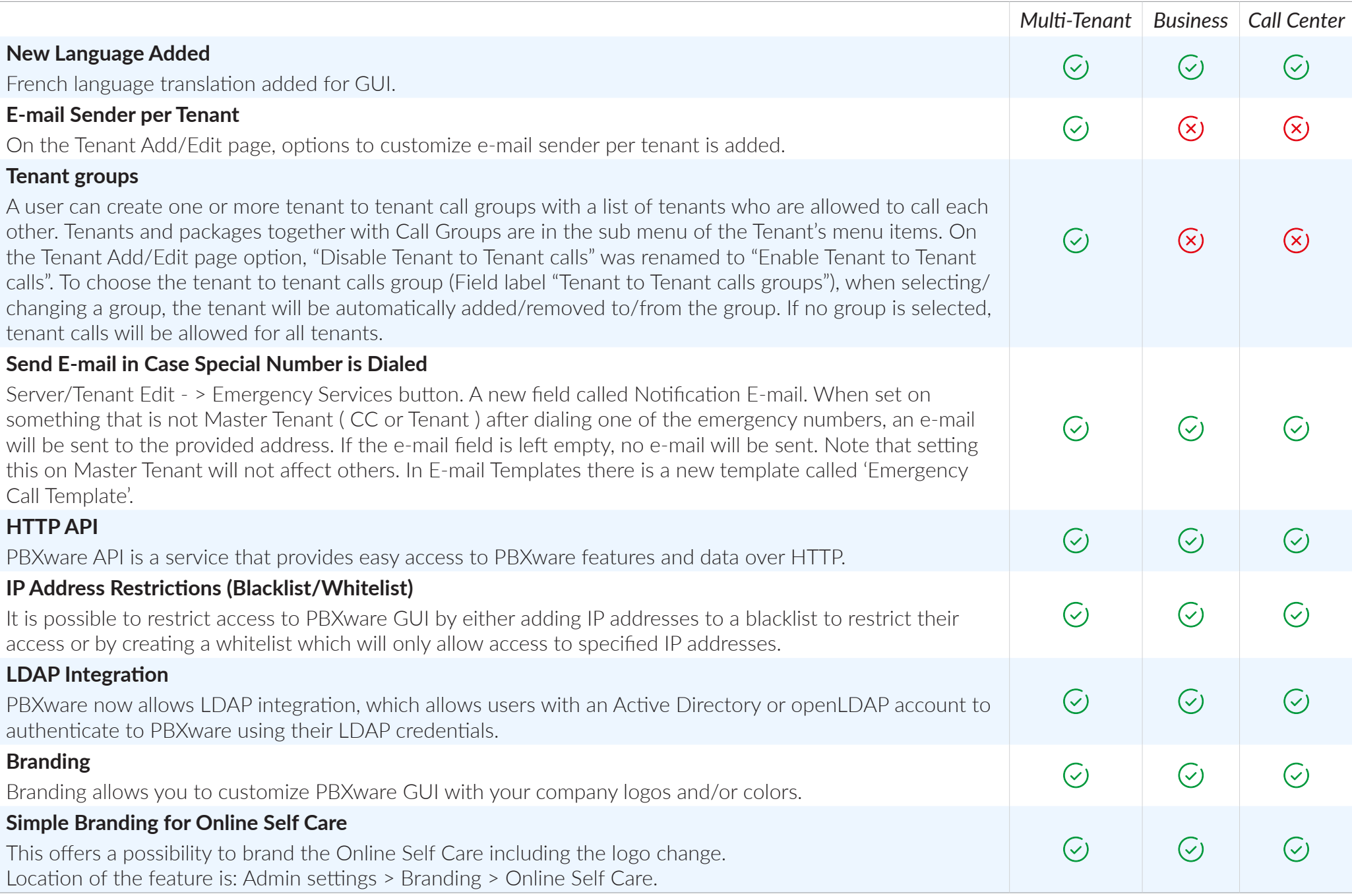

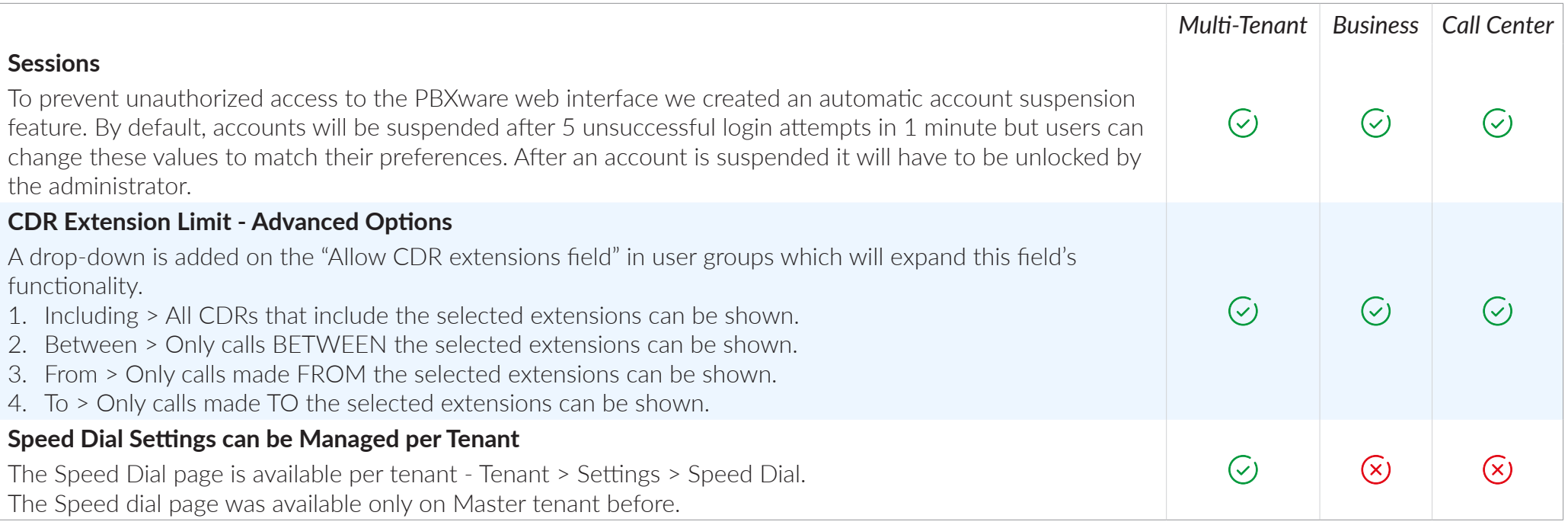

# BRANDING

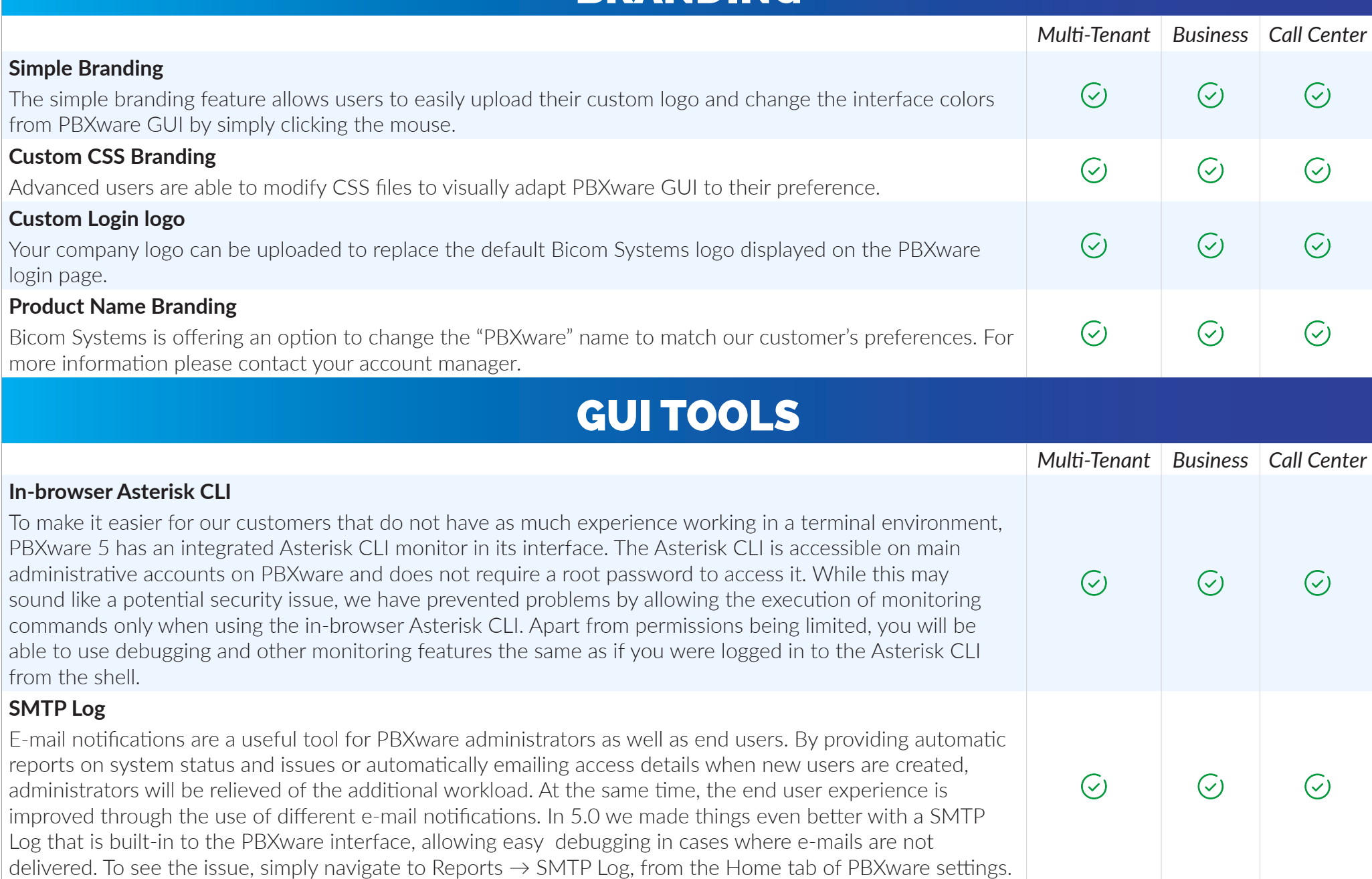
# SUPPORTED BROWSERS (GUI)

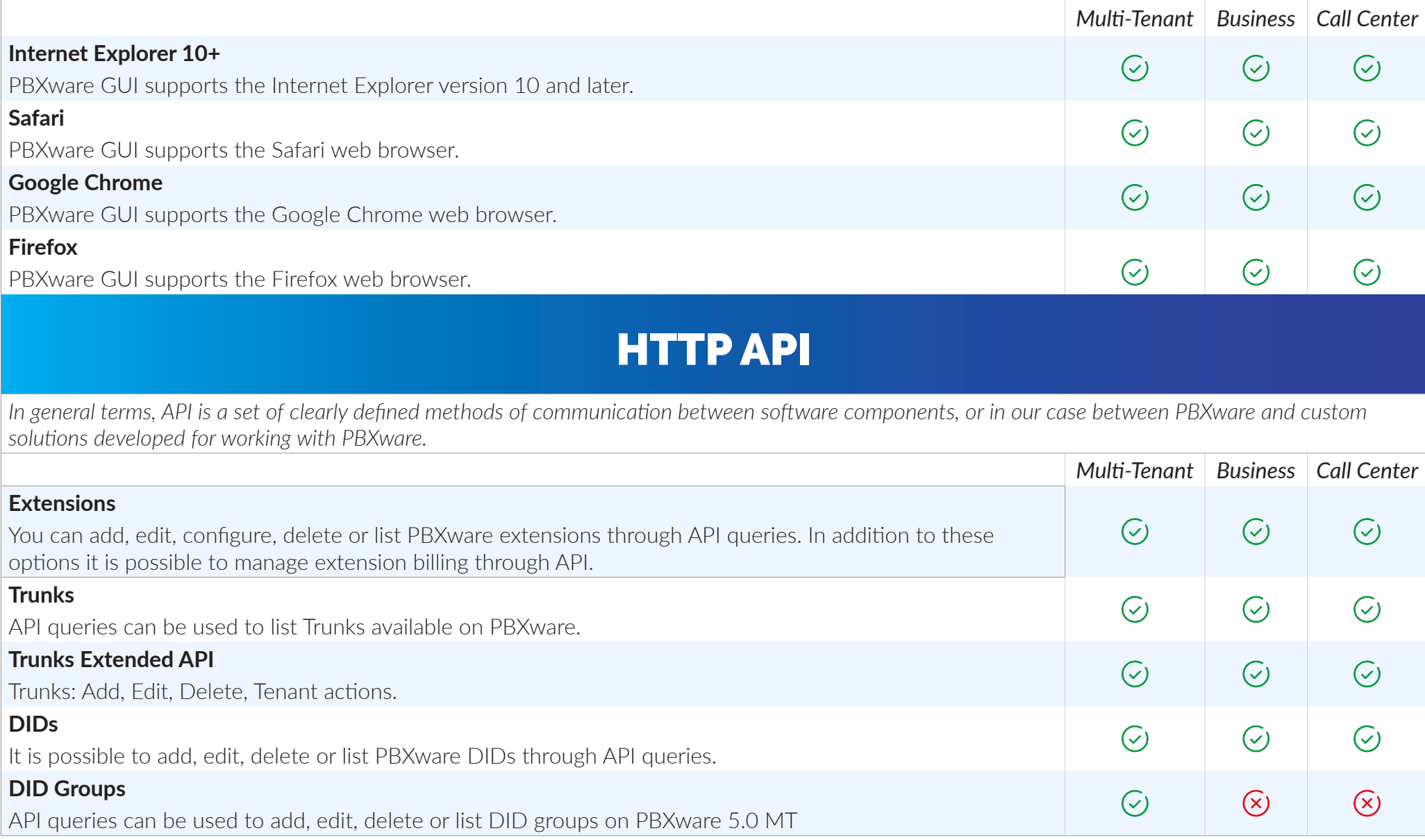

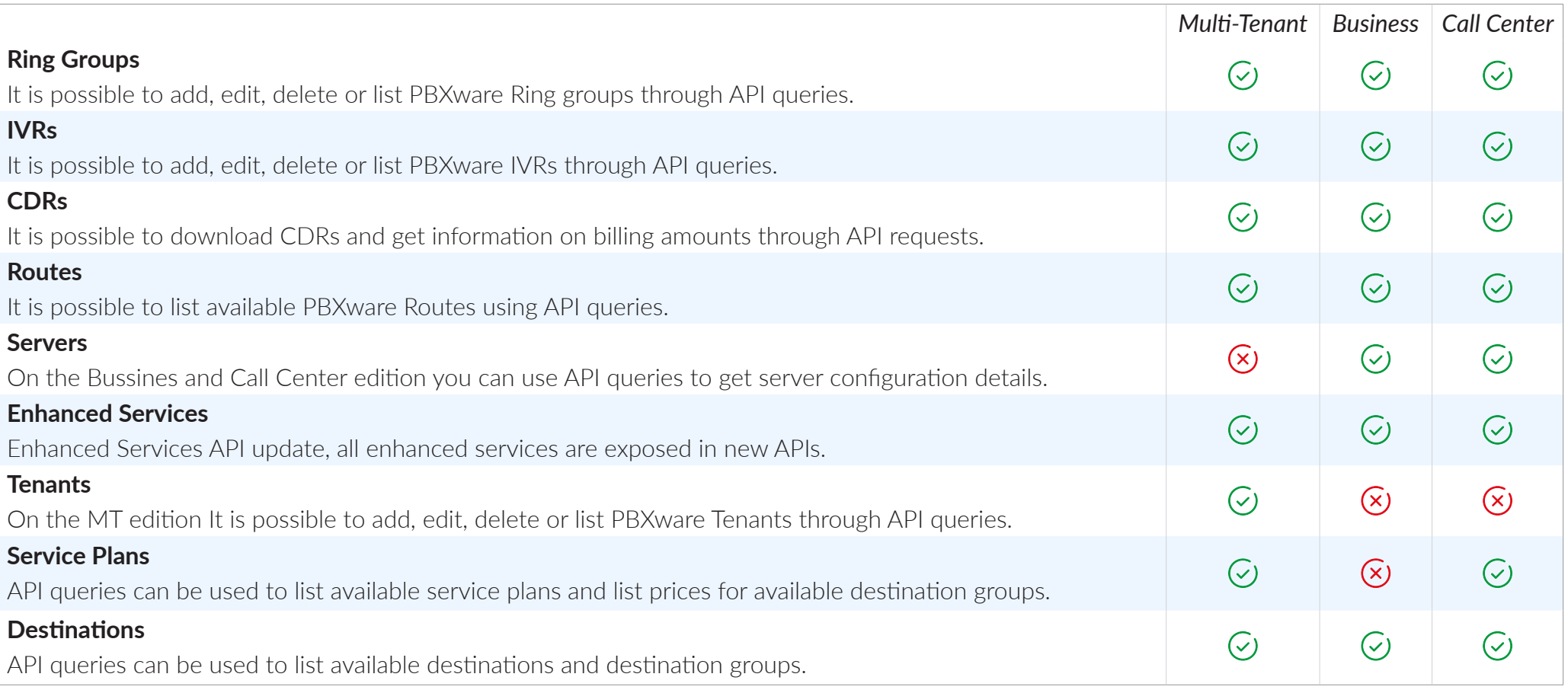

# SETUP WIZARD

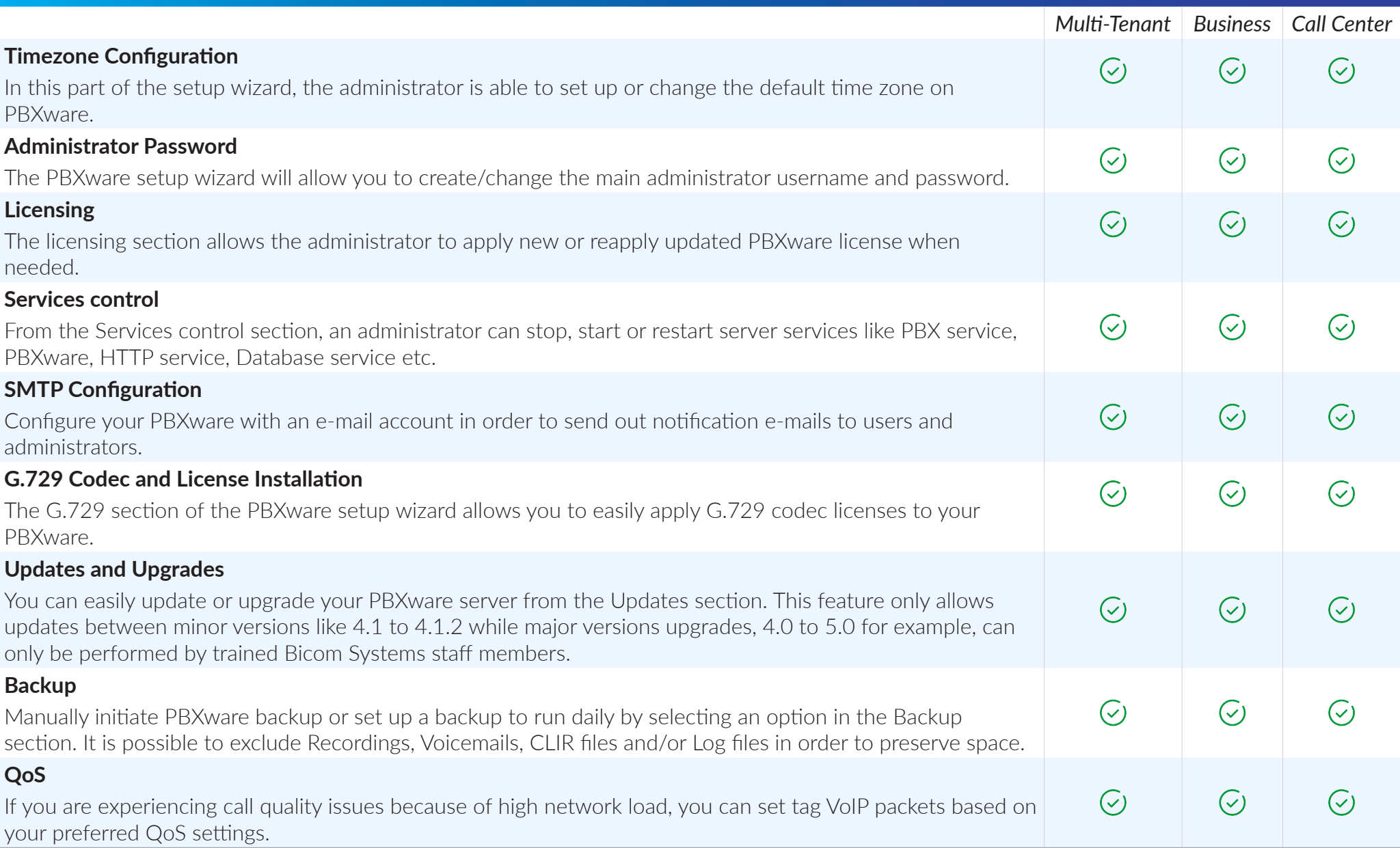

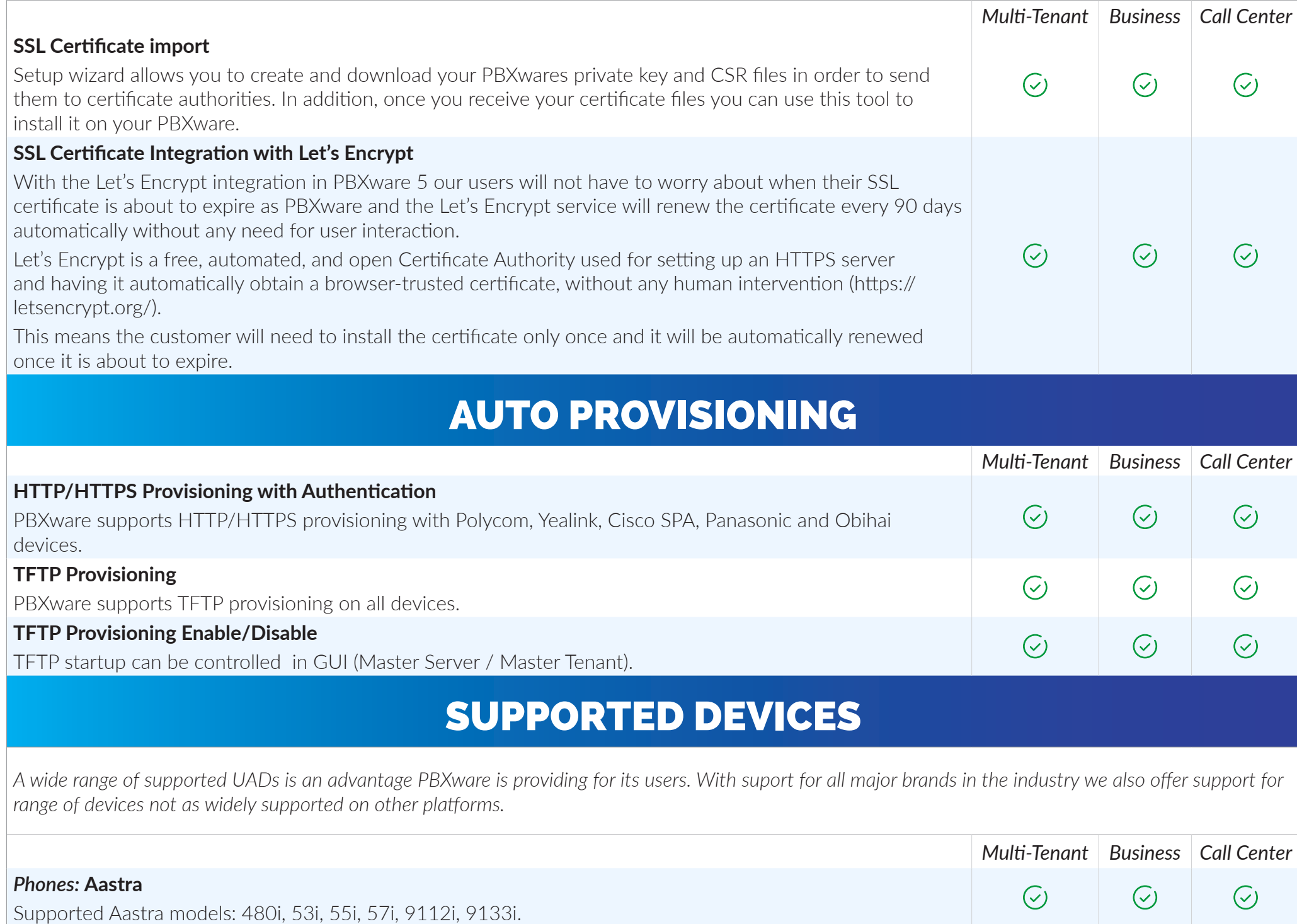

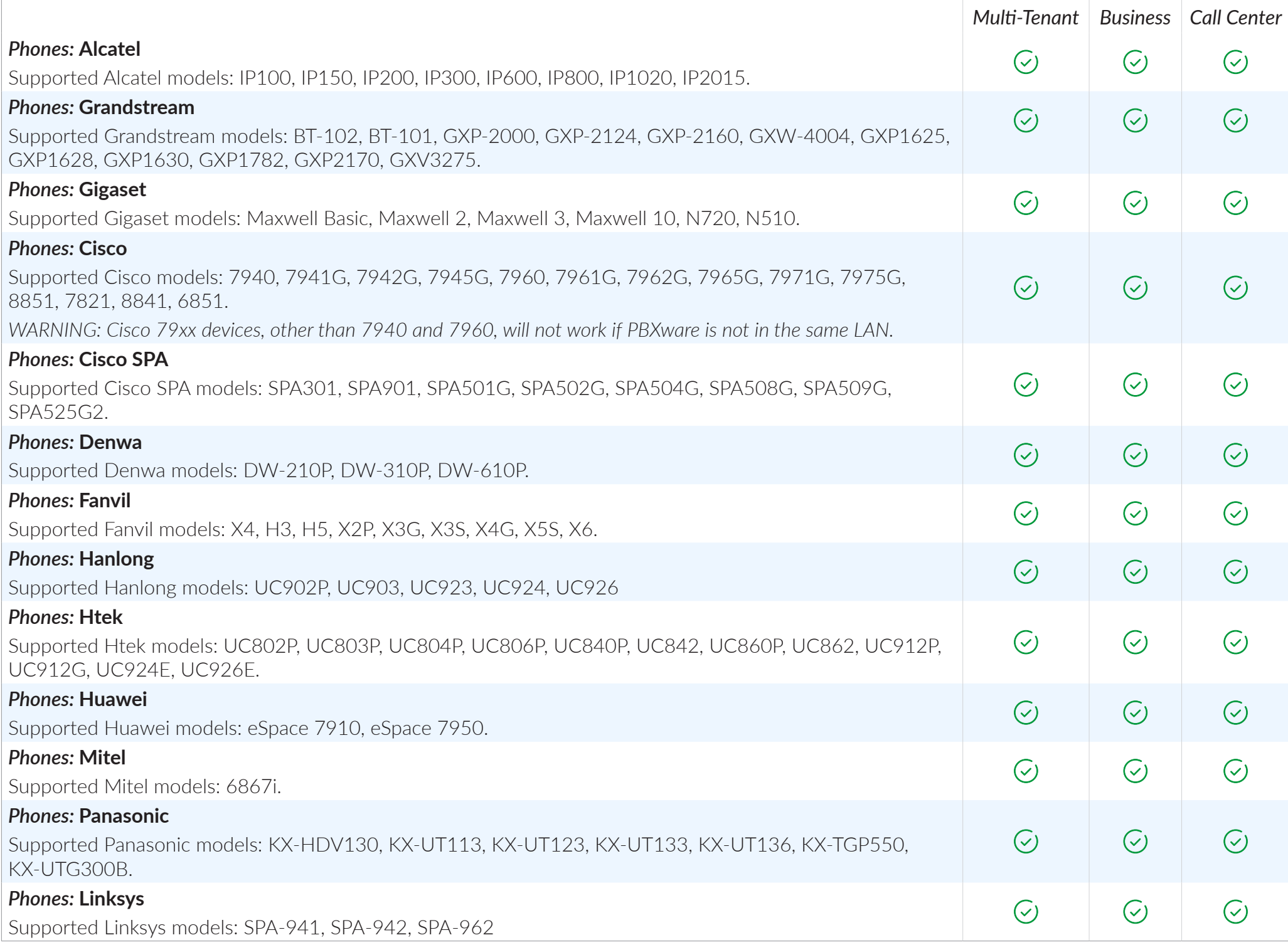

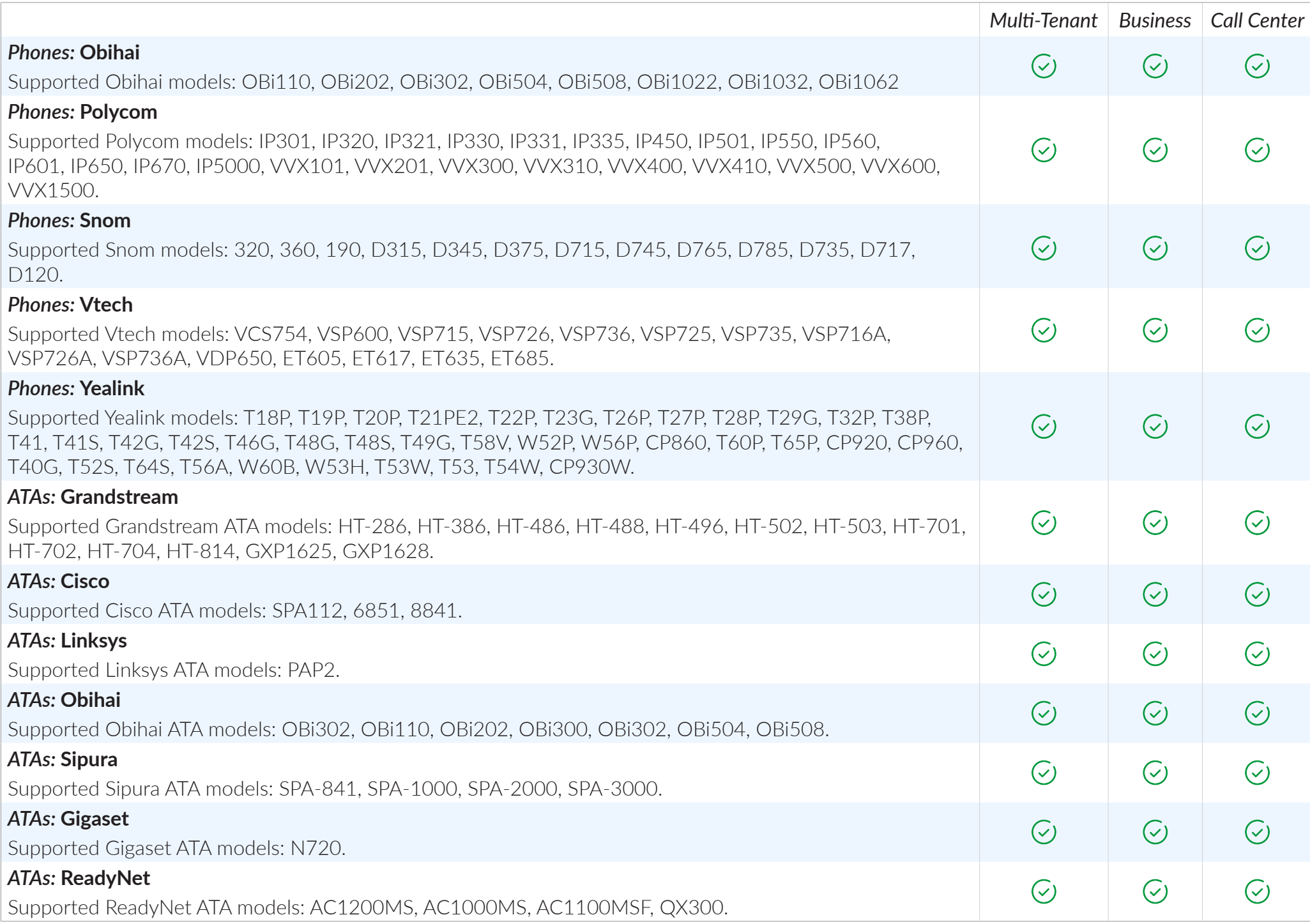

#### **UAD Settings on Master Tenant**  $\mathcal{R}$  $\widehat{(\mathsf{x})}$  $\mathcal{C}$ This extends the ability to set specific settings on the Master tenant for UADs. These settings are inherited when creating tenants. CNAM INTEGRATION *Multi-Tenant Business Call Center* **CNAM Lookup** When phone calls are made, there are usually two user-facing identifiable pieces of information: a phone  $\overline{(\cdot)}$  $\mathcal{C}$  $\mathcal{C}$ number and a Caller ID Name. CNAM can be used to display the calling party's name alongside the phone number, to help users easily identify a caller. There are numerous CNAM lookup services which allow you to pay a small fee to lookup the CNAM of a specified caller and PBXware now allows you to integrate with them. **Support for CNAM providers with Text/Plain Response Type**  $\mathcal{C}$  $\mathcal{C}$  $\mathcal{C}$ Added support for CNAM providers which return plain text instead of just a response. ARCHIVING STORAGE *Multi-Tenant Business Call Center* **Archiving Storage with FTP, Amazon S3 and Dropbox** PBXware 5.0 includes the archiving storage feature that can be used to keep your recordings, voicemails, and  $\overline{(\cdot)}$  $\mathcal{C}$  $\mathcal{C}$ FAXes on a remote location. You can choose between three options for remote storage: Amazon S3, FTP server, or Dropbox. You can either keep these files on both your PBXware server and the remote server for backup purposes, or set files to be removed after the upload to preserve space on PBXware. **Licensing and Rename to Archiving Storage**  $\mathcal{C}$  $\mathcal{C}$  $\mathcal{C}$ Formerly known as "Remote storage" is "Archiving storage" and is controlled by a licensee. **Google Drive Support**  $\overline{C}$  $\mathcal{C}$  $\mathcal{C}_{1}$ Customers can use Google Drive for archiving storage. **Access Recordings from GUI (S3/Google Drive)** This feature enables customers to listen to the remotely stored recordings from the GUI as well as to download them. Recordings are streamed directly to the client and no local files are created on the system  $\mathcal{C}$  $\mathcal{C}$  $\mathcal{C}$ during the feature's use. There is a new option in the CDR GUI age which replaces the listen button for a specific CDR which represents the option to listen to the remotely stored record and is indicated by the service the record is stored on.

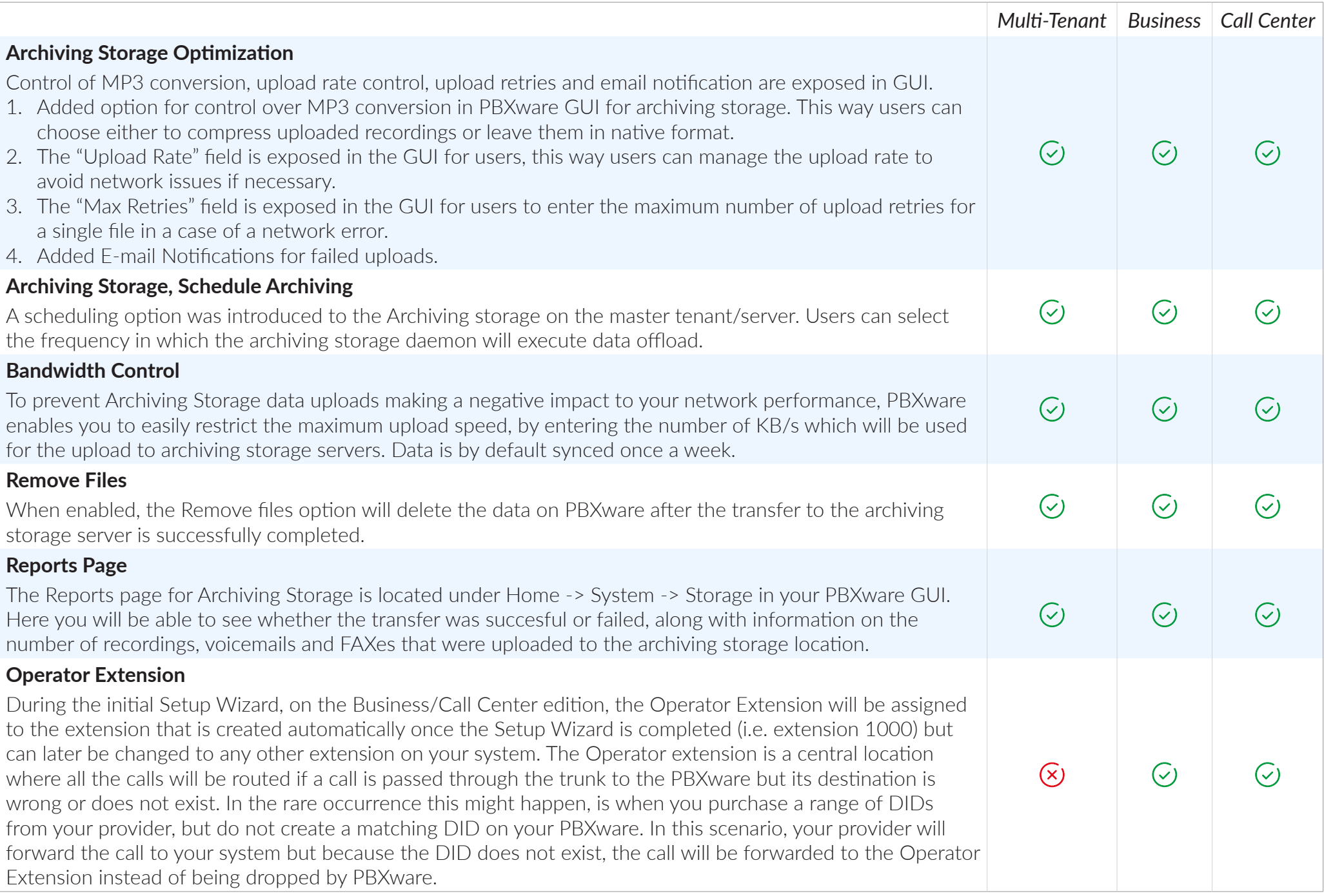

## OTHER FEATURES

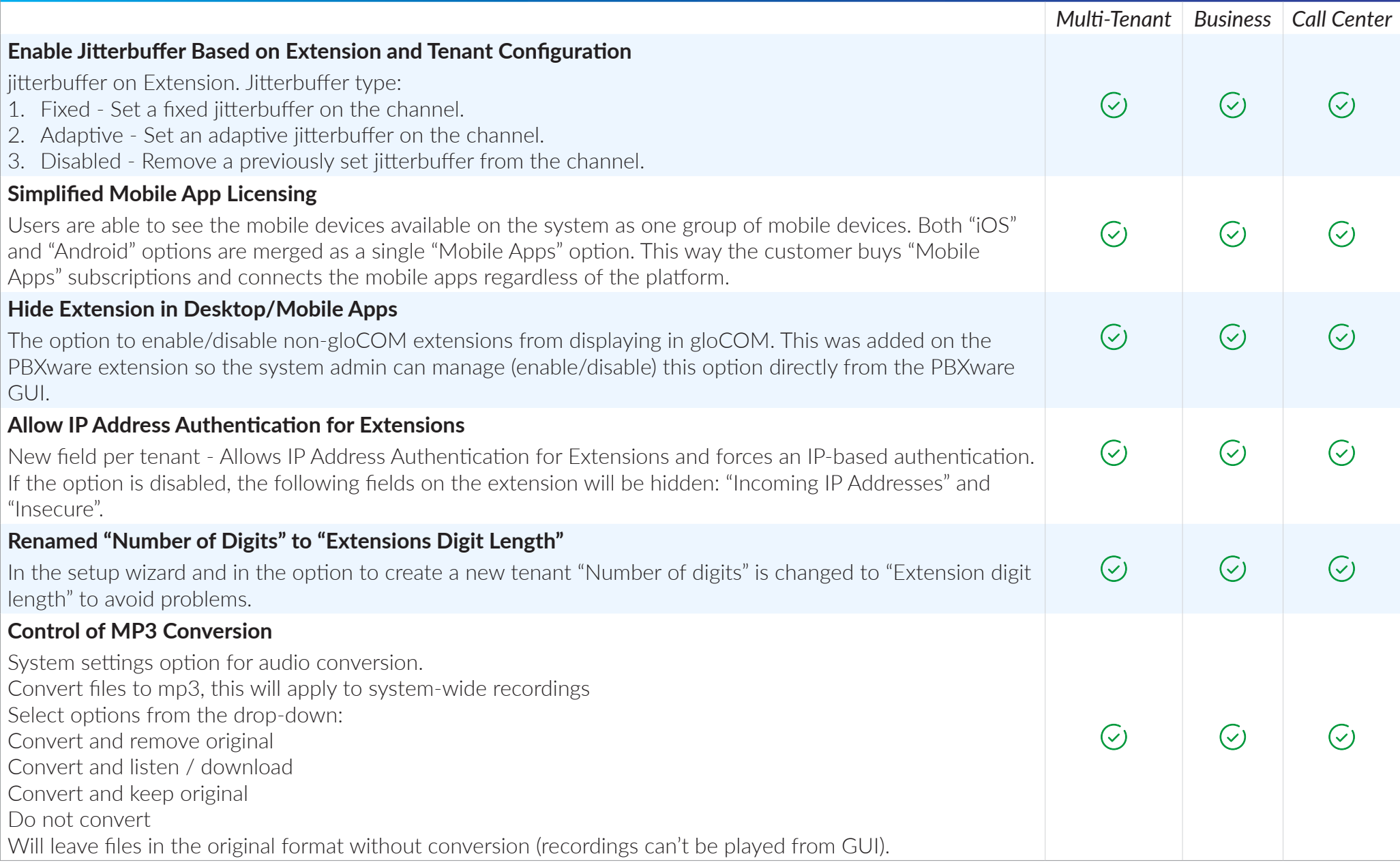

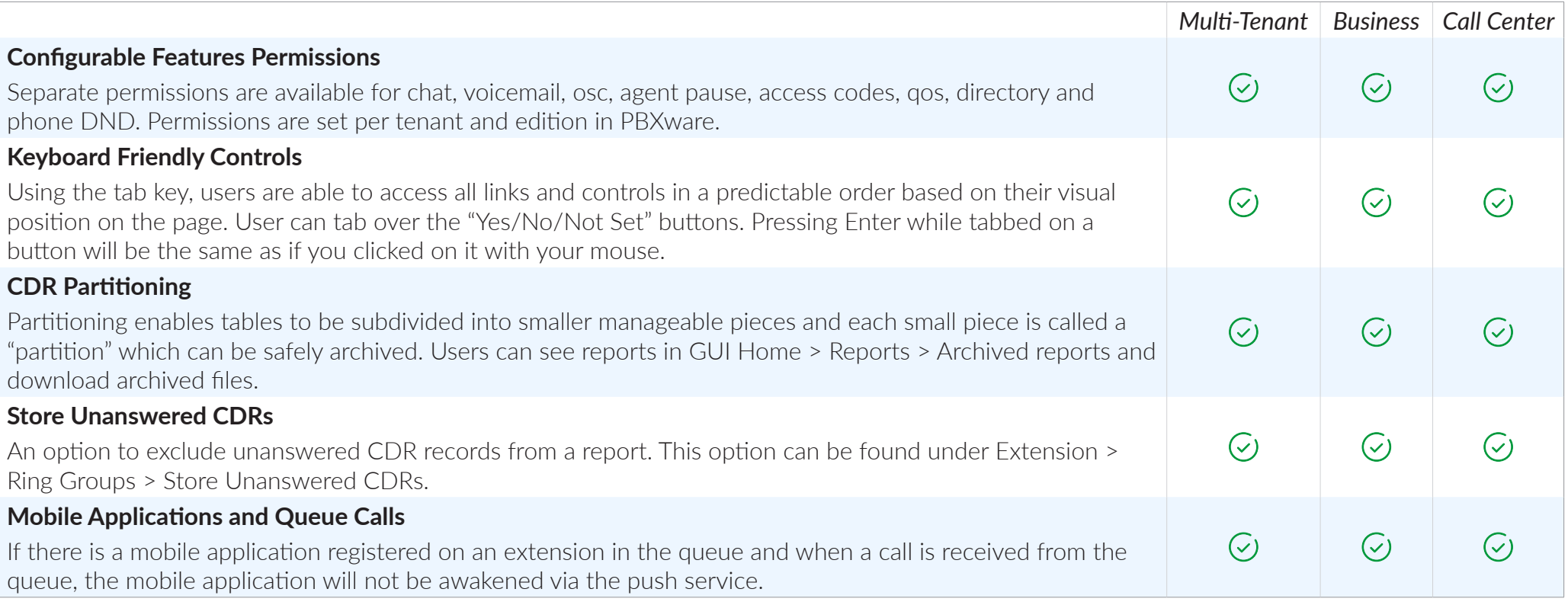

# REMOVED FEATURES

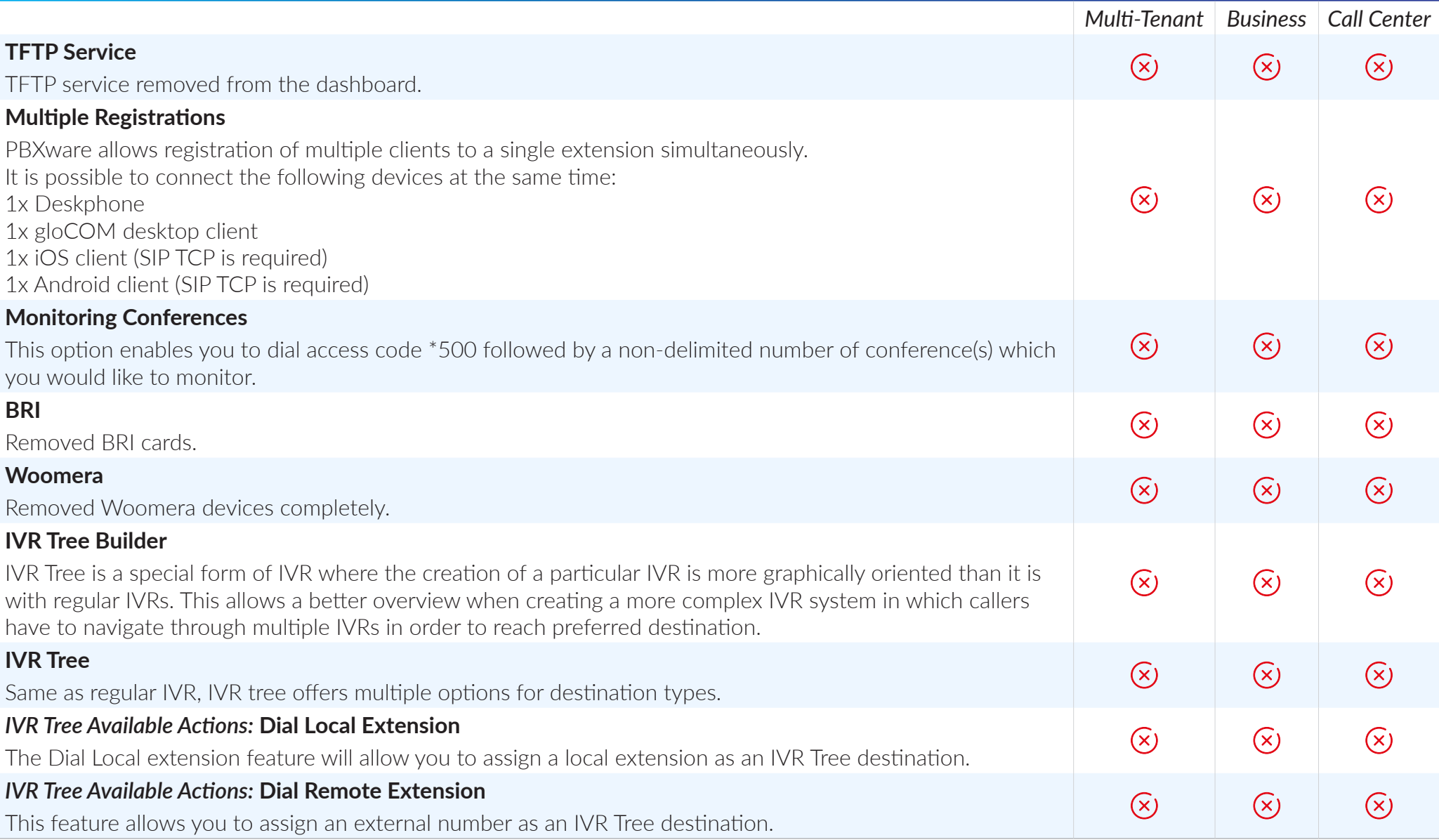

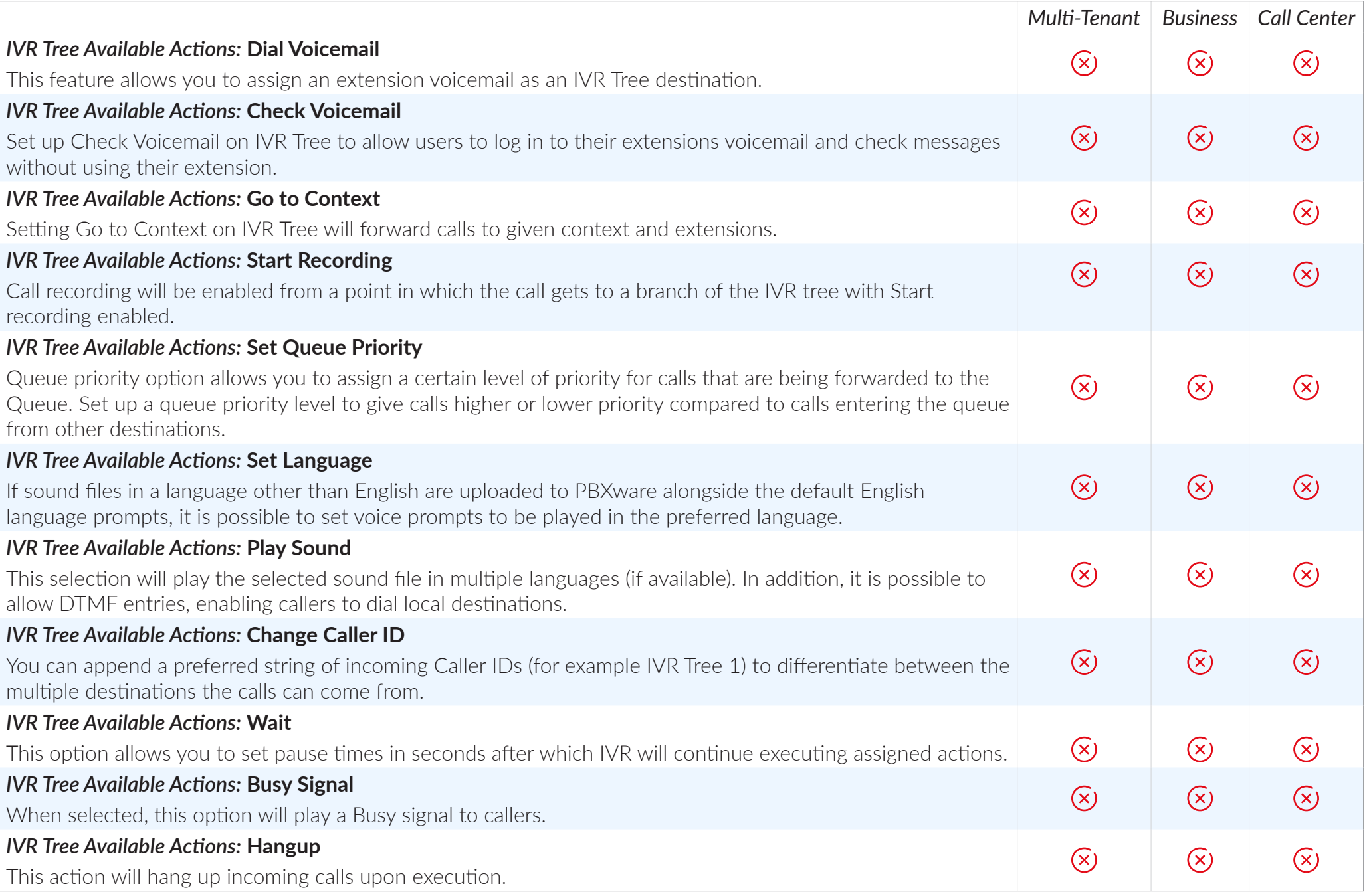

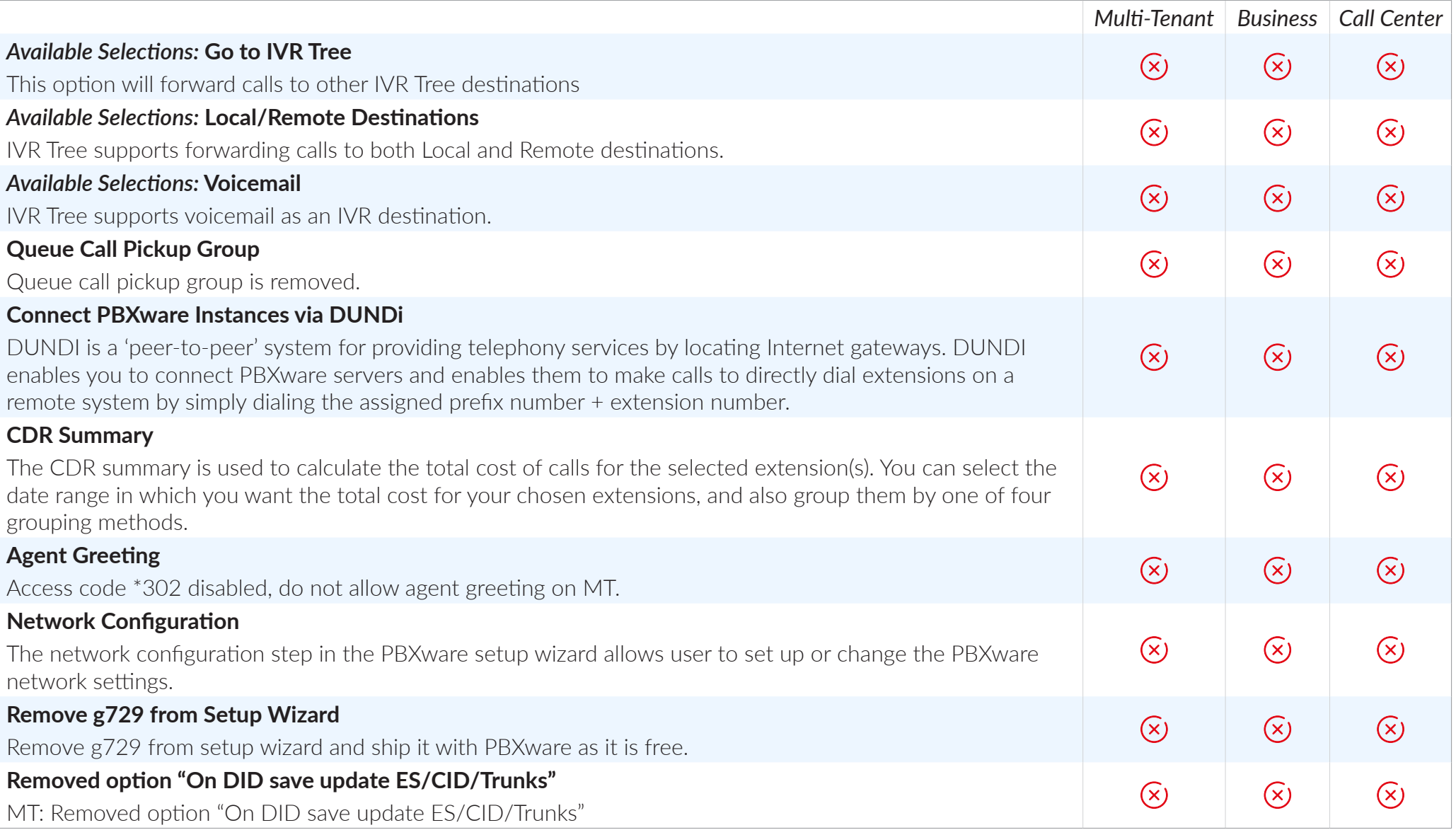

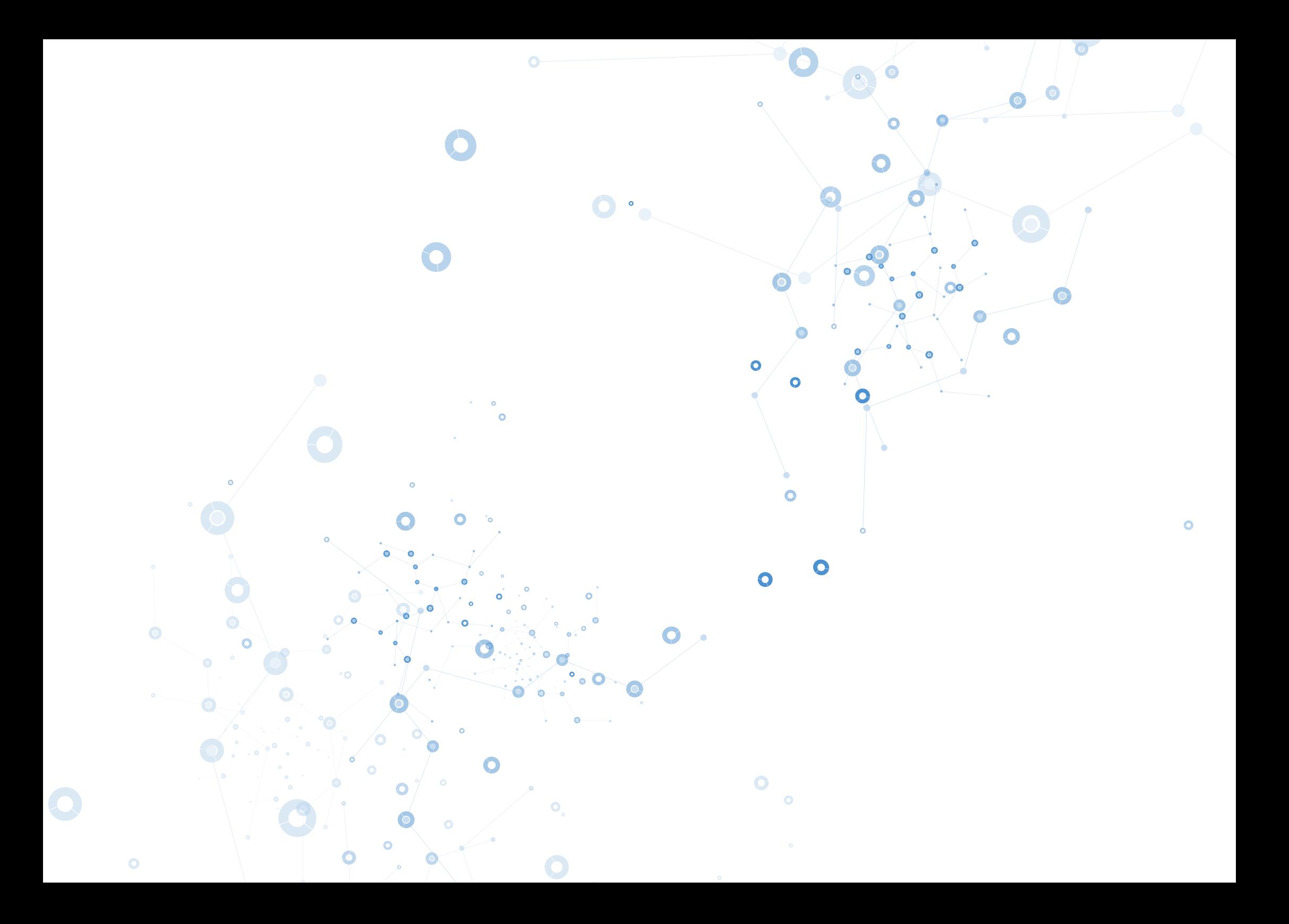

# UNIFIED COMMUNICATIONS

MI MI MI

un un un

am an an

Gain the advantage over your competition by combining Audio Conference, Instant Messaging, Video Call, Fax, Presence, Screen Pop, and more… all from one single interface!

# CONTACT BICOM SYSTEMS TODAY to find out more about our services

### Bicom Systems (USA)

2719 Hollywood Blvd B-128 Hollywood, Florida 33020-4821 United States

Tel: +1 (954) 278 8470 Tel: +1 (619) 760 7777 Fax: +1 (954) 278 8471

### Bicom Systems (CAN)

Hilyard Place B-125 Saint John, New Brunswick E2K 1J5 Canada

Tel: +1 (647) 313 1515 Tel: +1 (506) 635 1135

### Bicom Systems (FRA)

188 Route de Blessy St. Quentin Aire-sur-la-Lys 62120 **France** 

Tel: +33 (0) 3 60 85 08 56

### Bicom Systems (UK)

Unit 5 Rockware BC 5 Rockware Avenue Greenford UB6 0AA United Kingdom

Tel: +44 (0) 20 33 99 88 00 Fax: +44 (0) 20 33 99 88 01

[email: sales@bicomsystems.com](mailto:sales%40bicomsystems.com?subject=)

# Follow us bicom Findsp

© Copyright Bicom Systems 2019